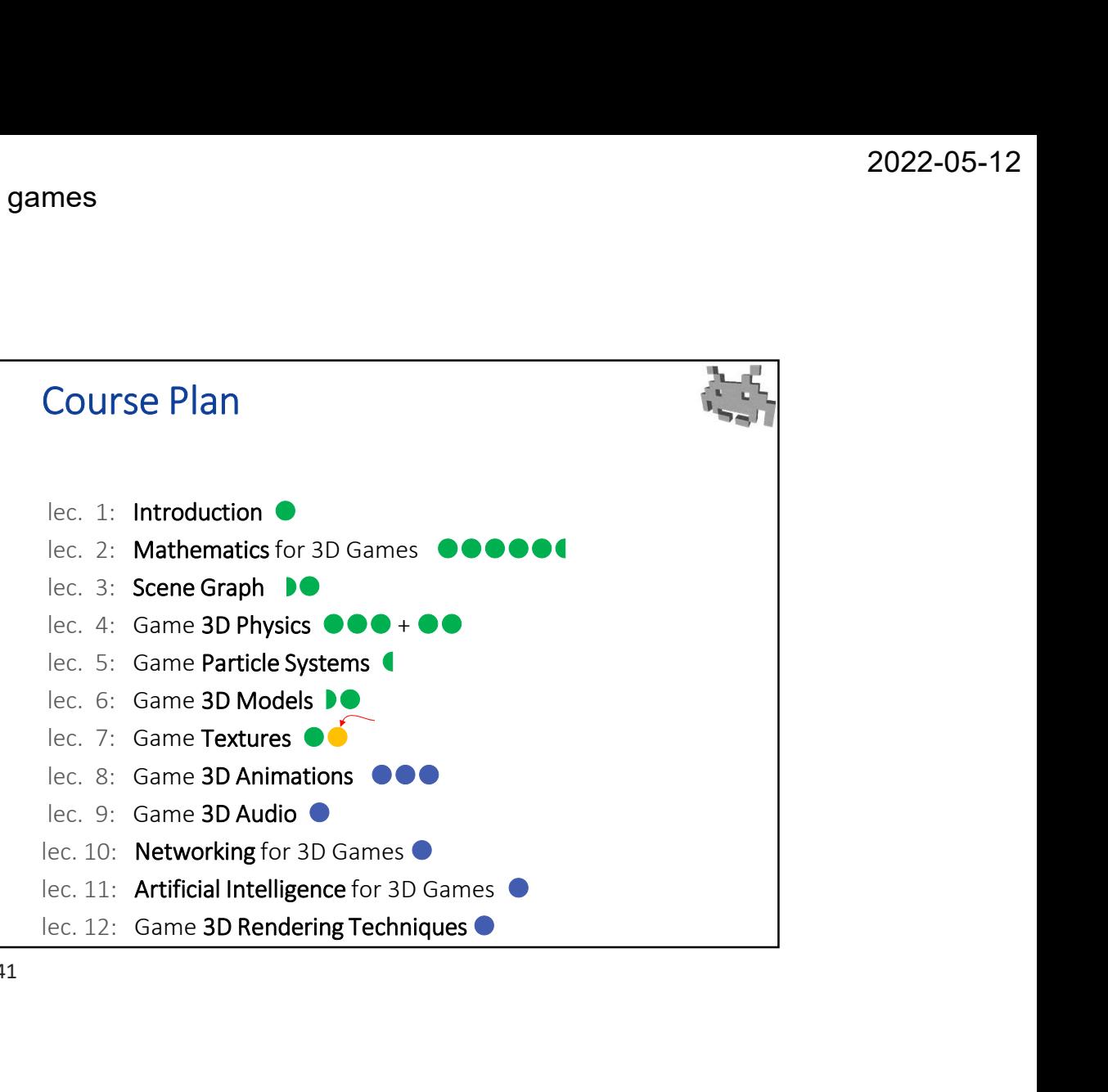

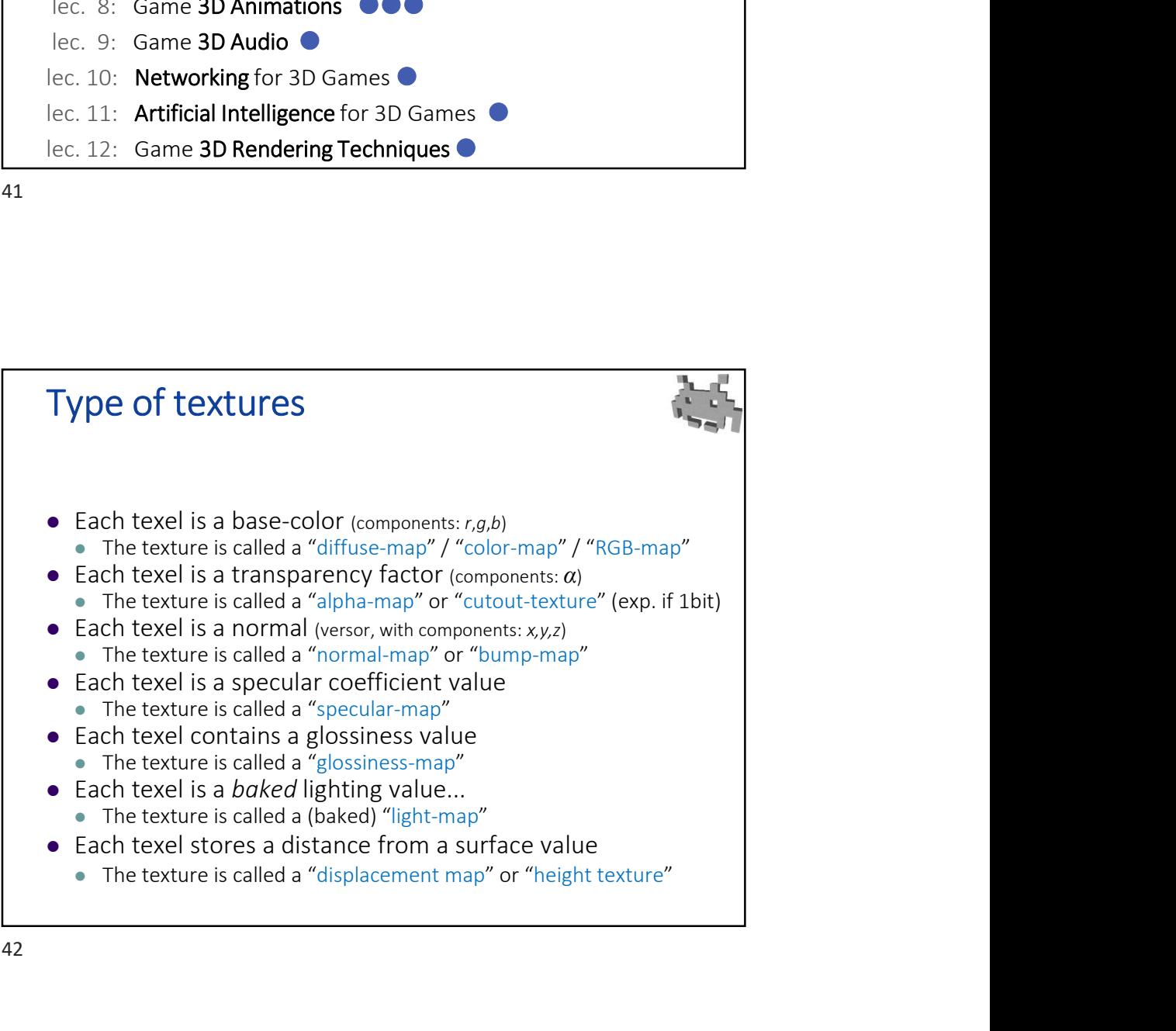

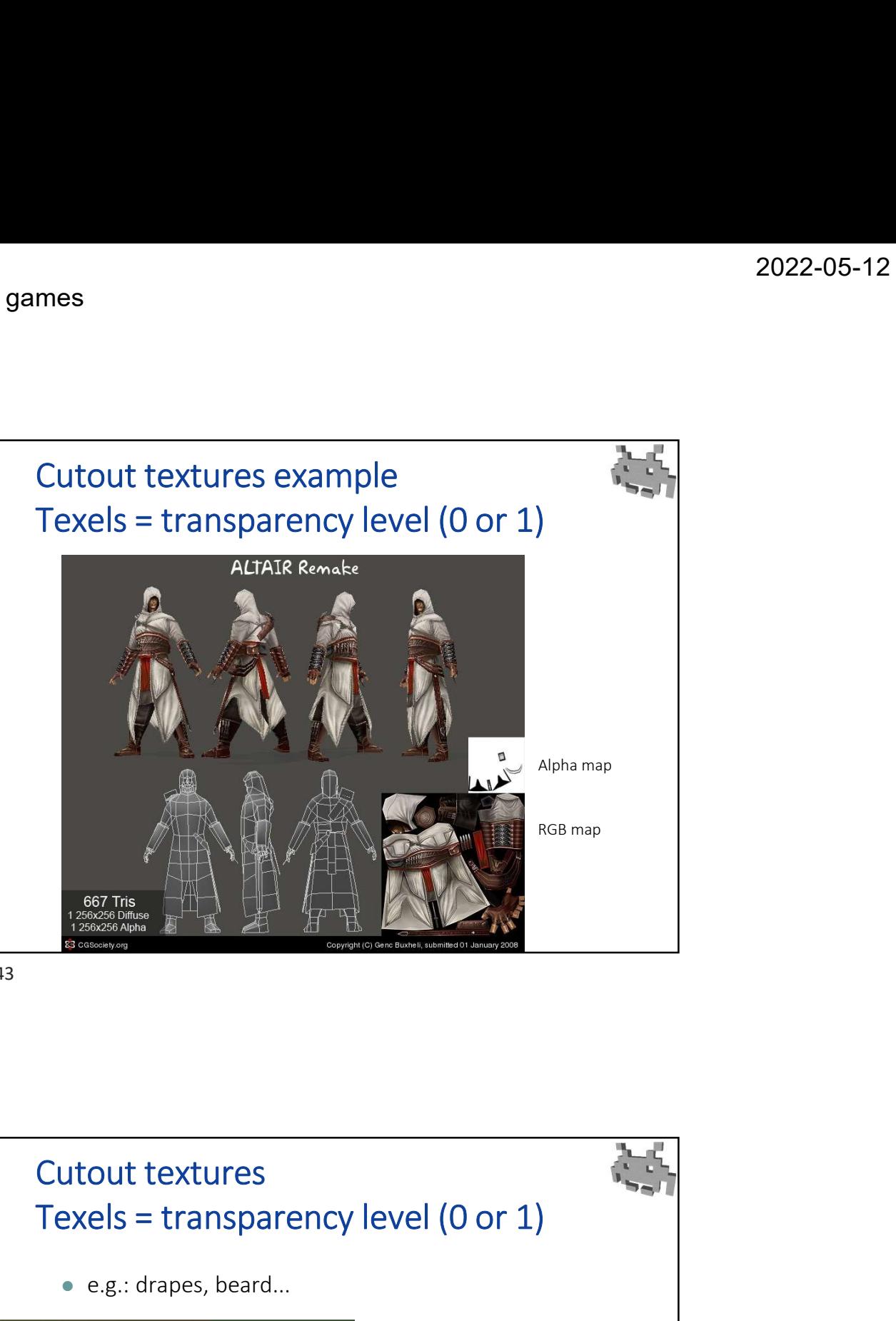

43

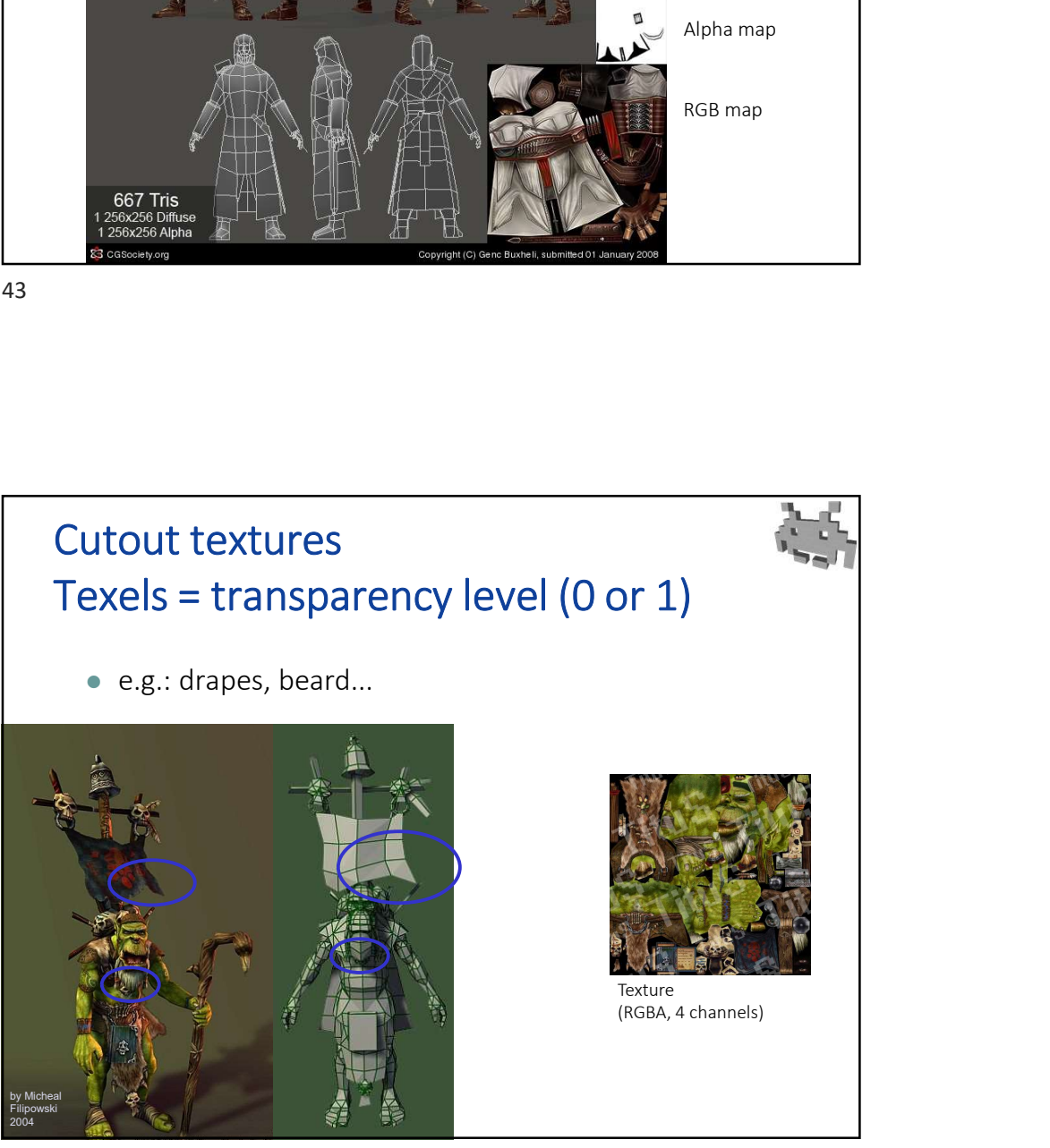

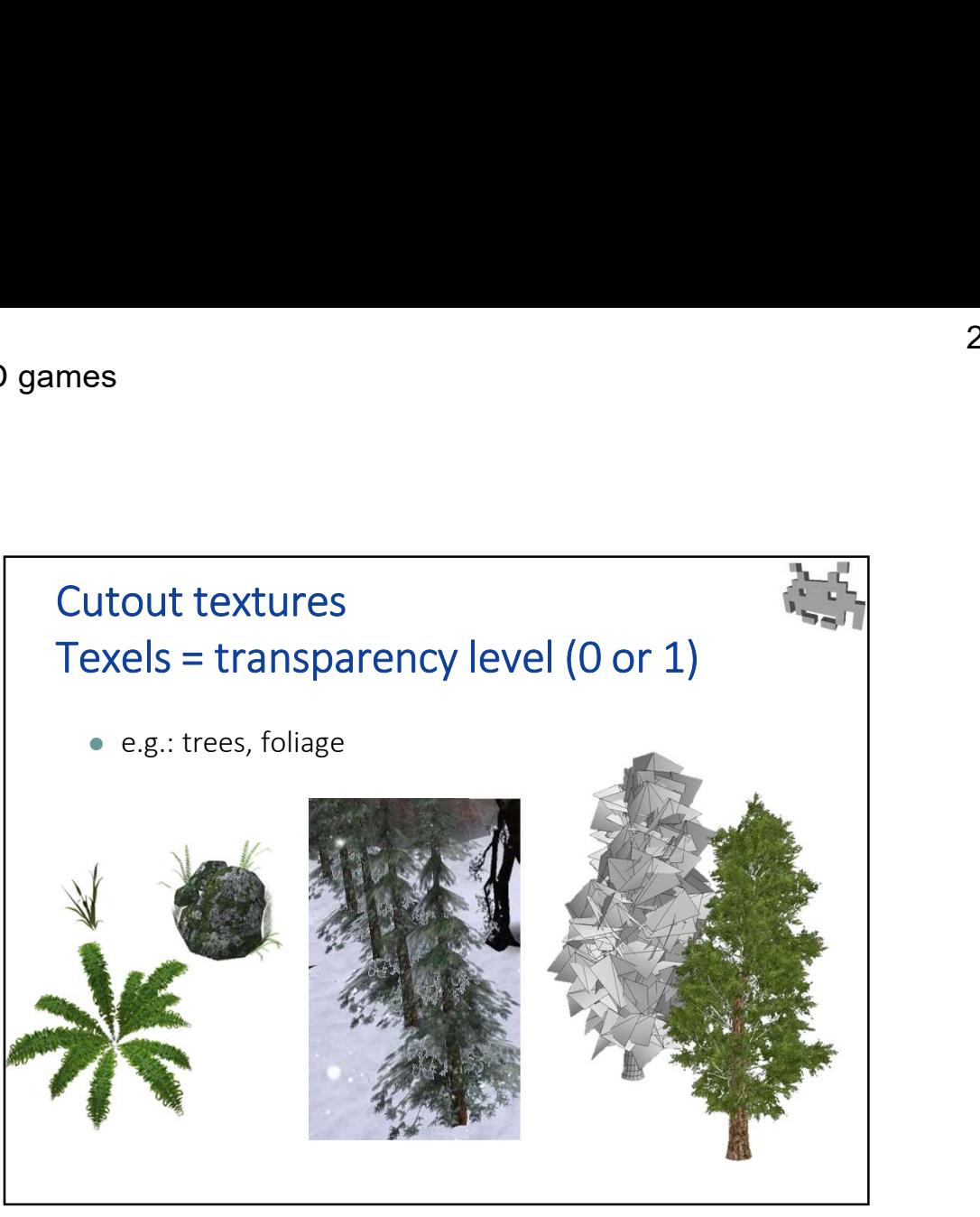

45

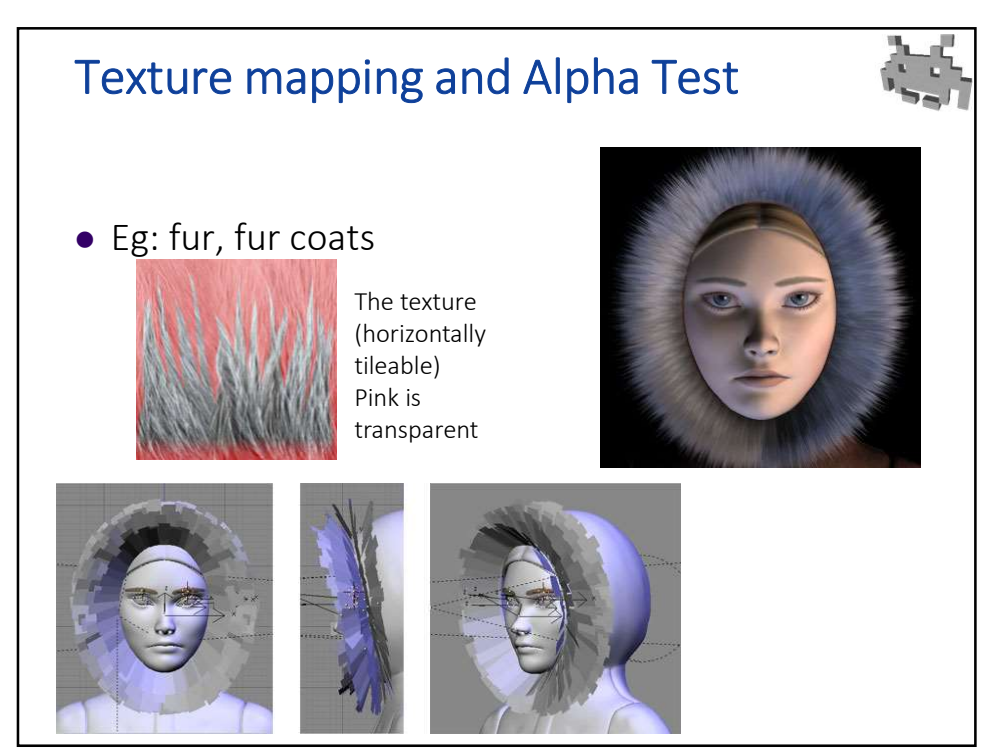

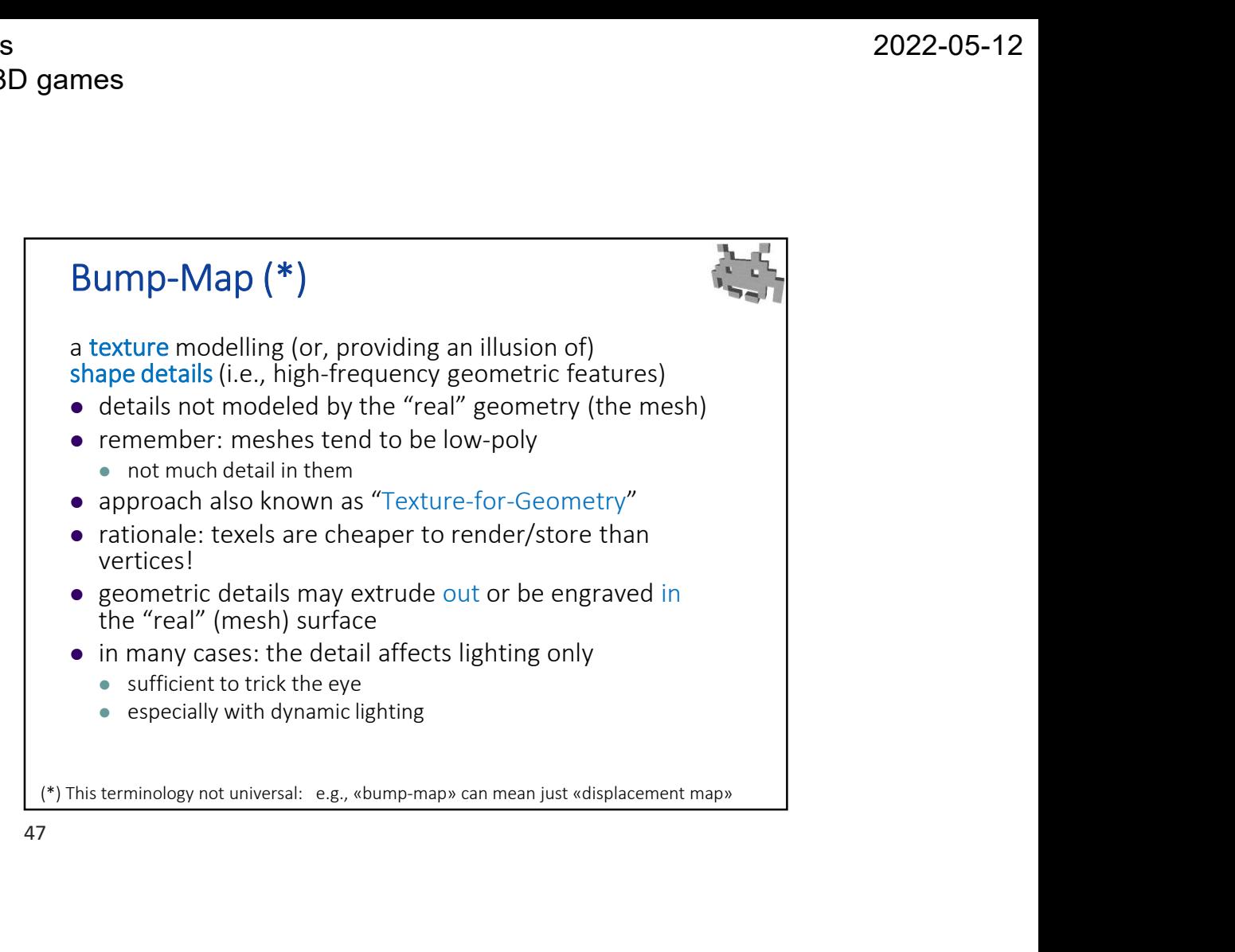

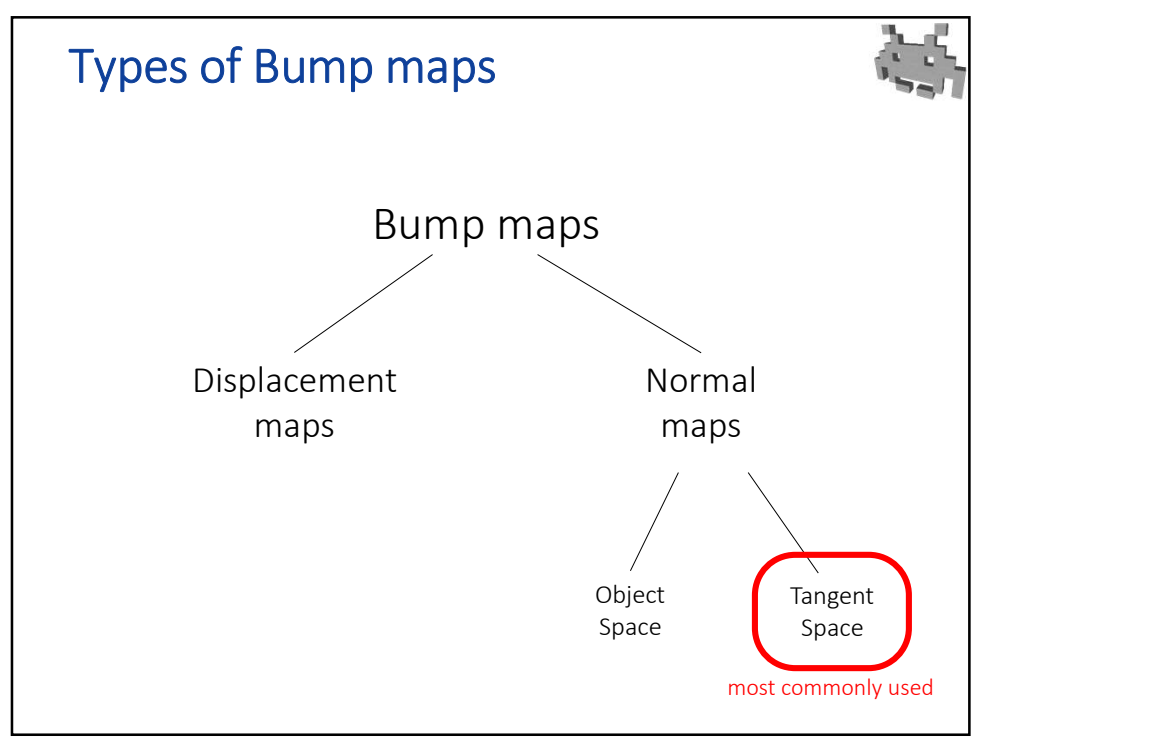

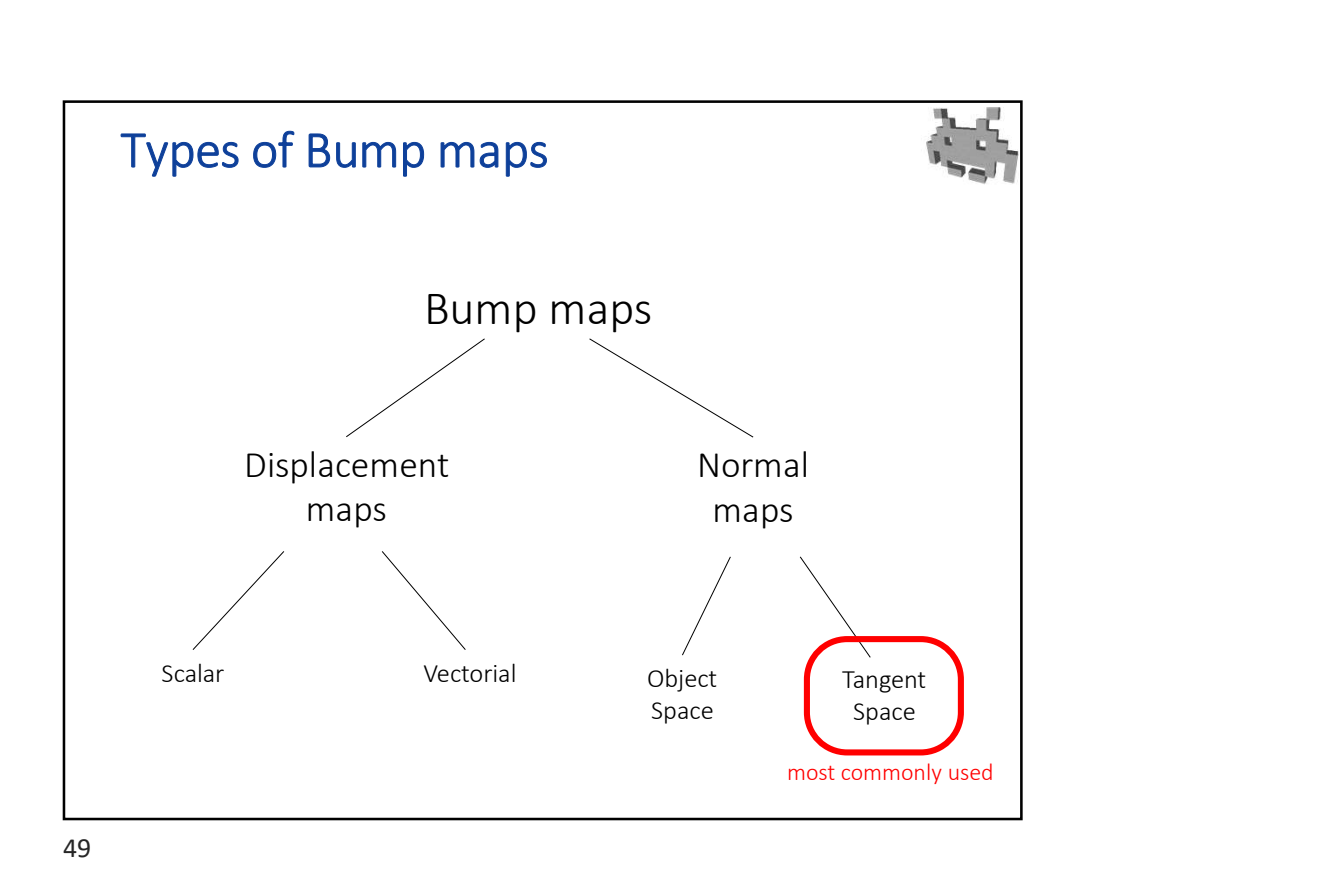

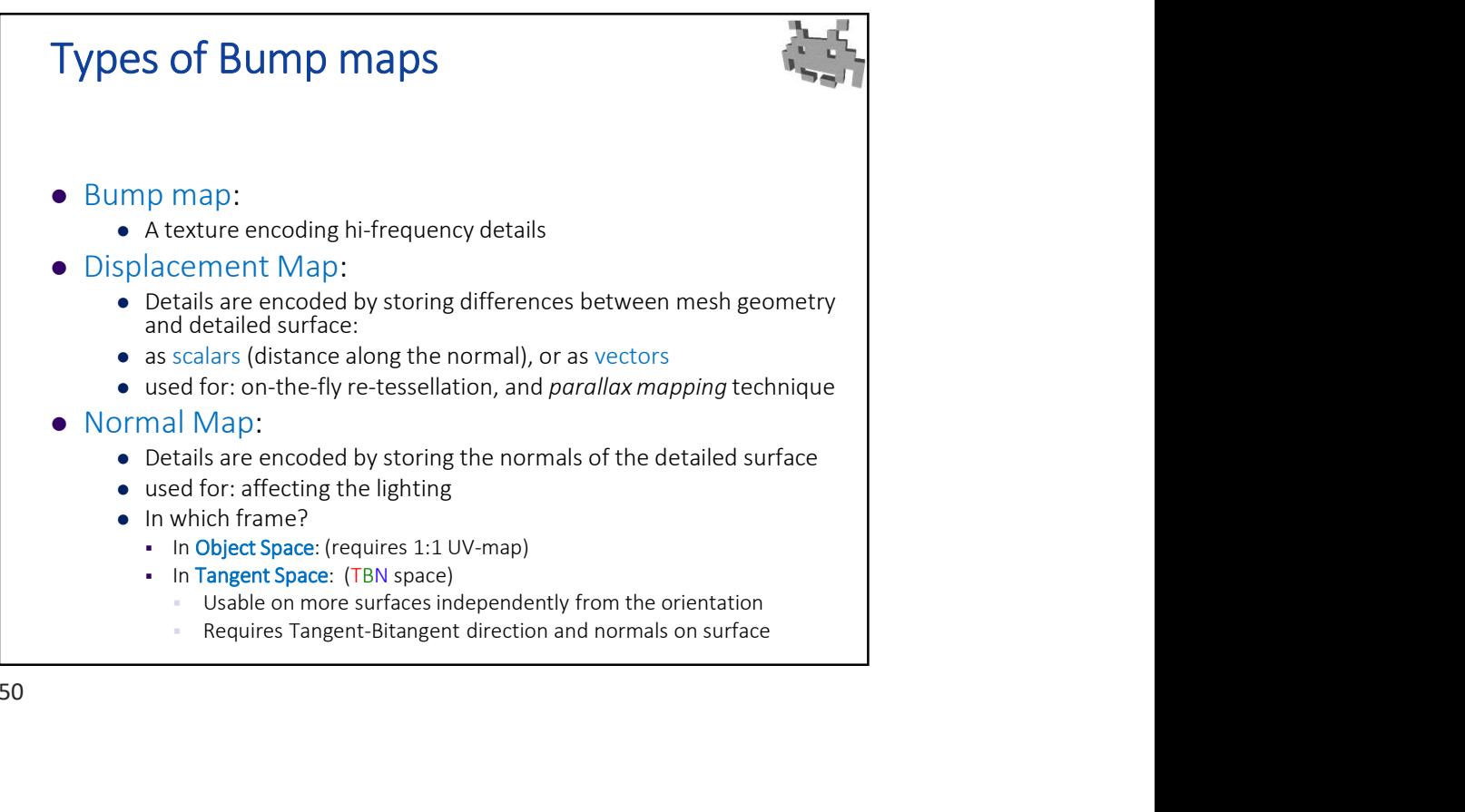

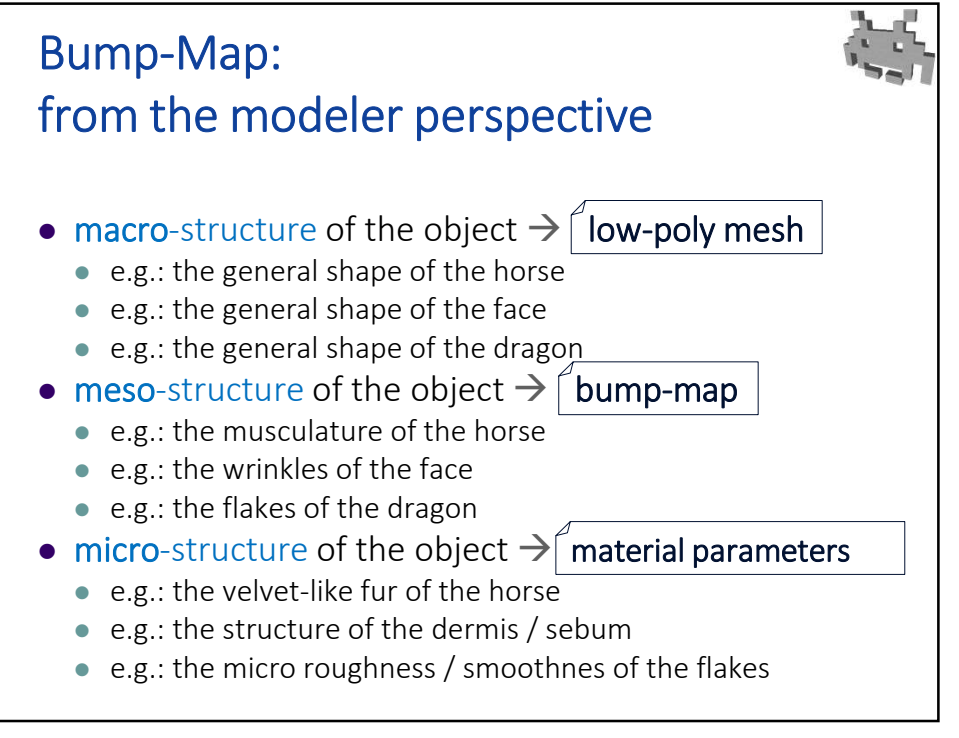

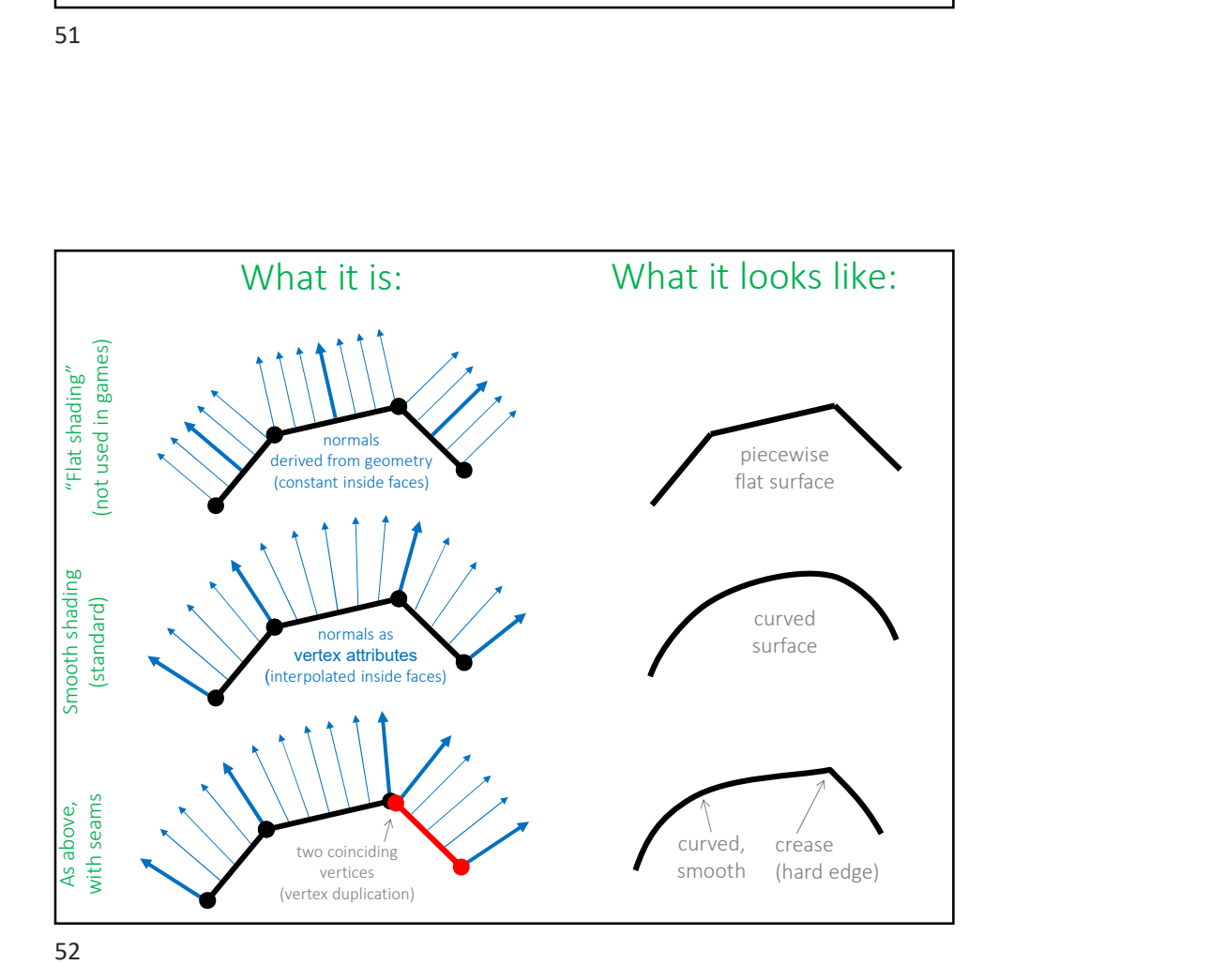

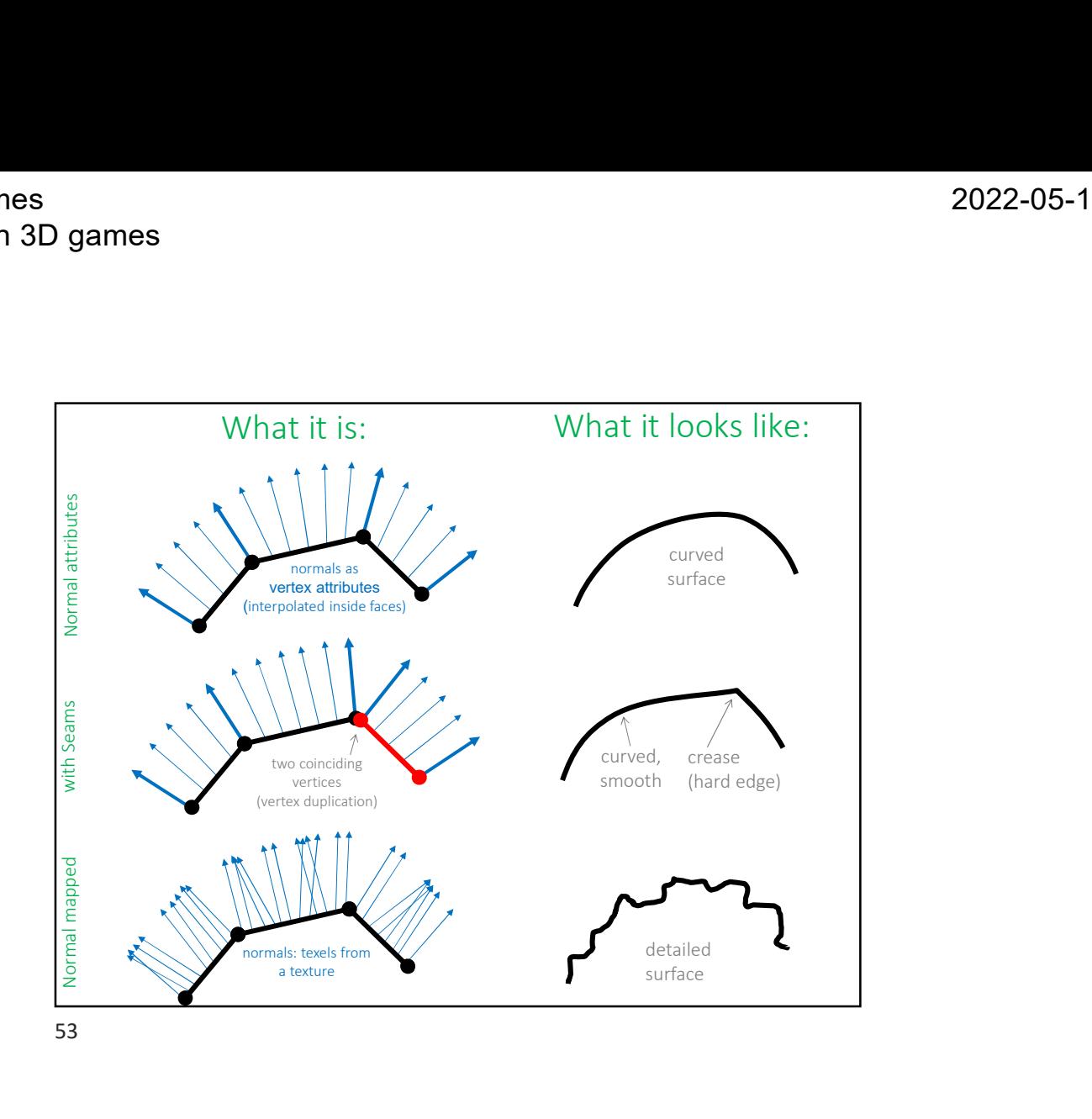

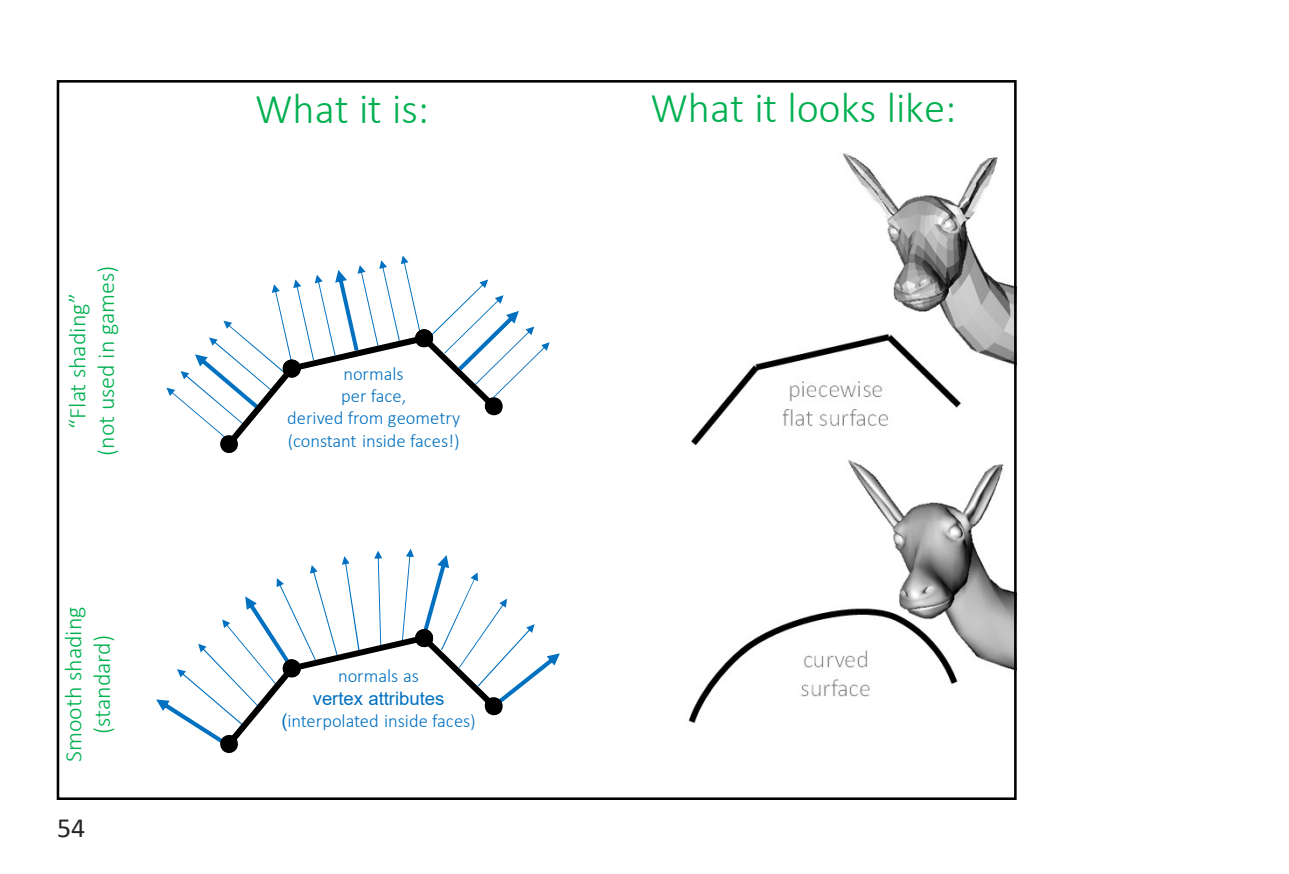

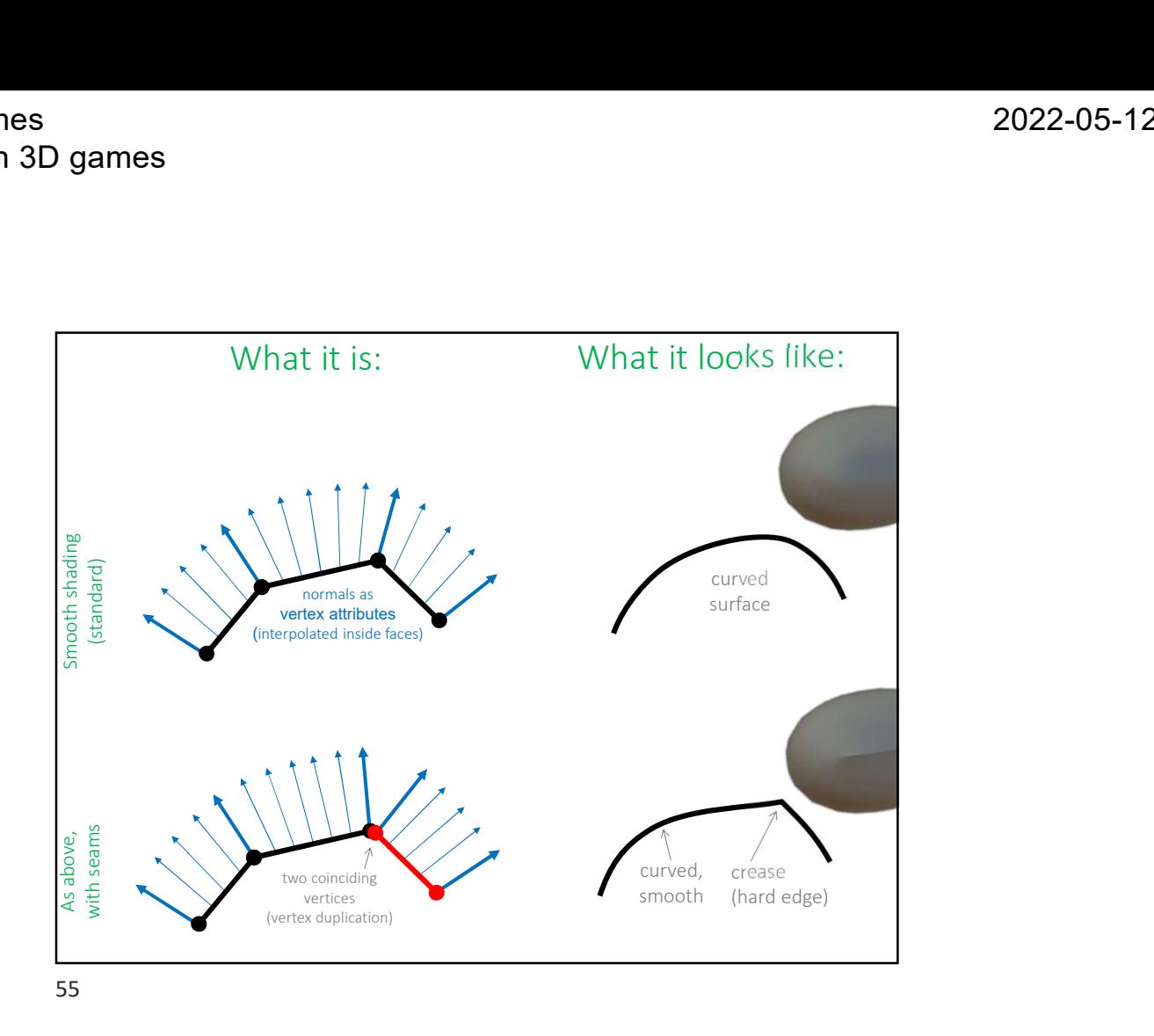

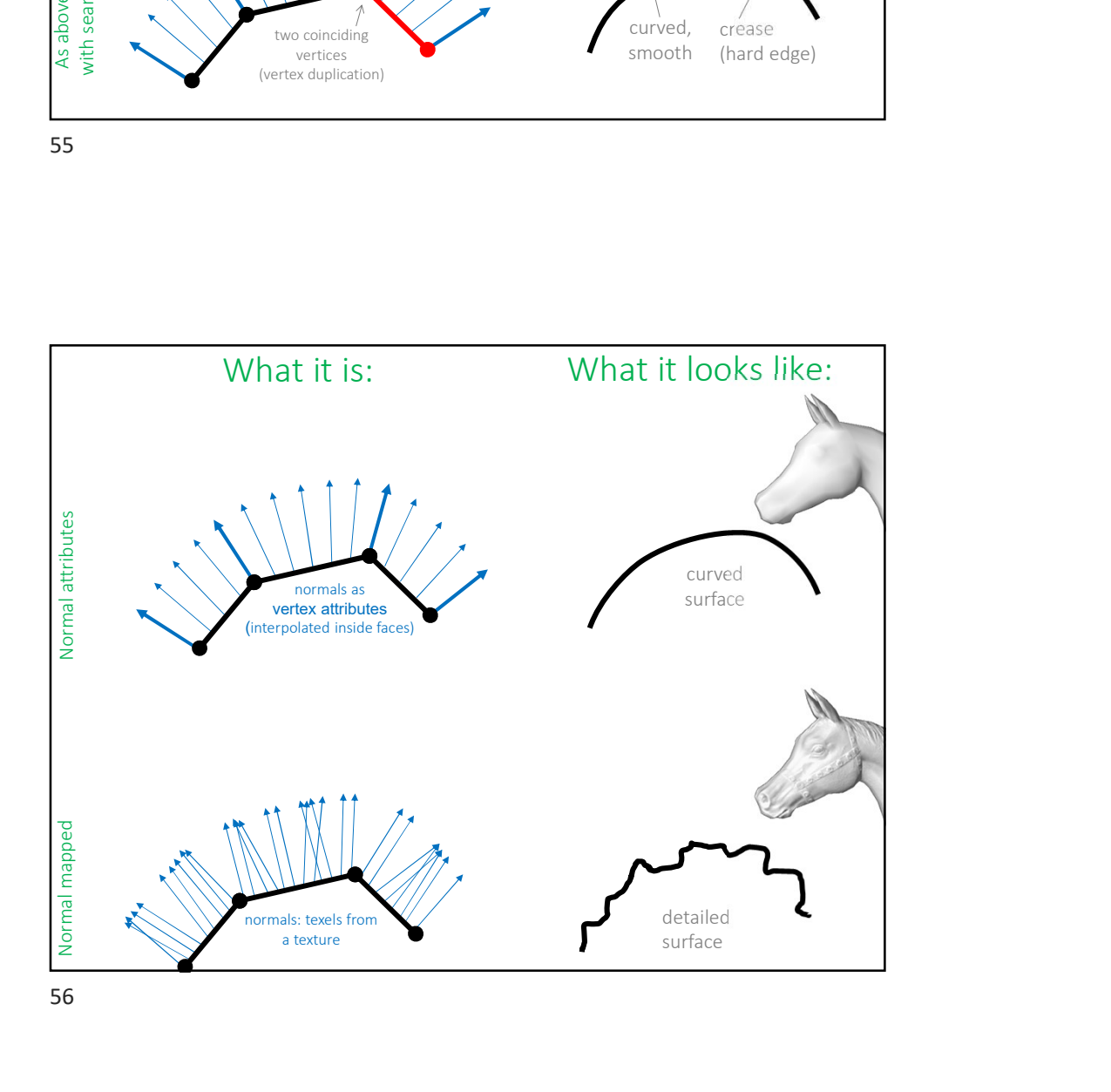

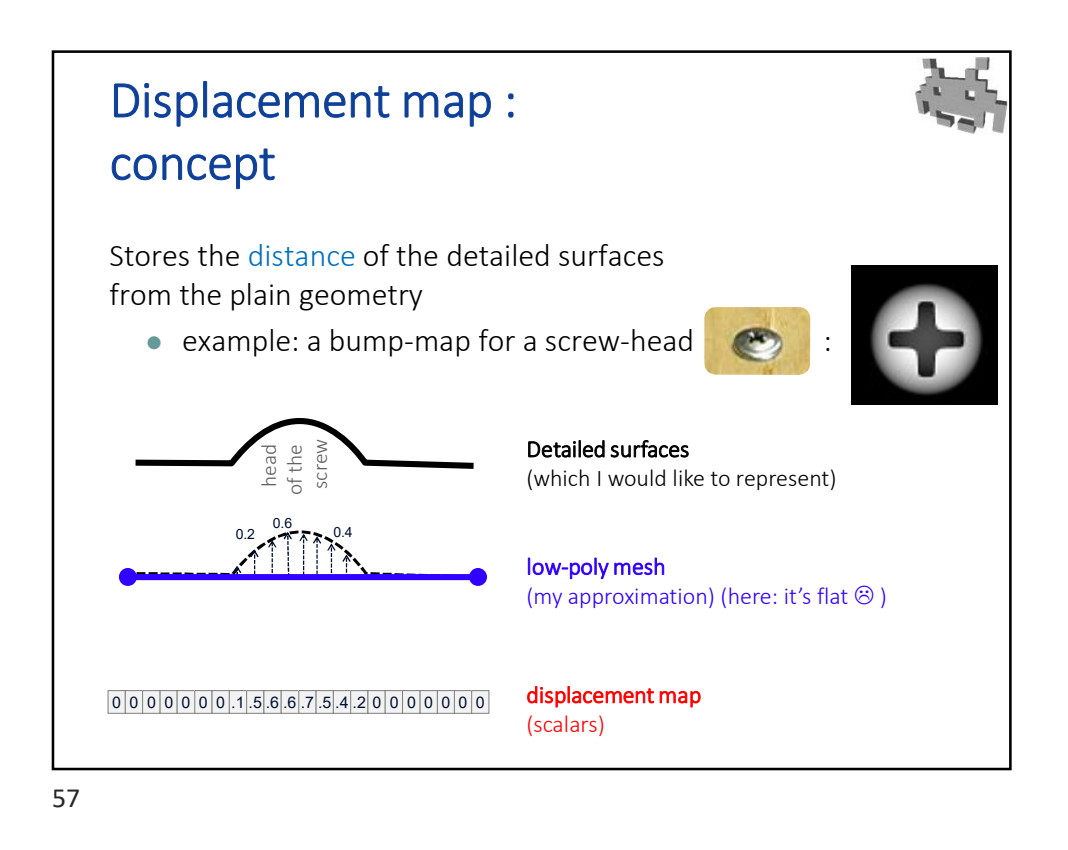

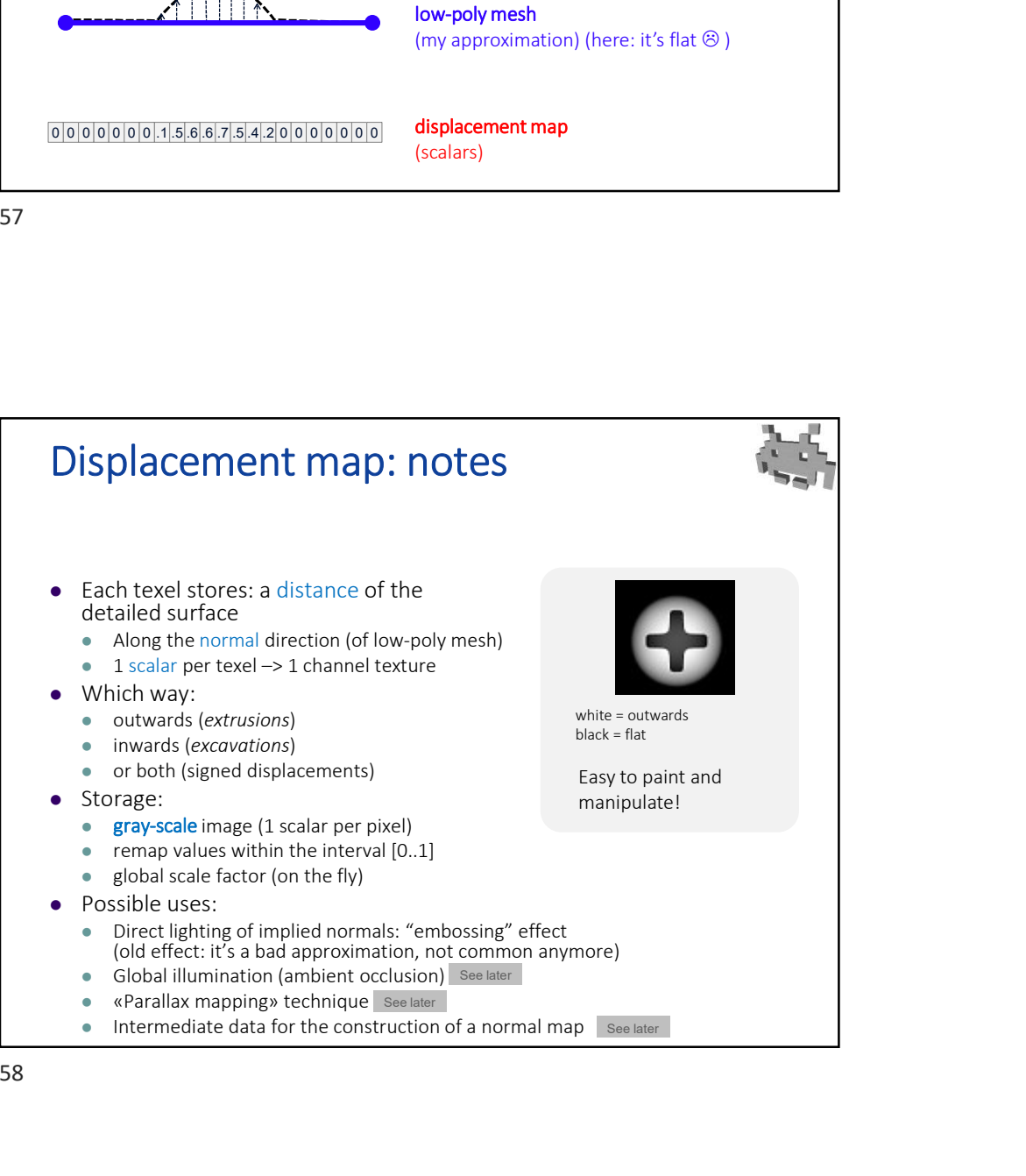

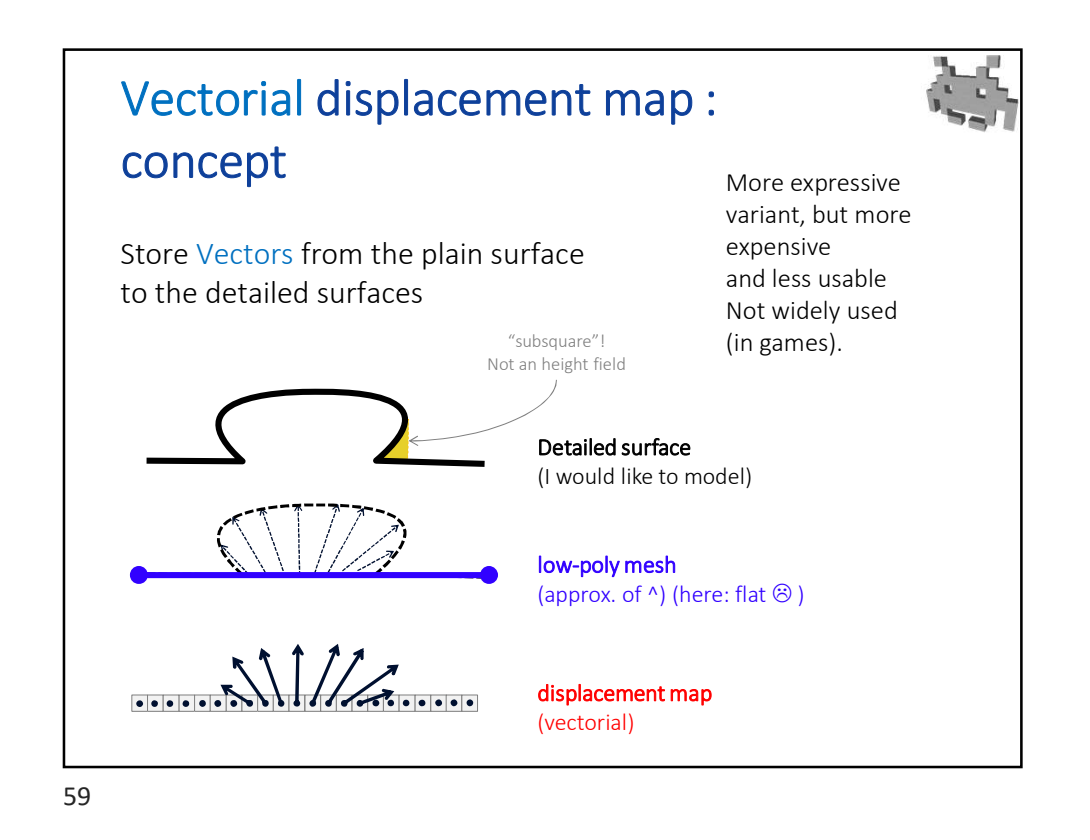

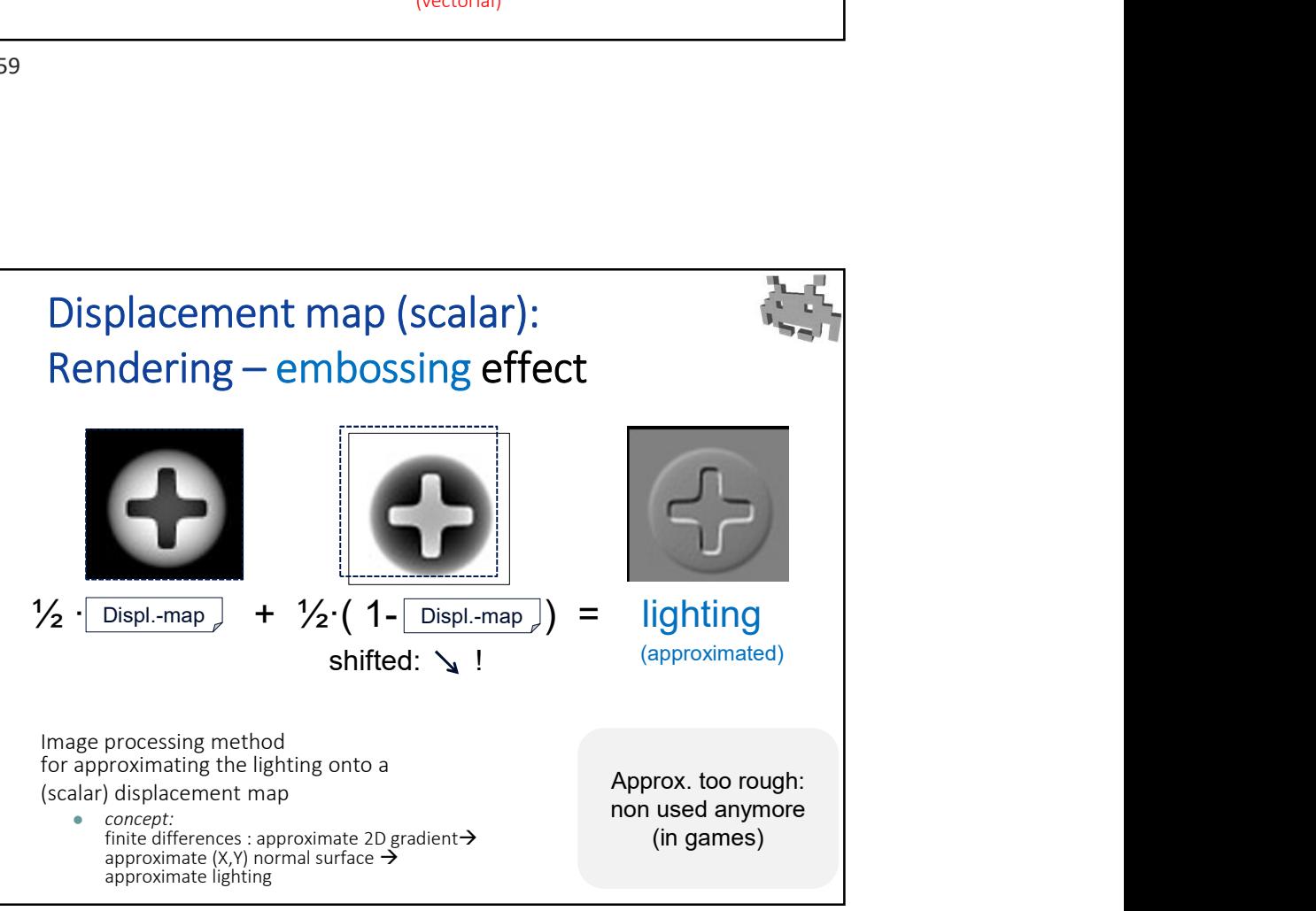

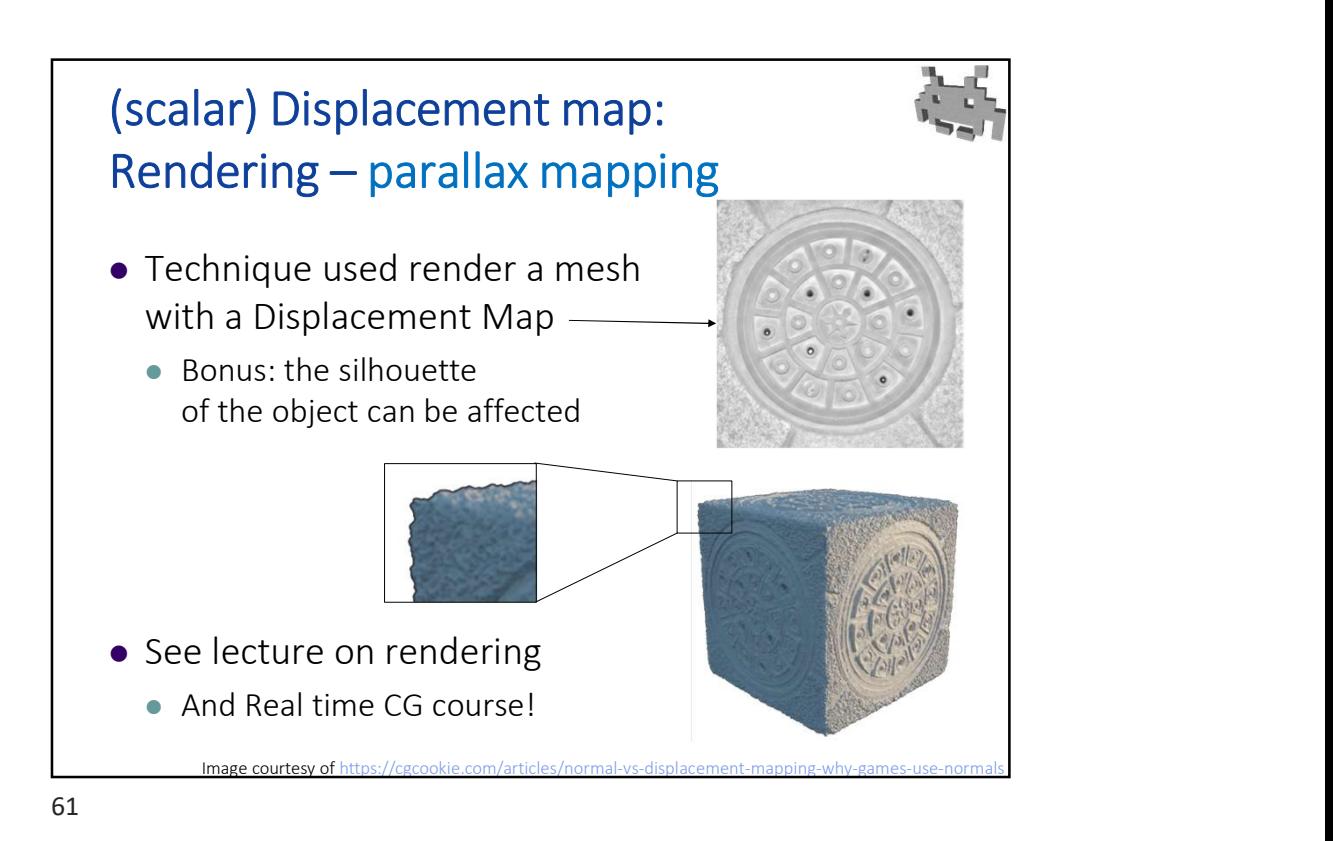

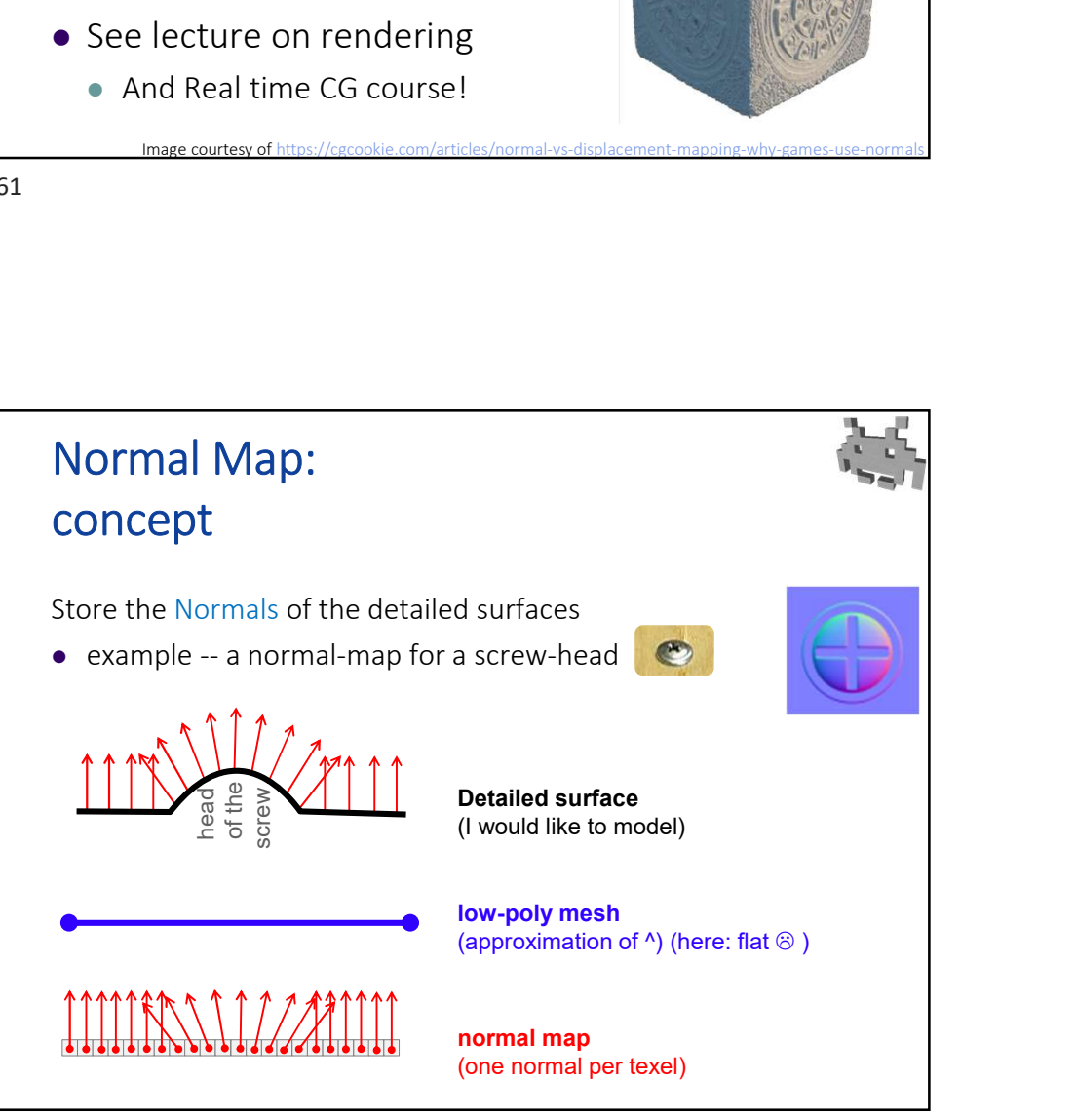

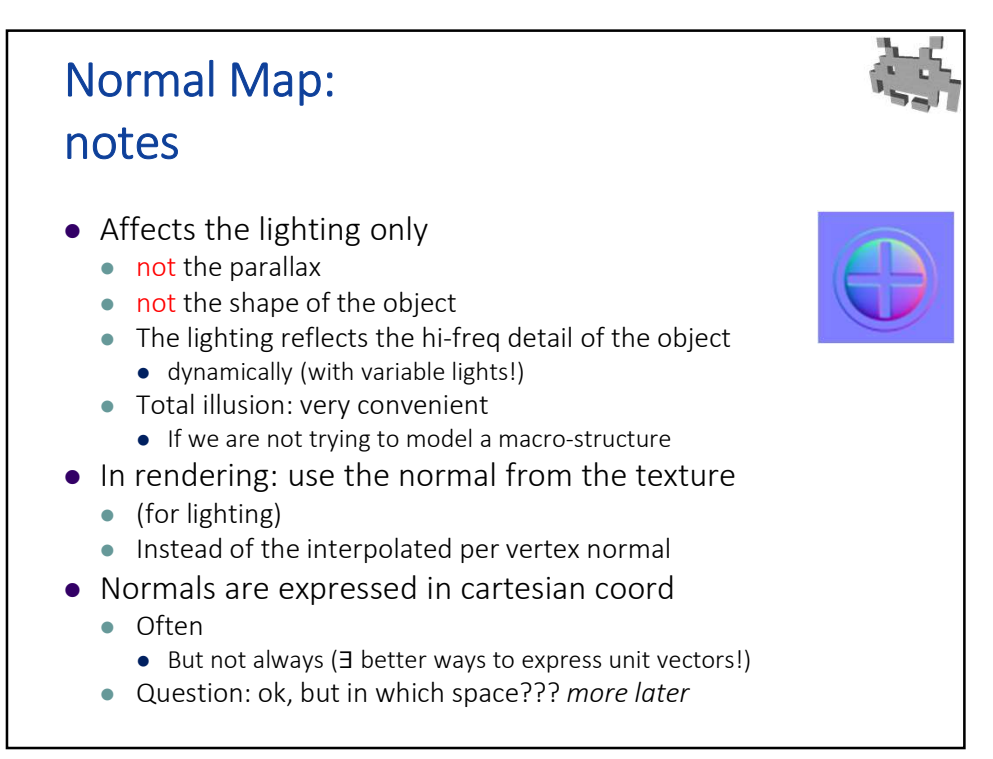

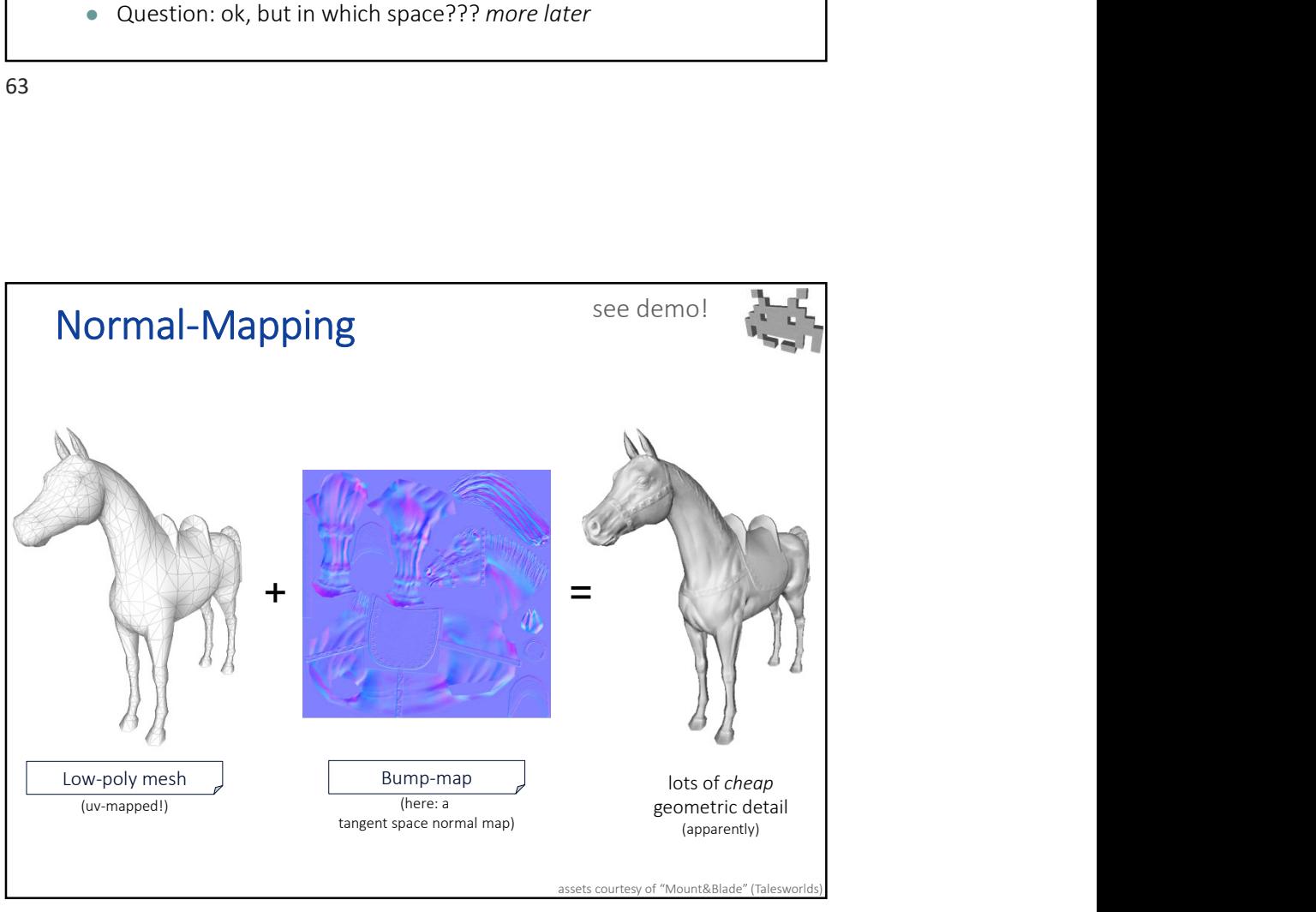

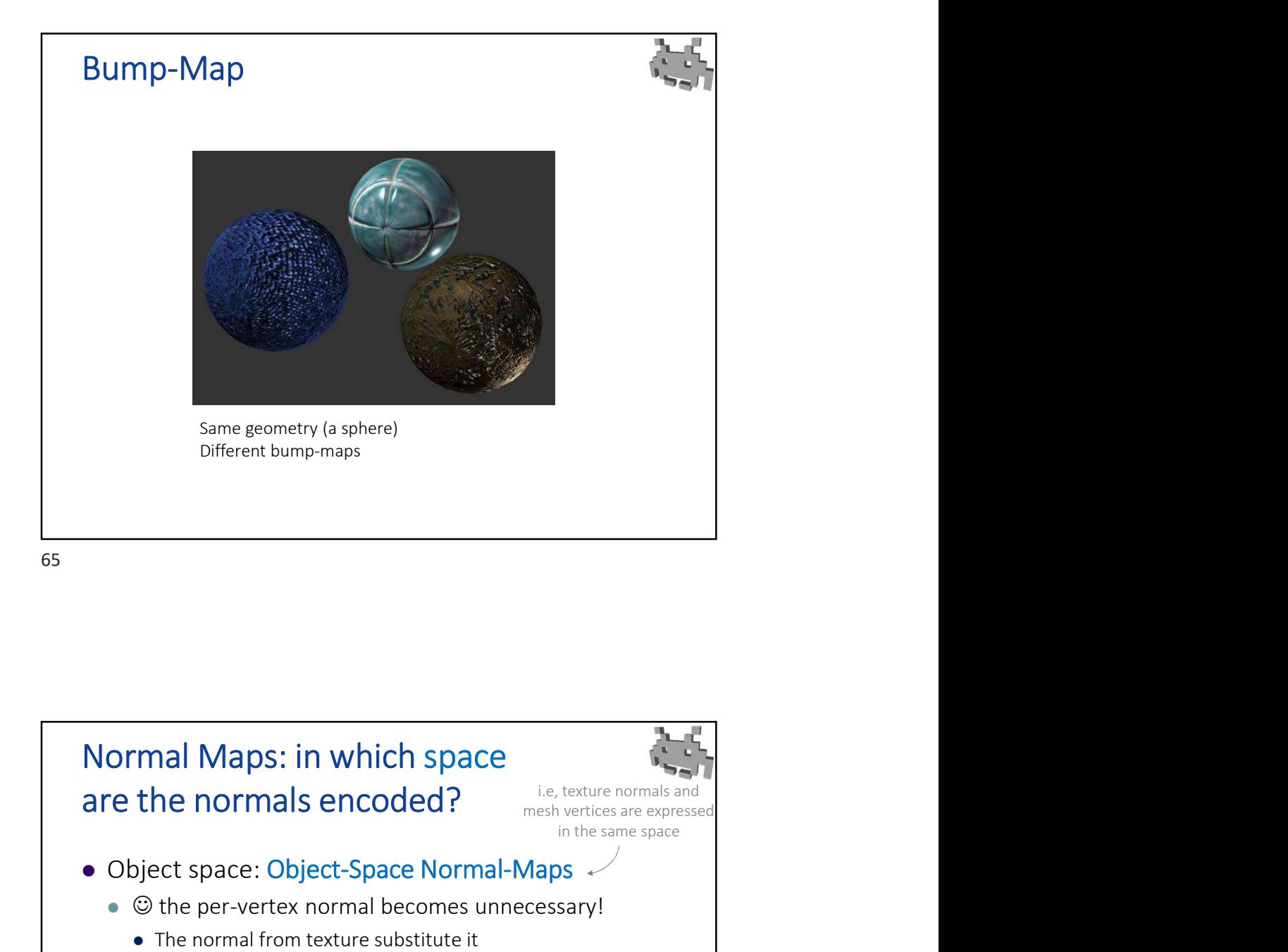

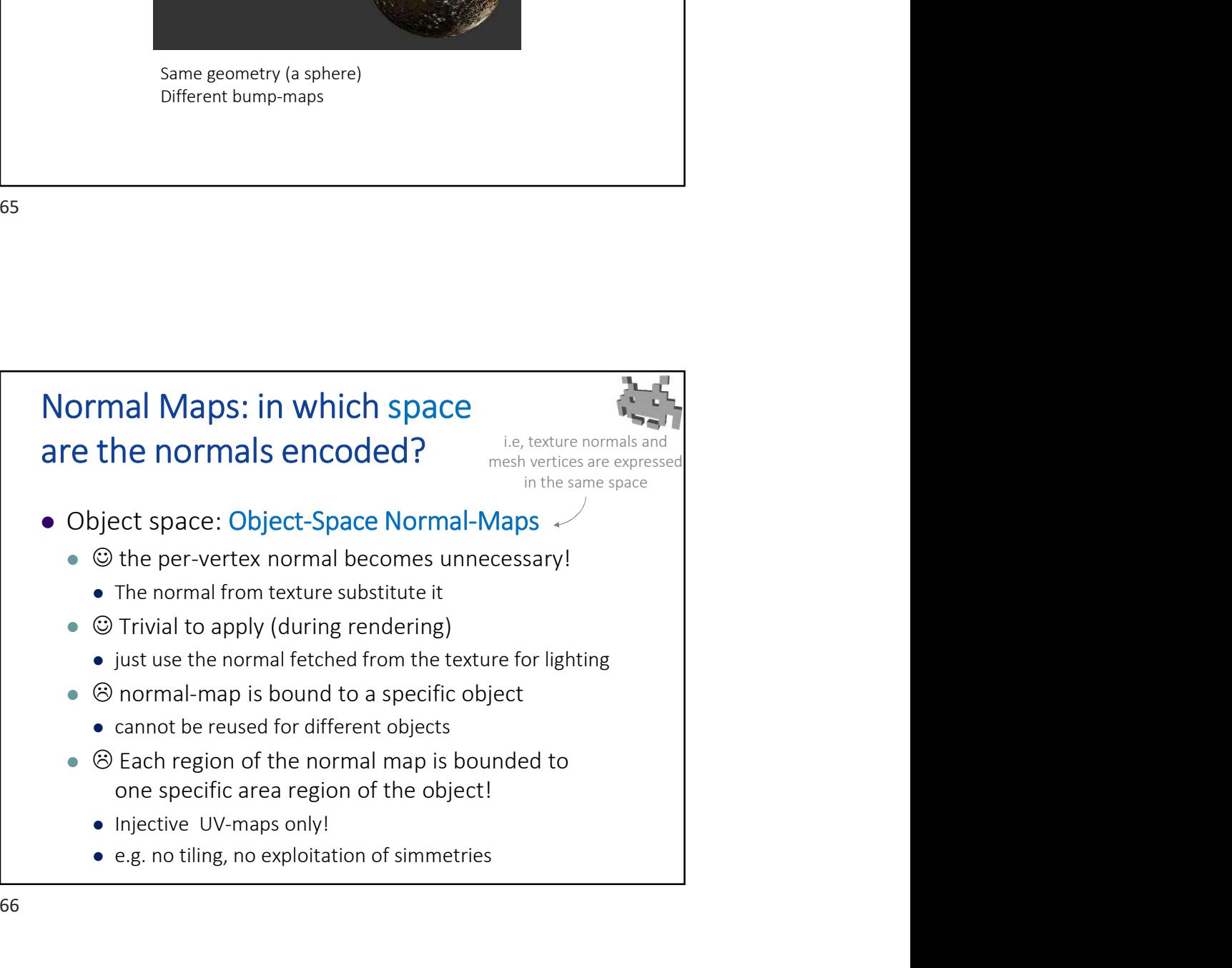

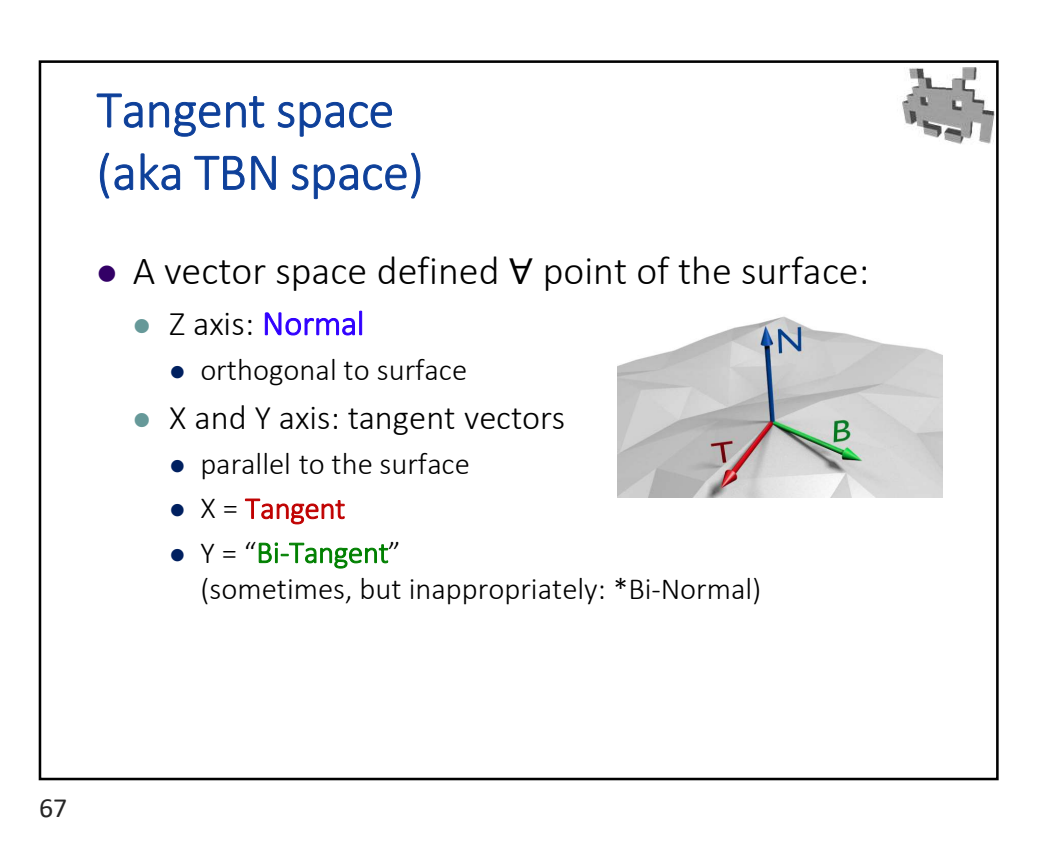

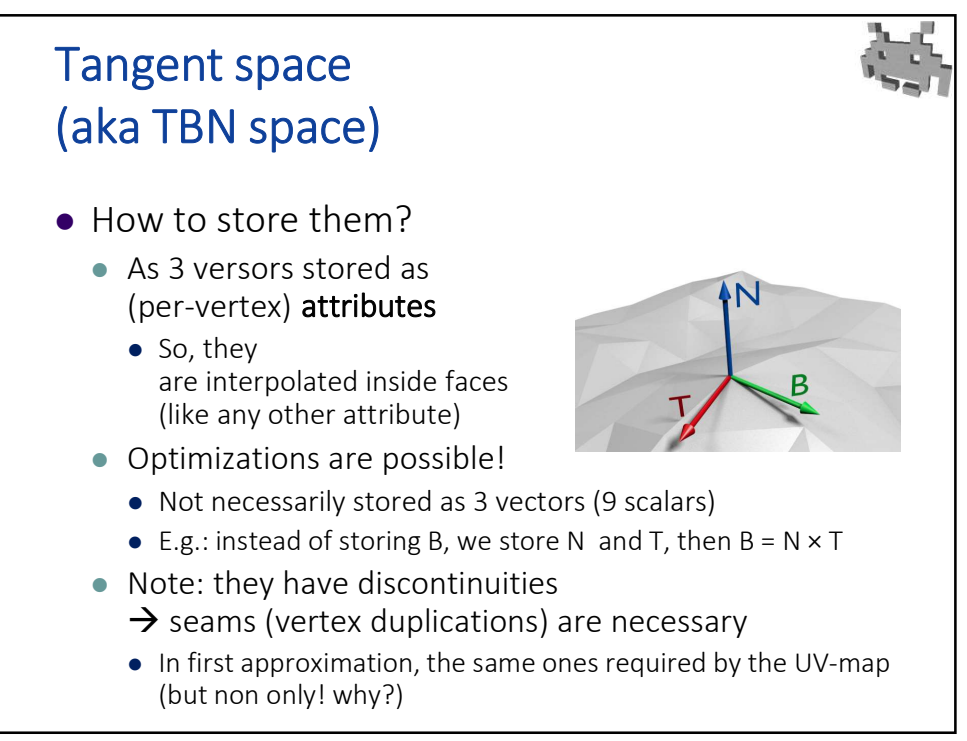

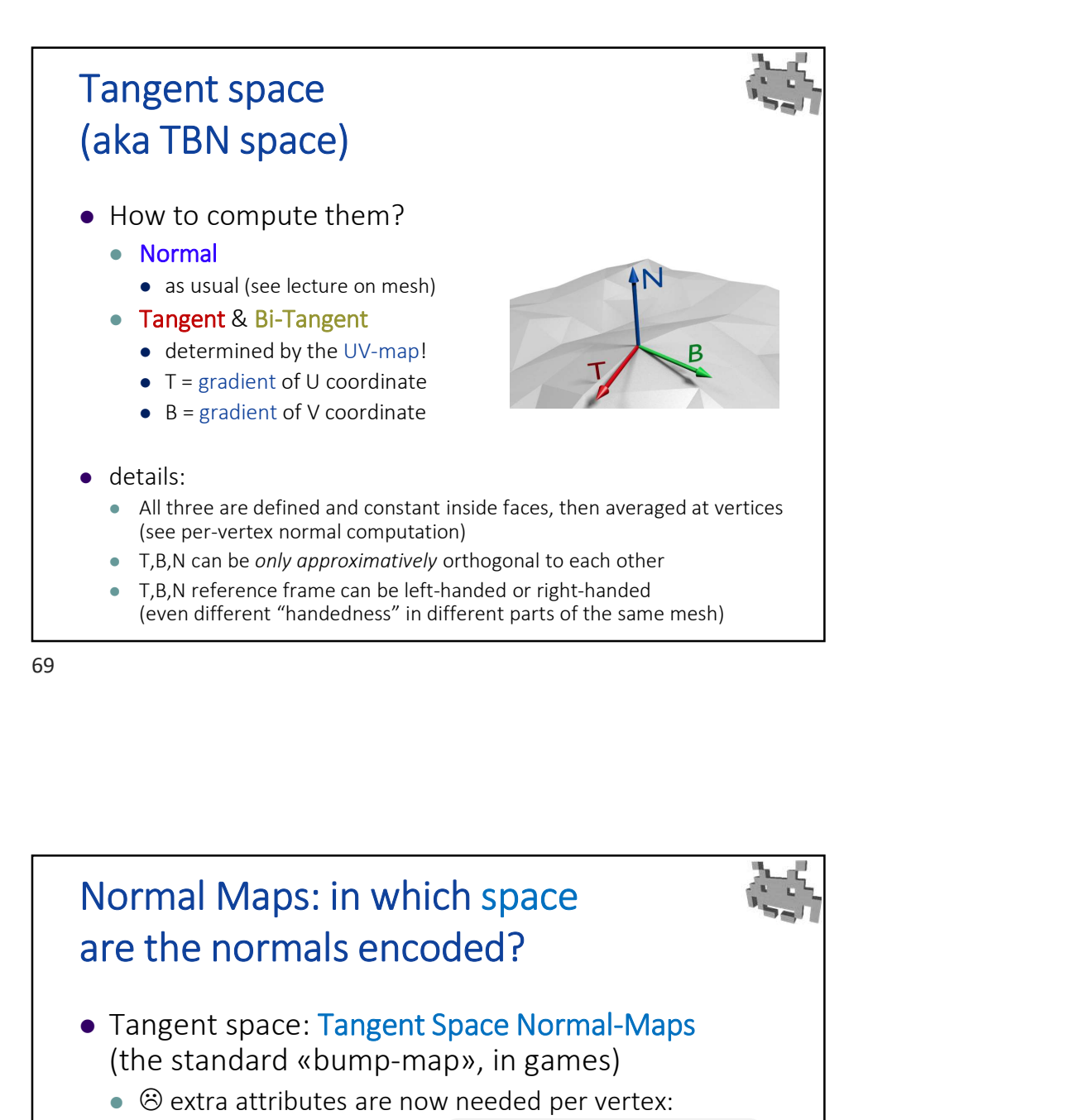

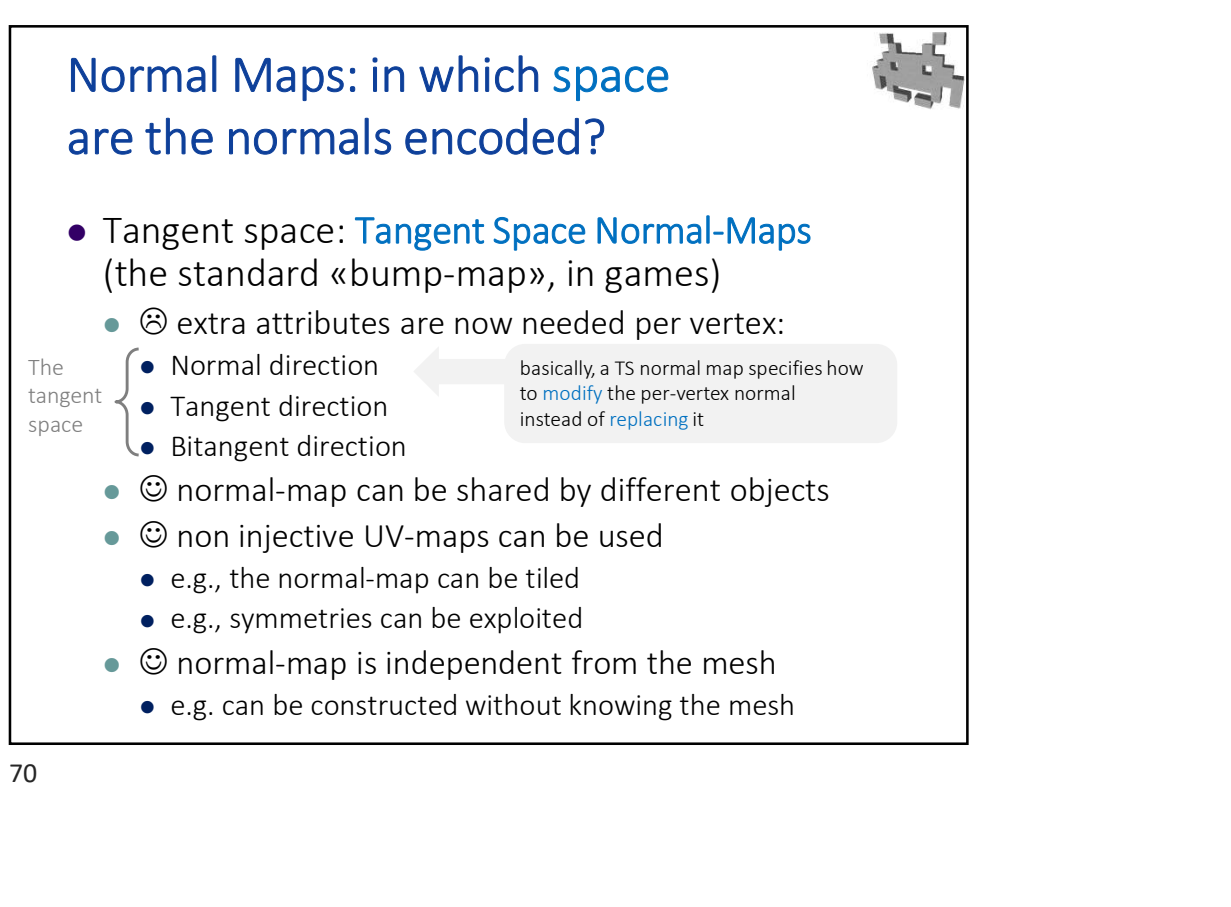

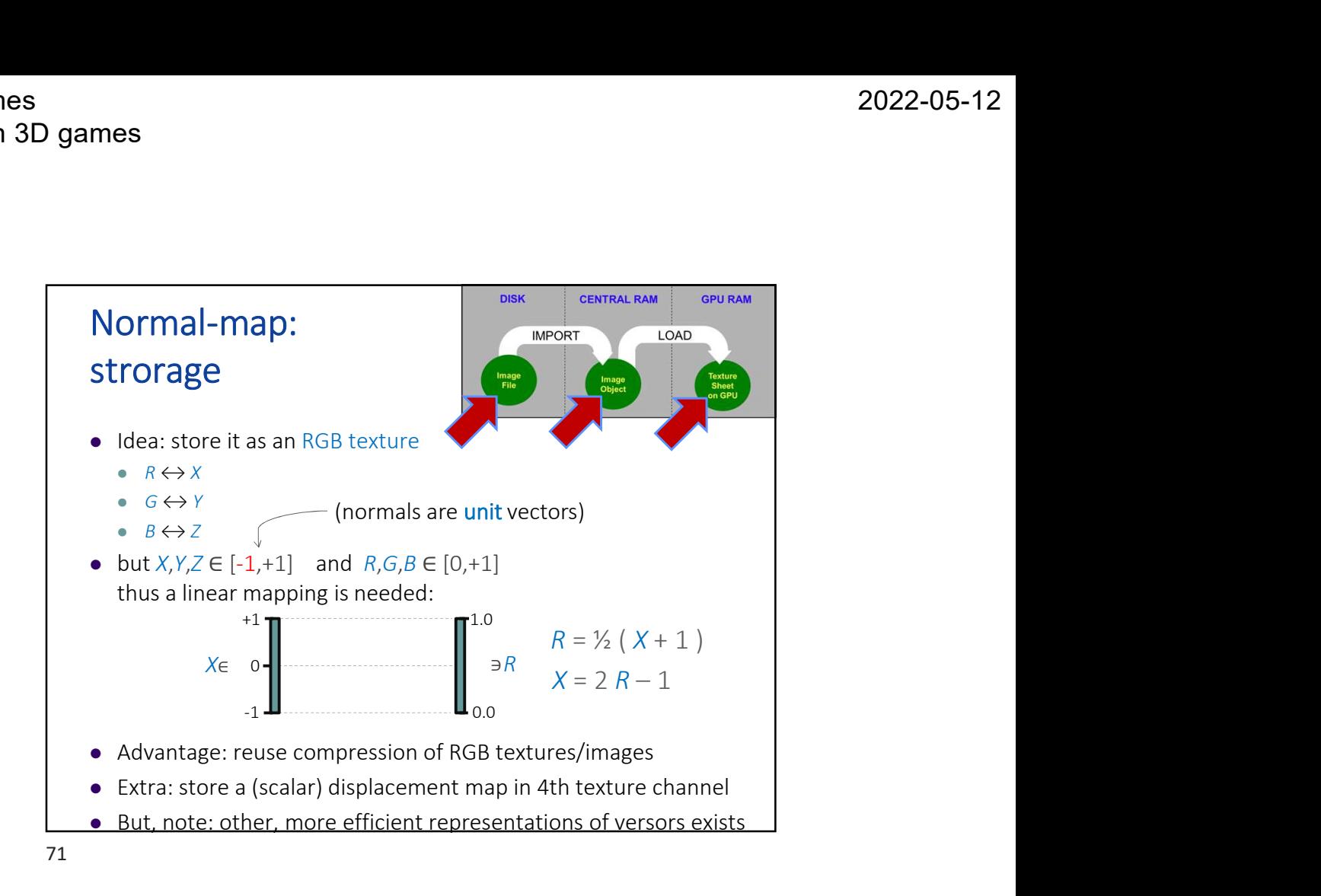

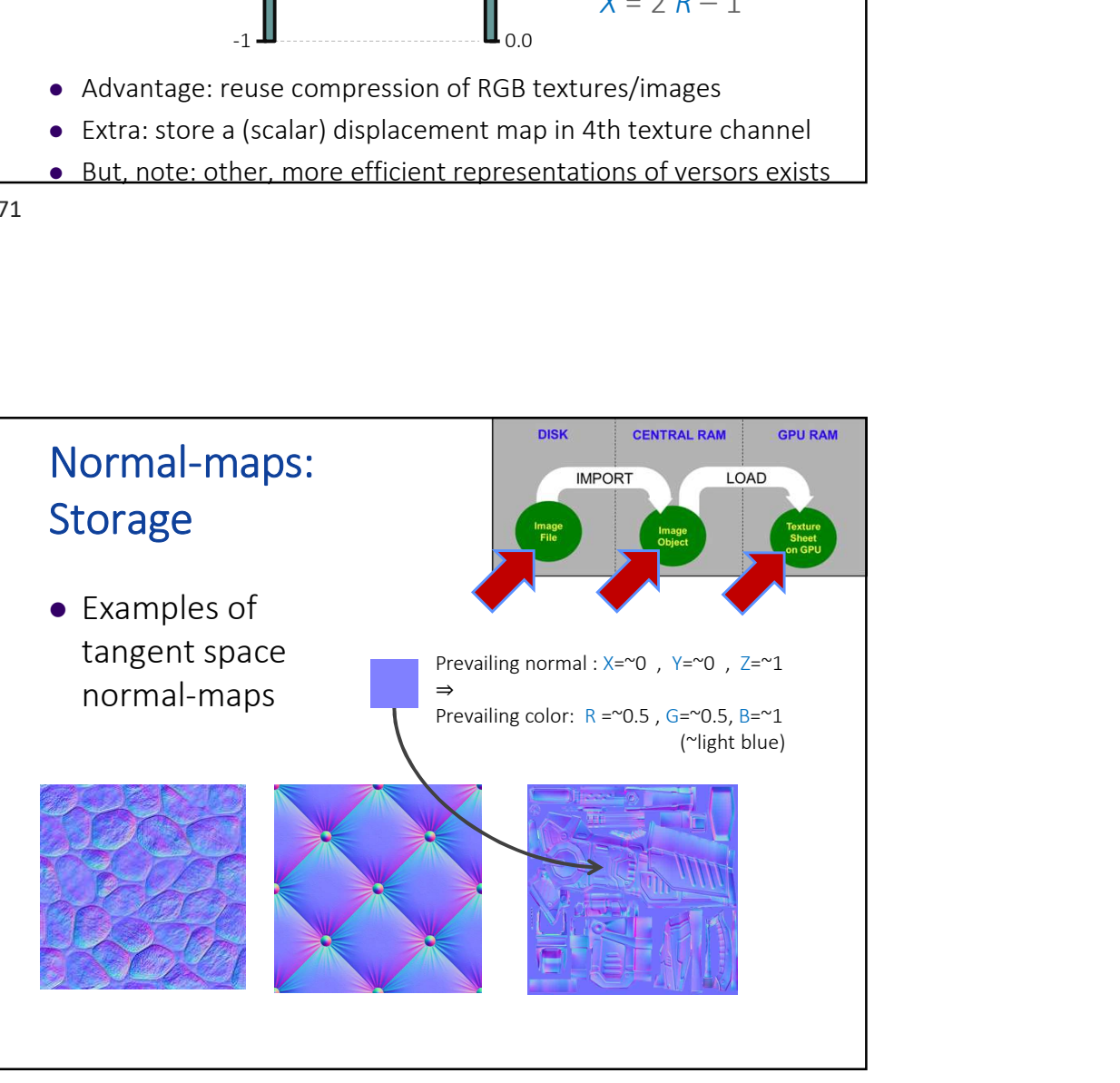

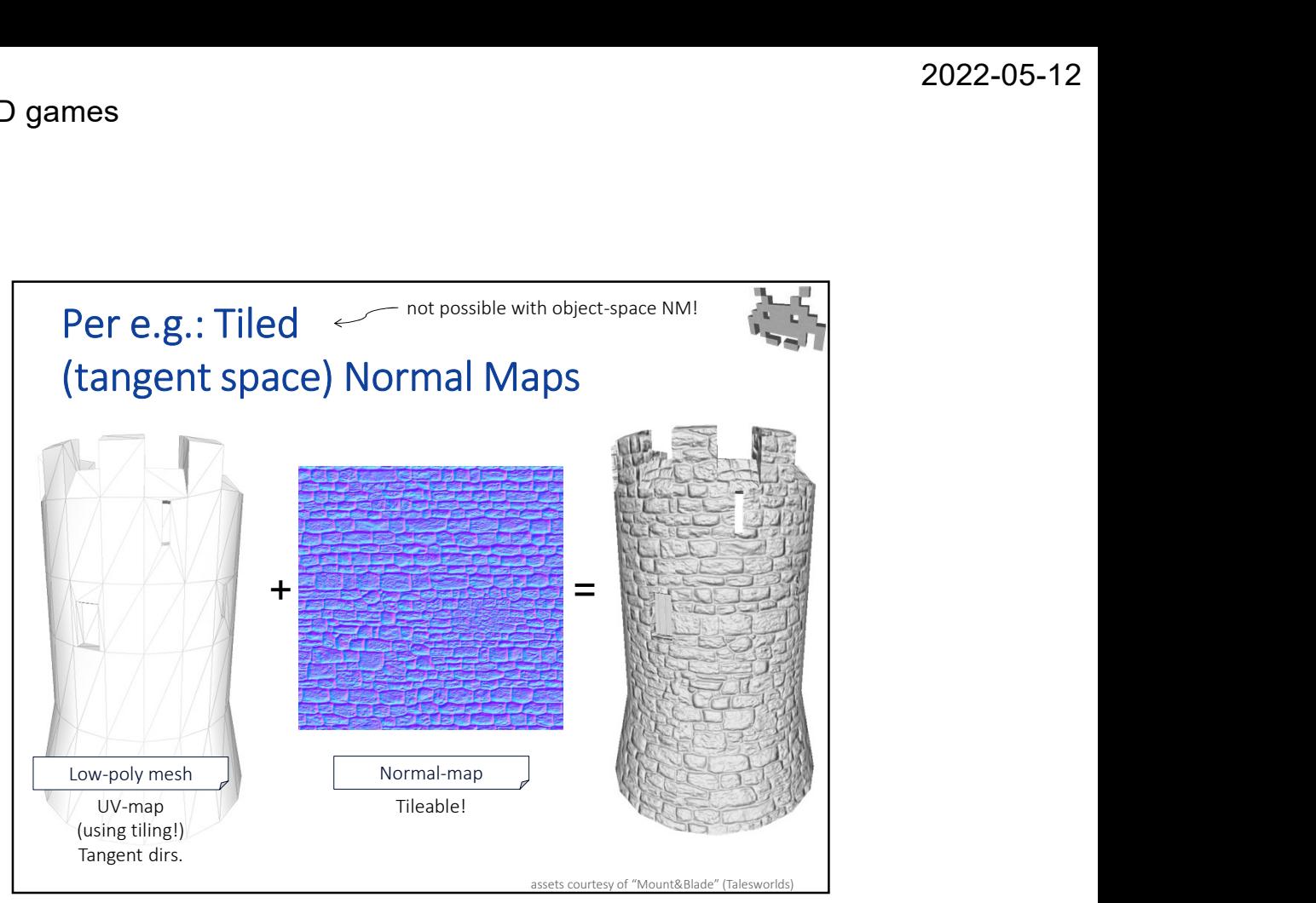

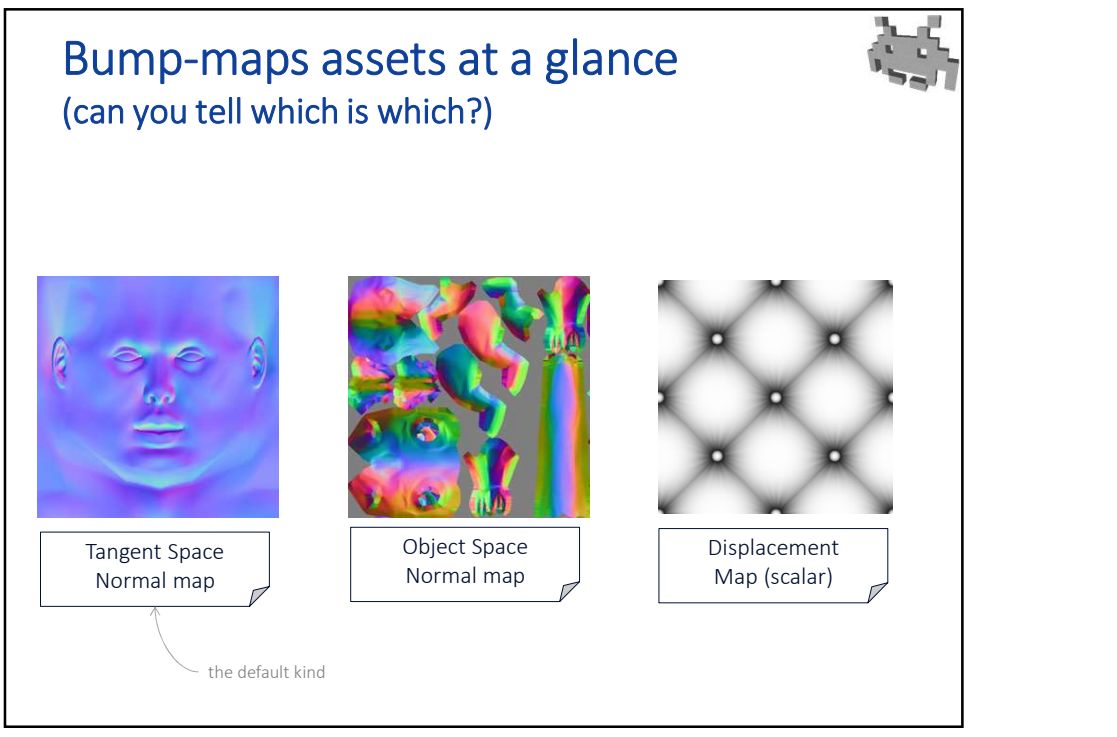

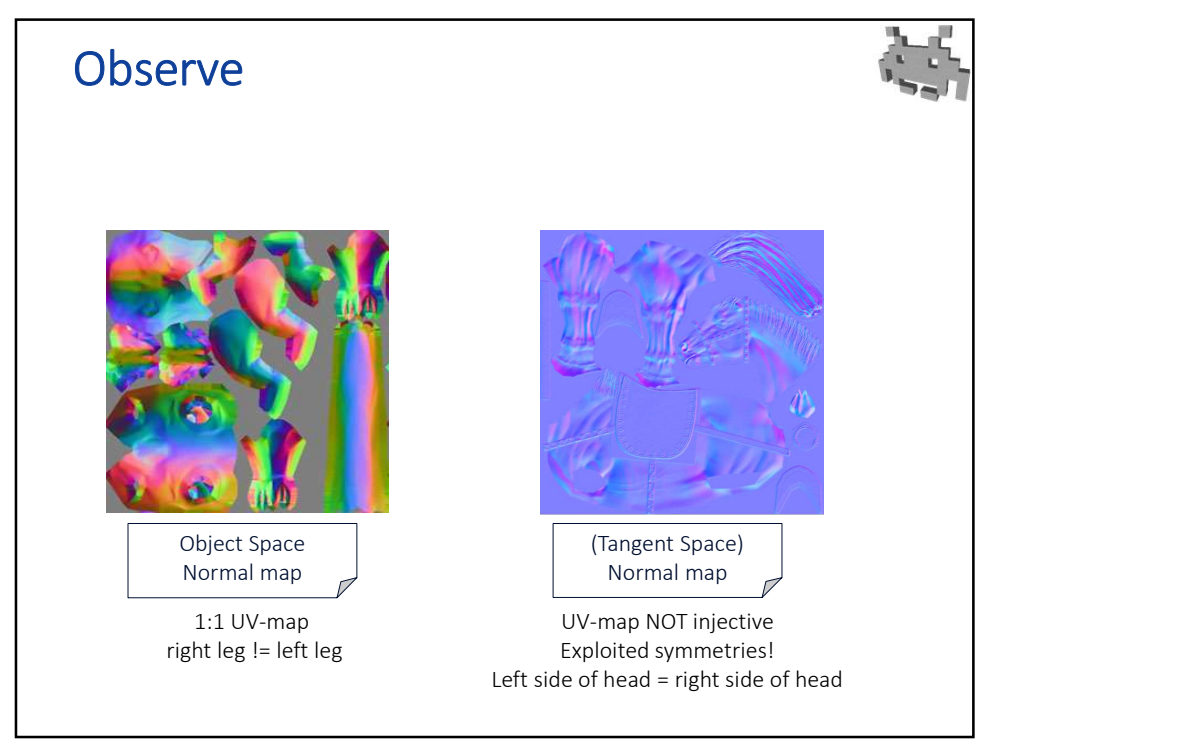

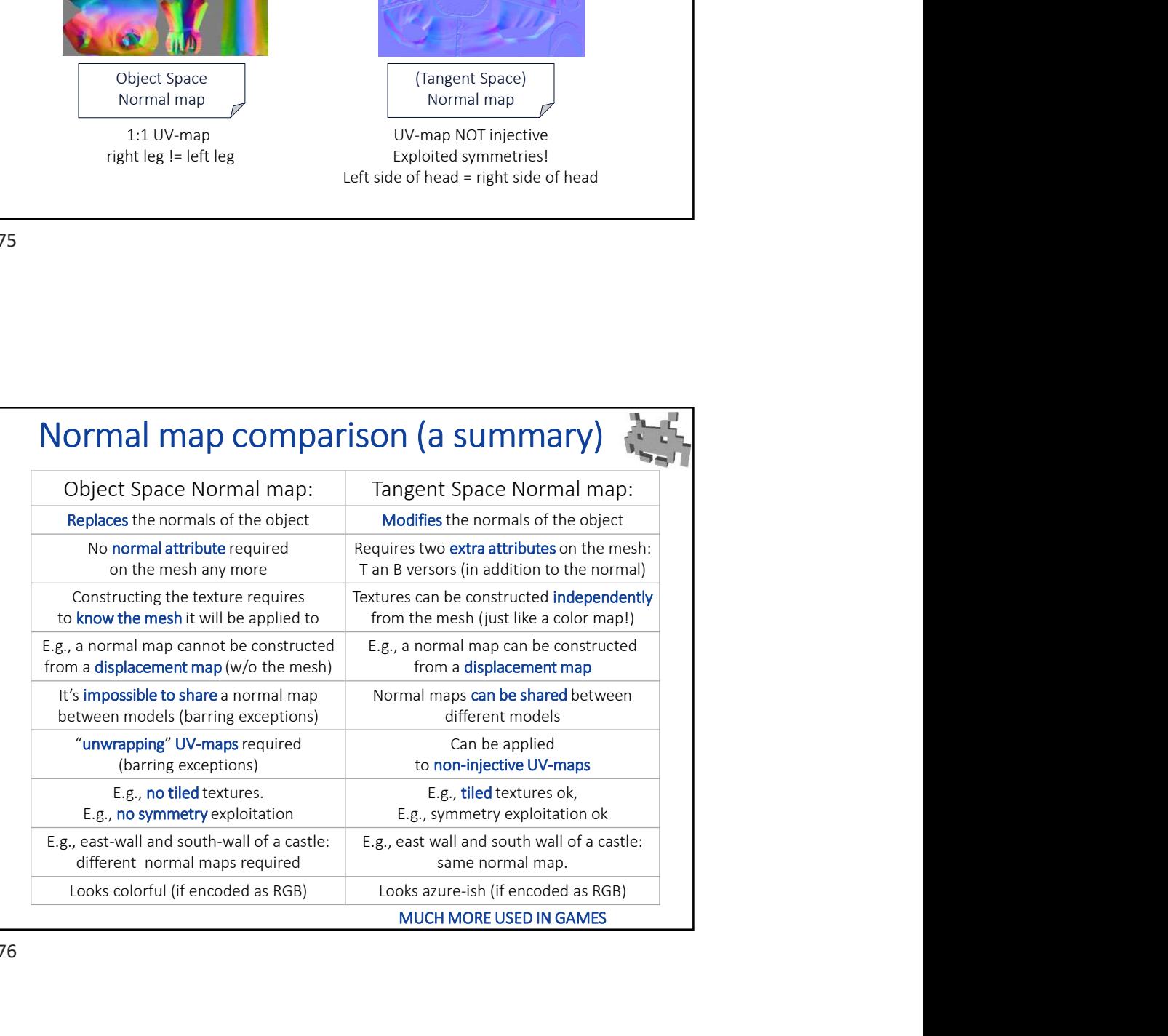

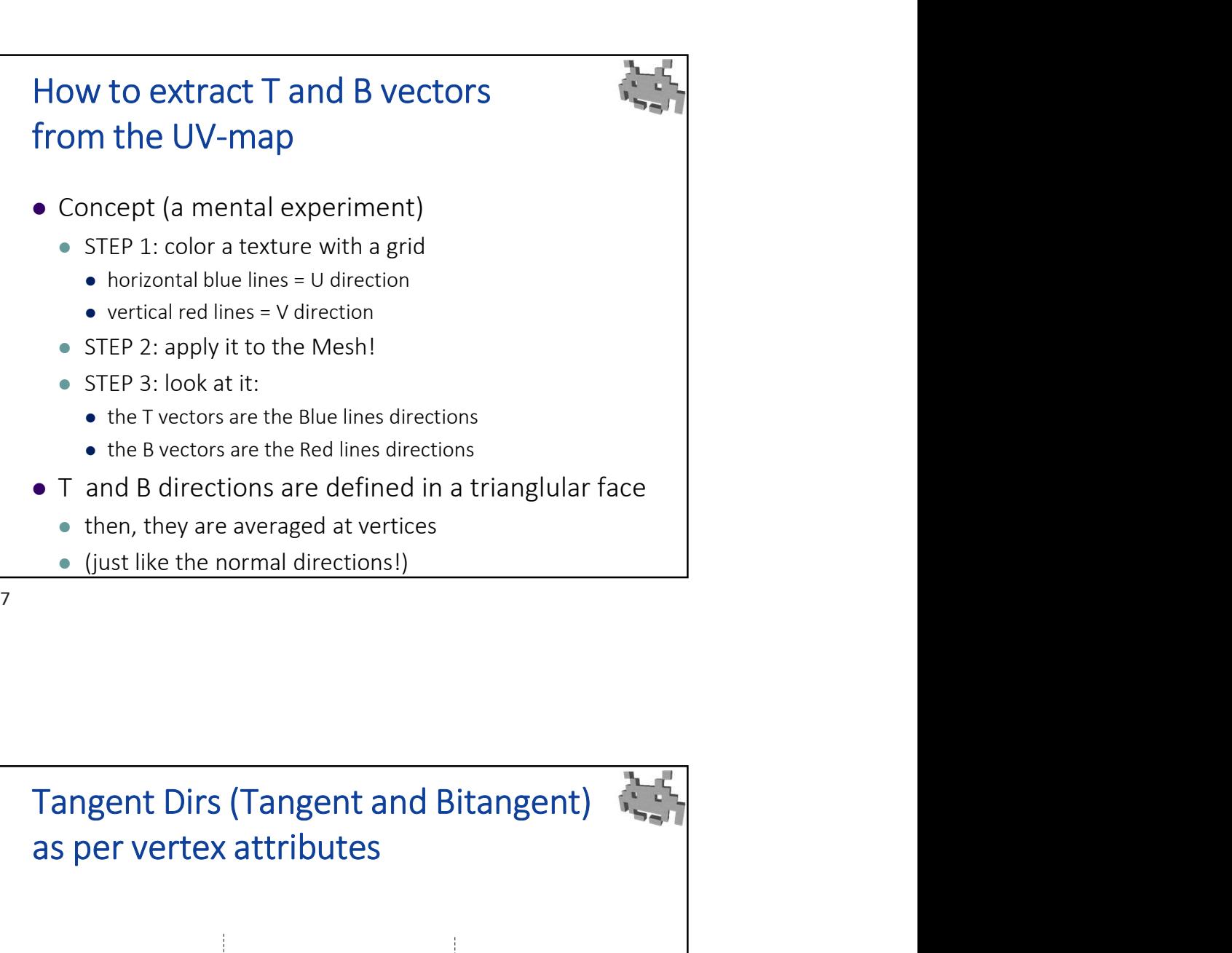

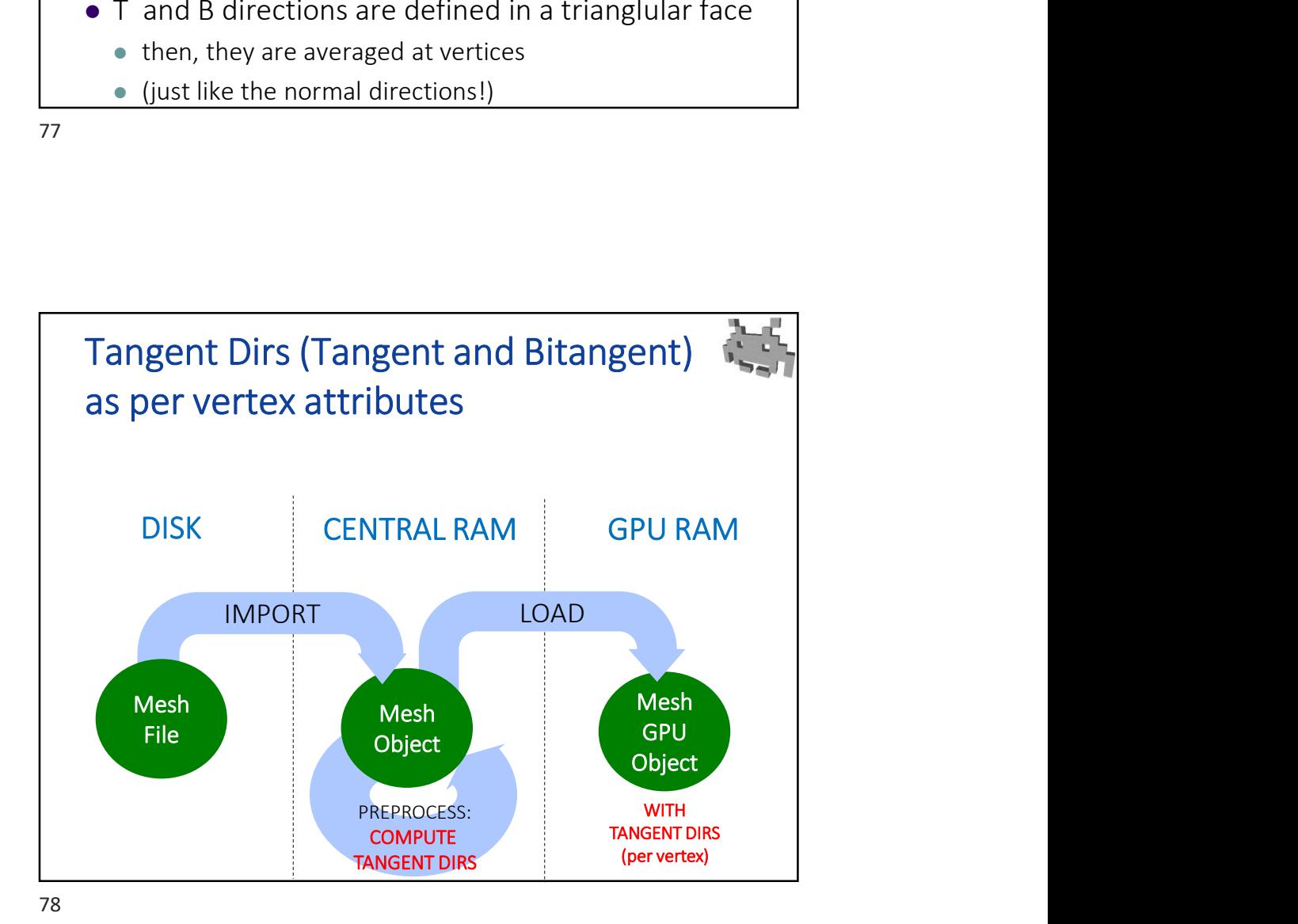

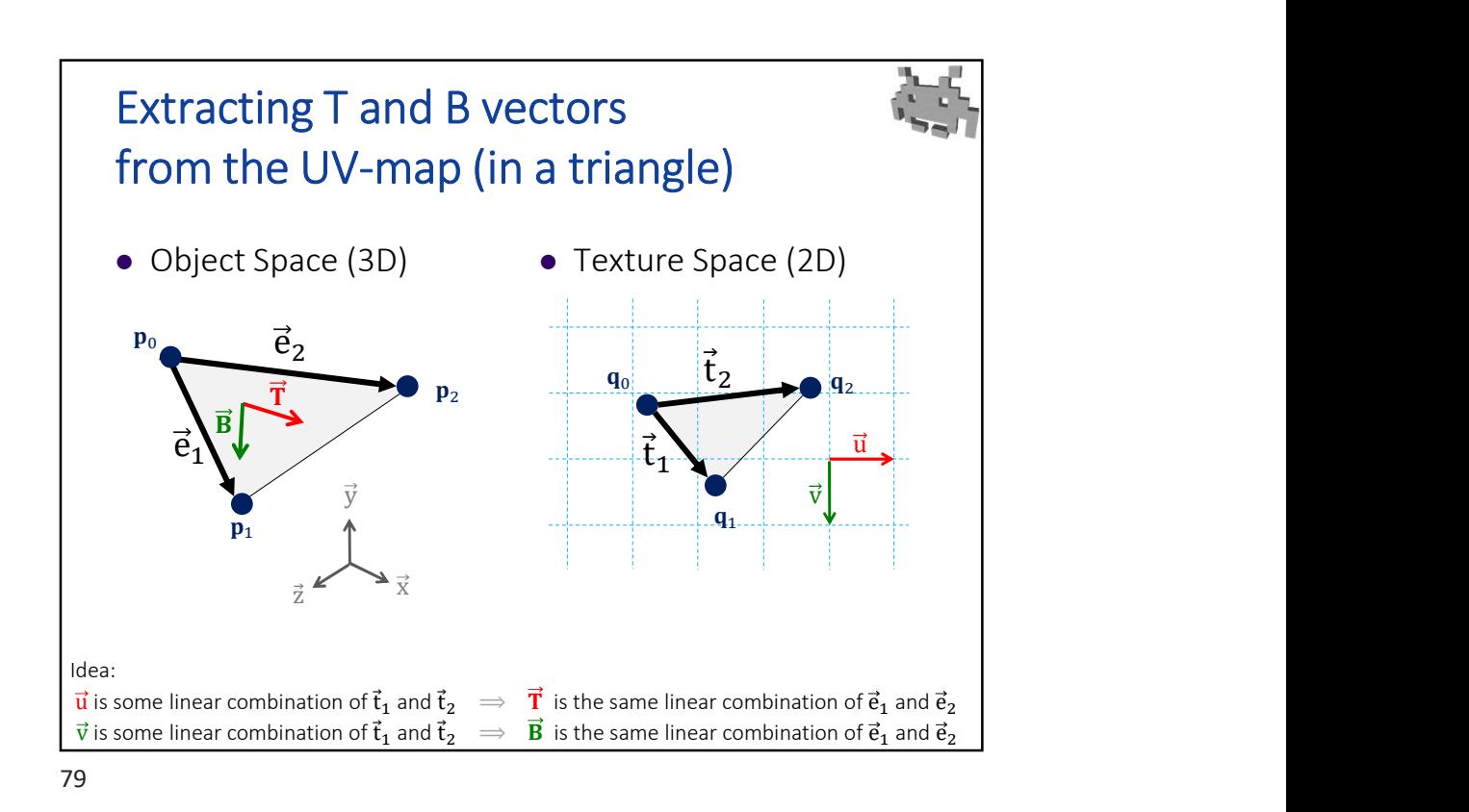

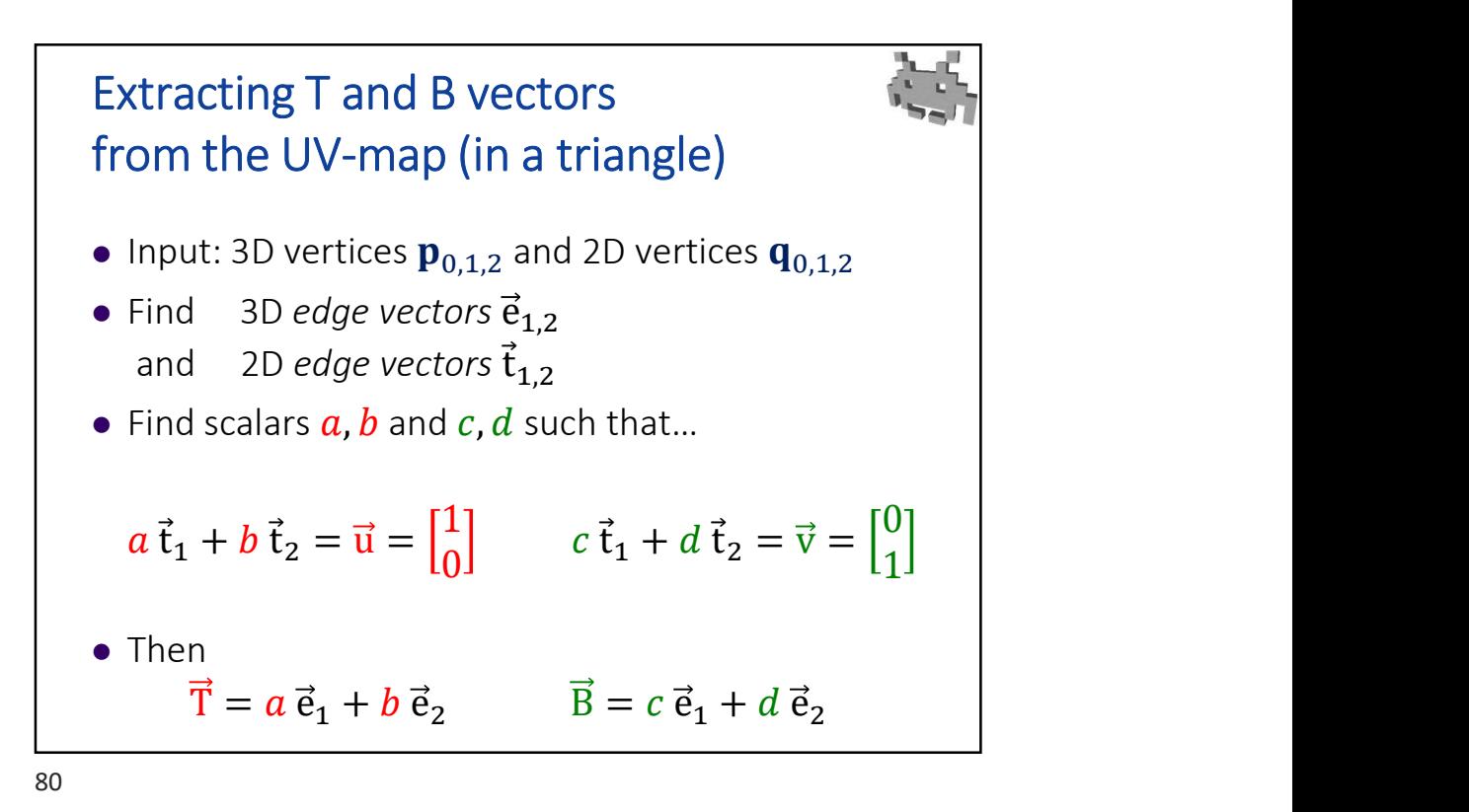

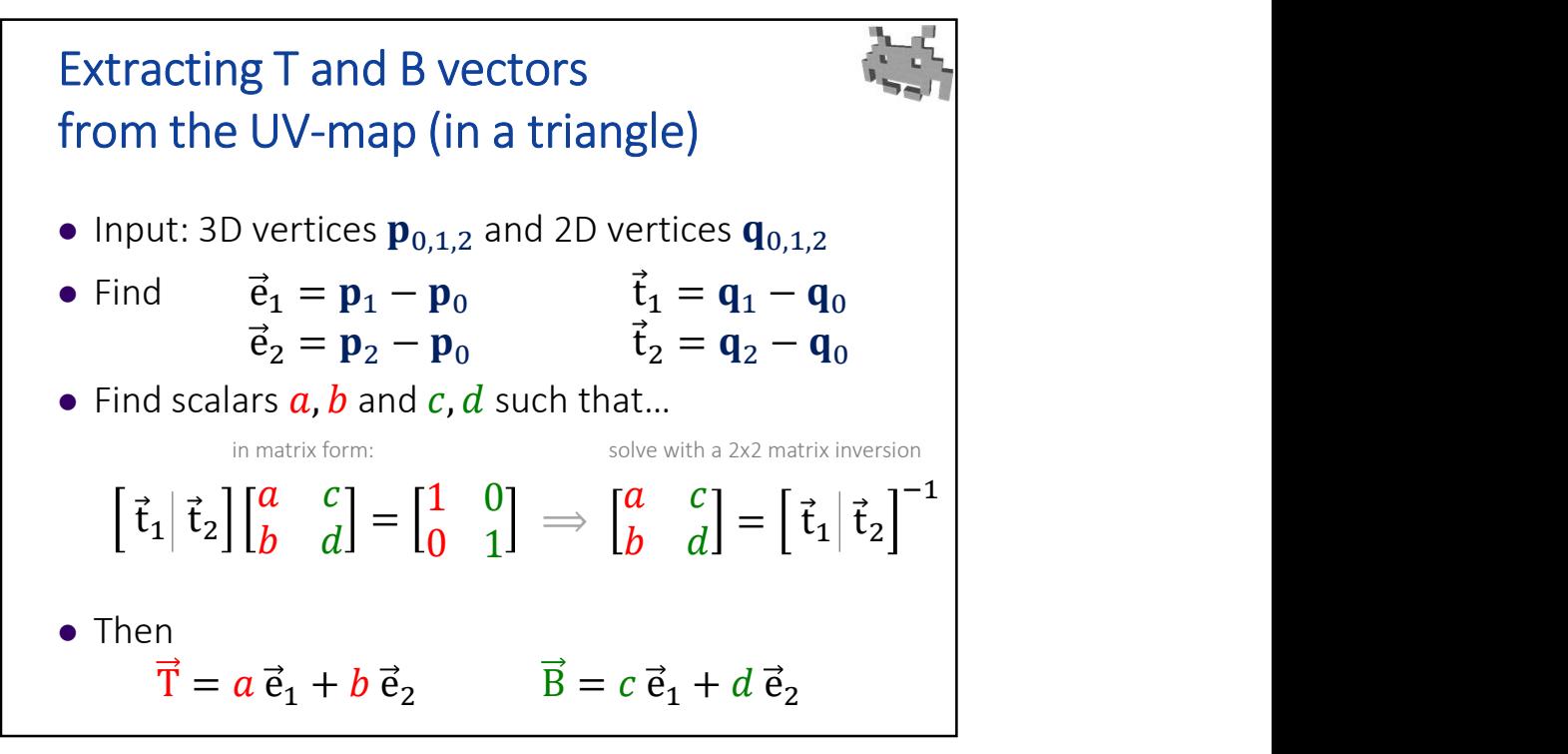

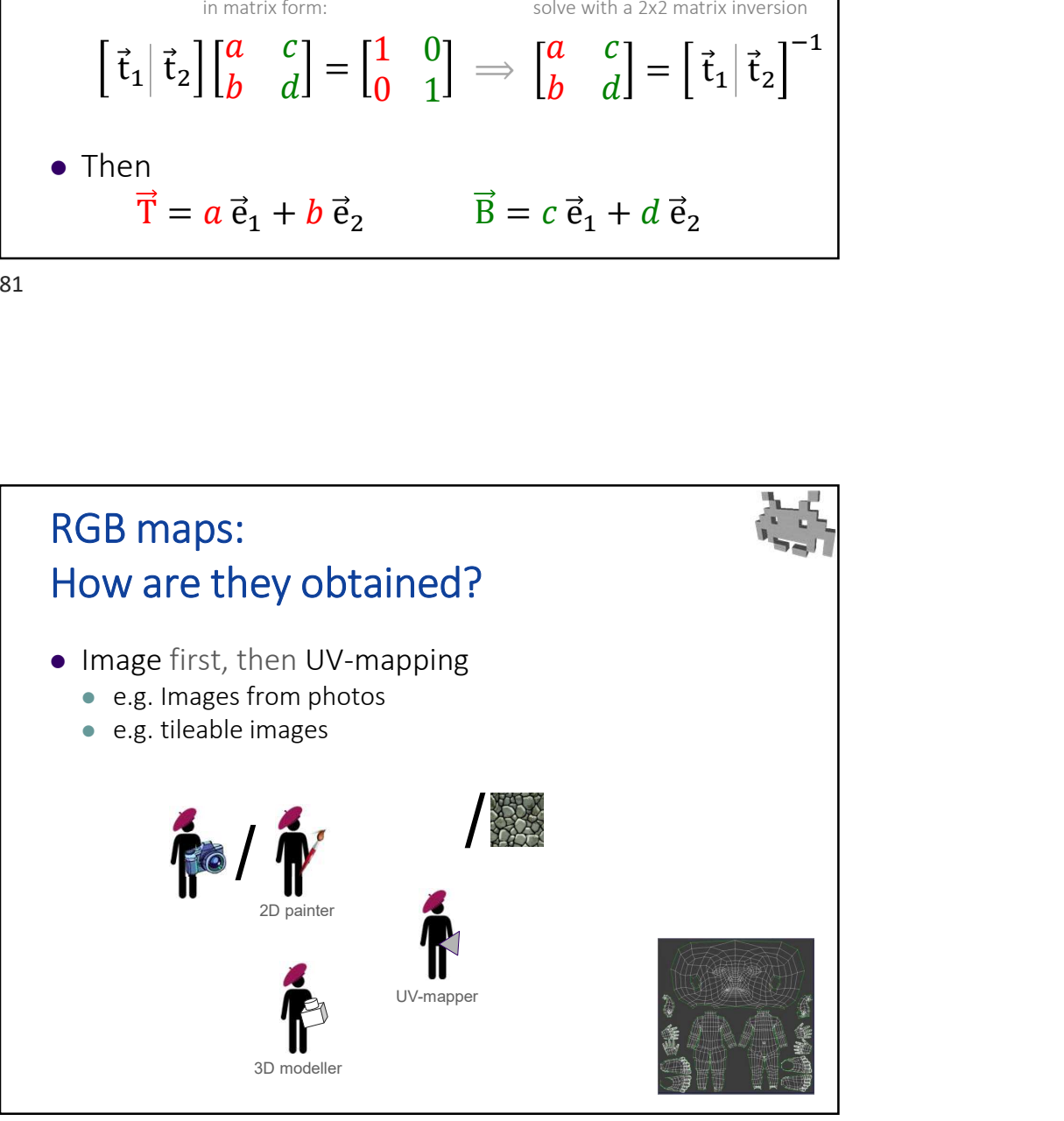

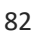

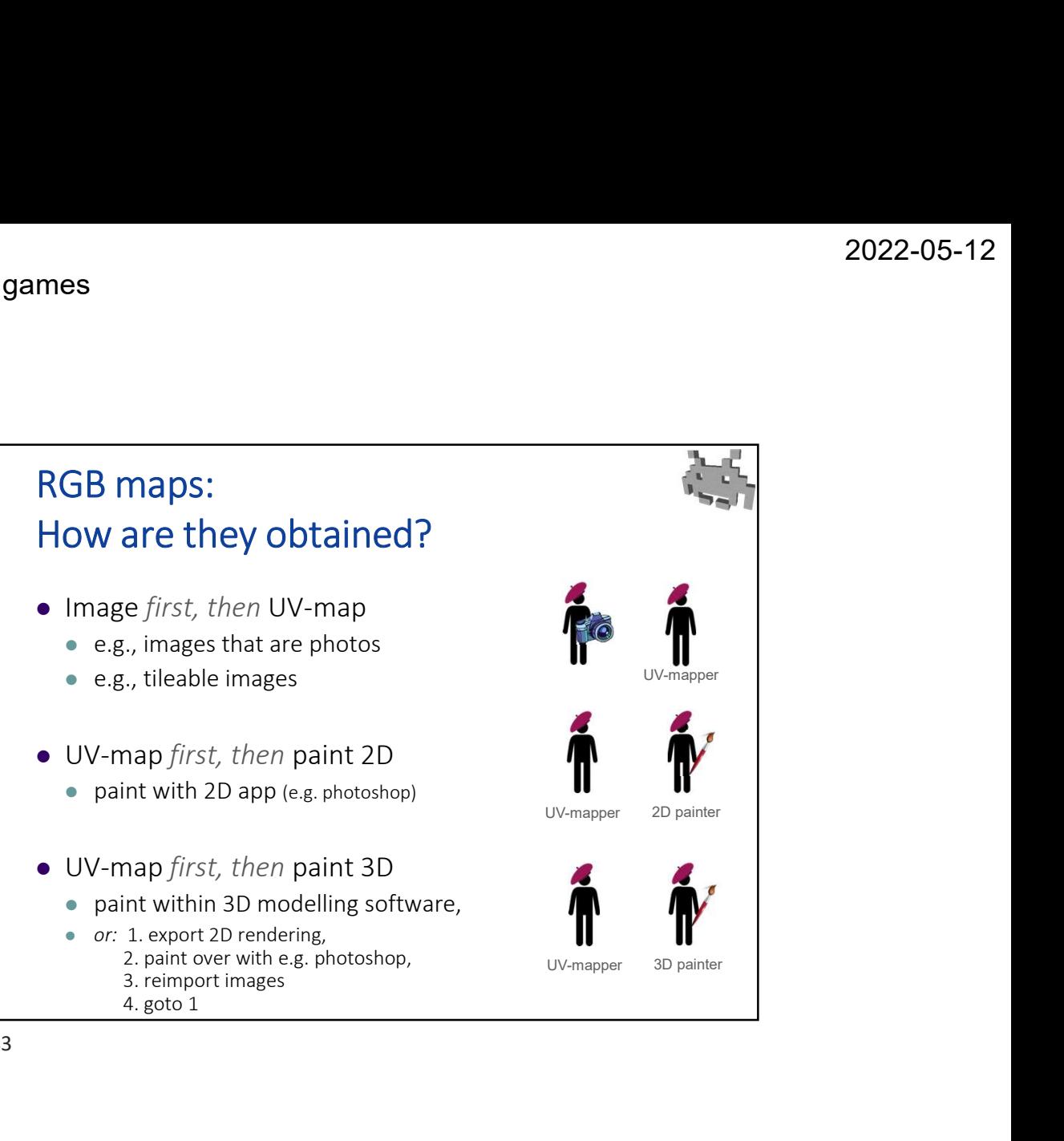

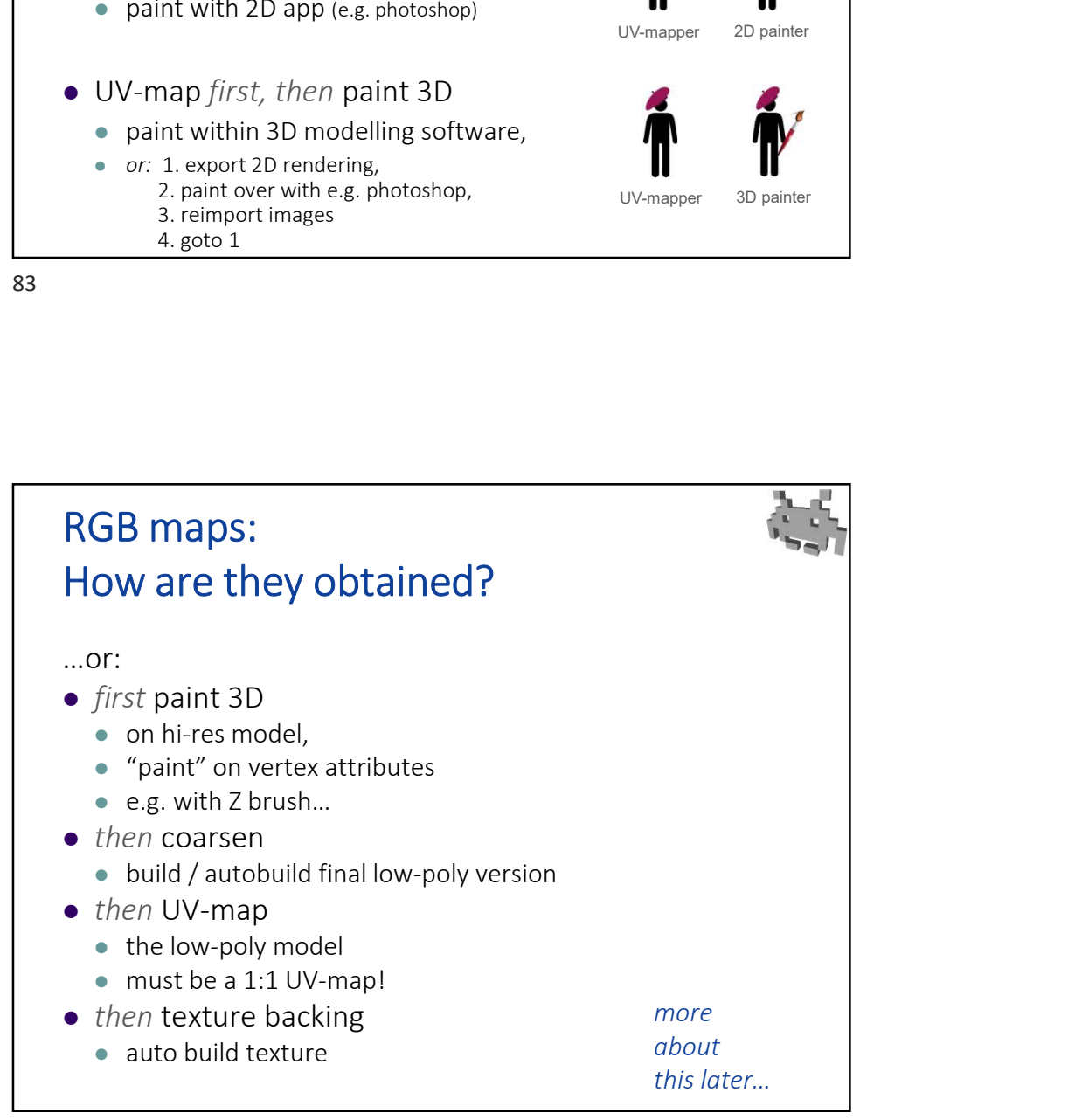

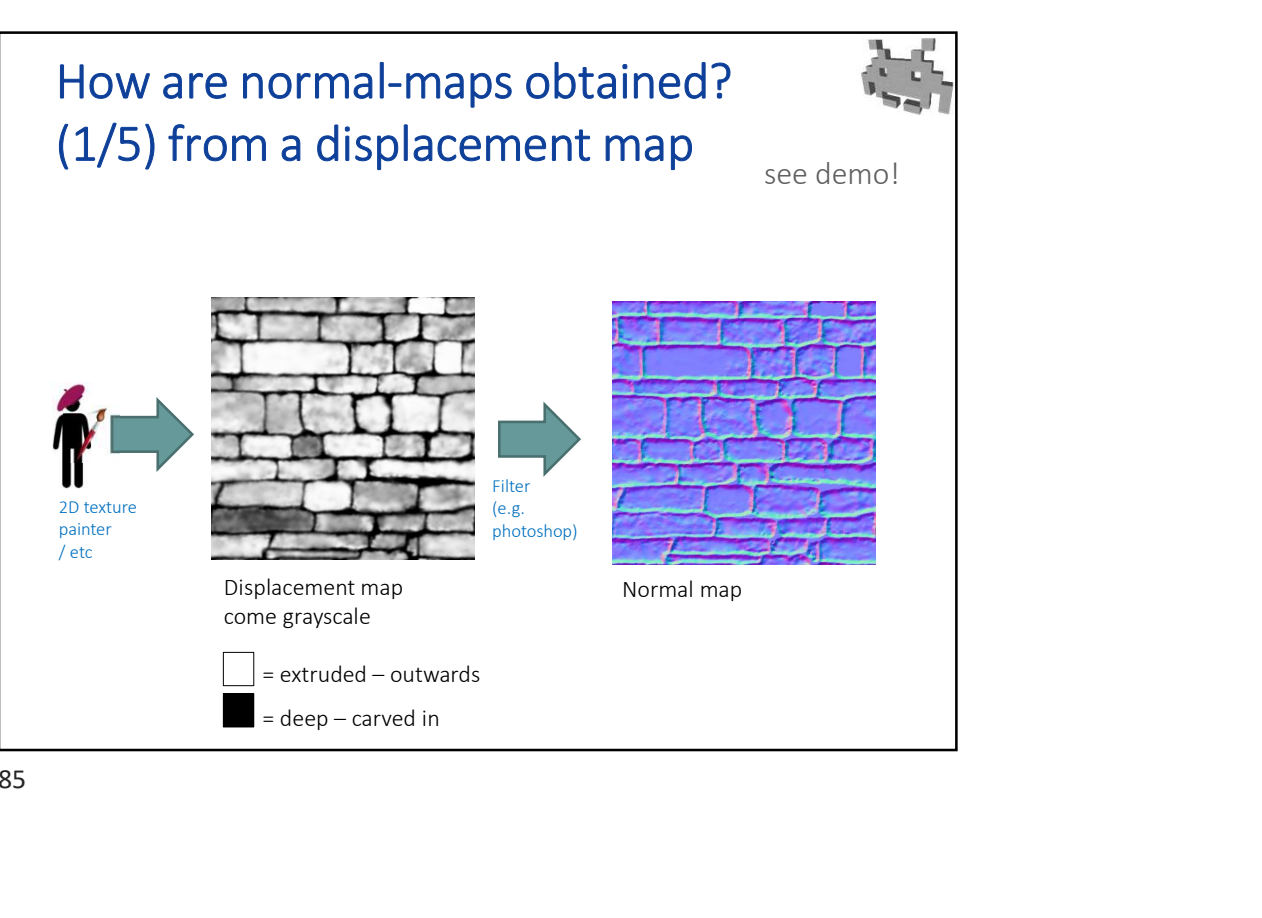

85

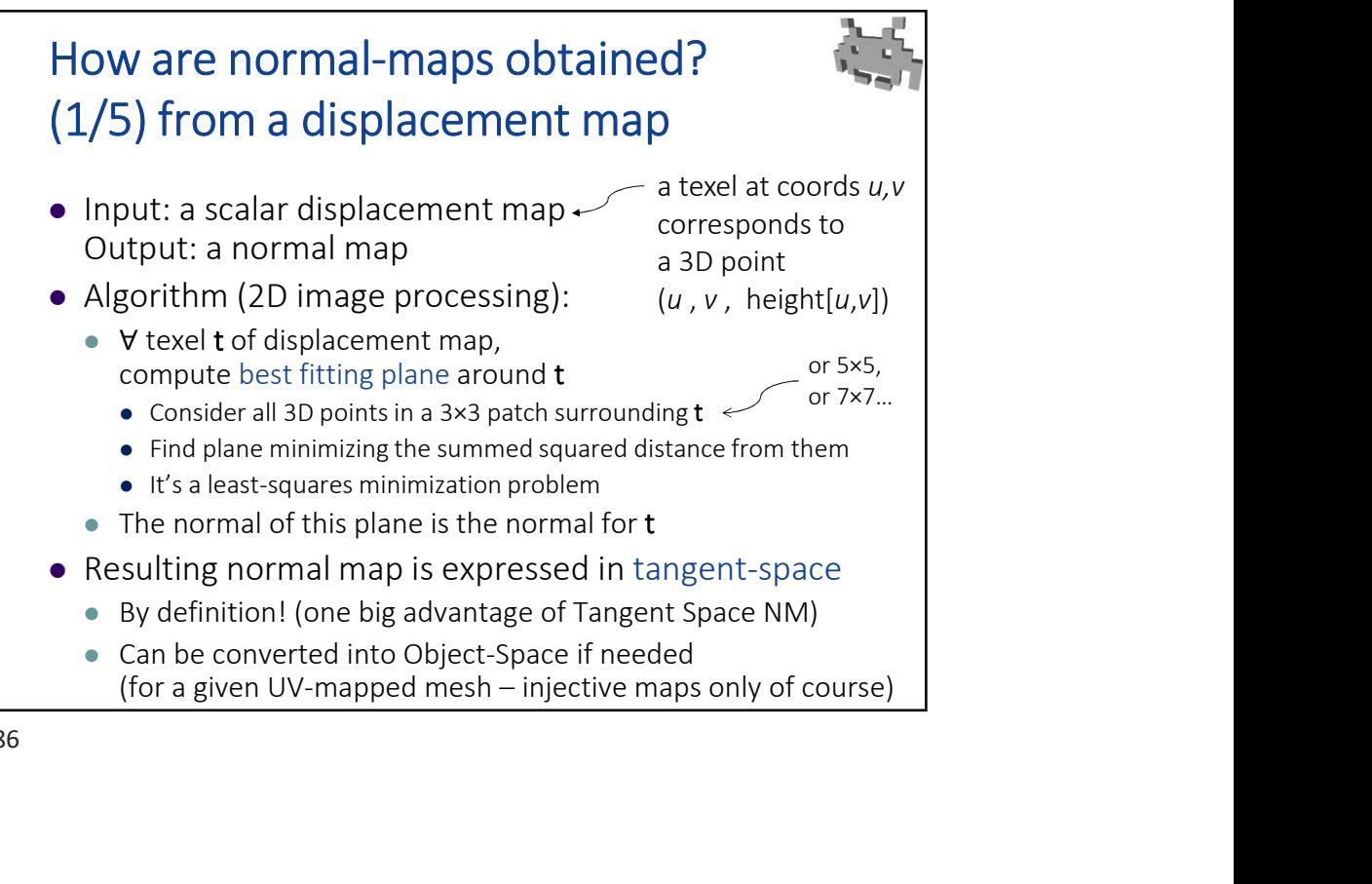

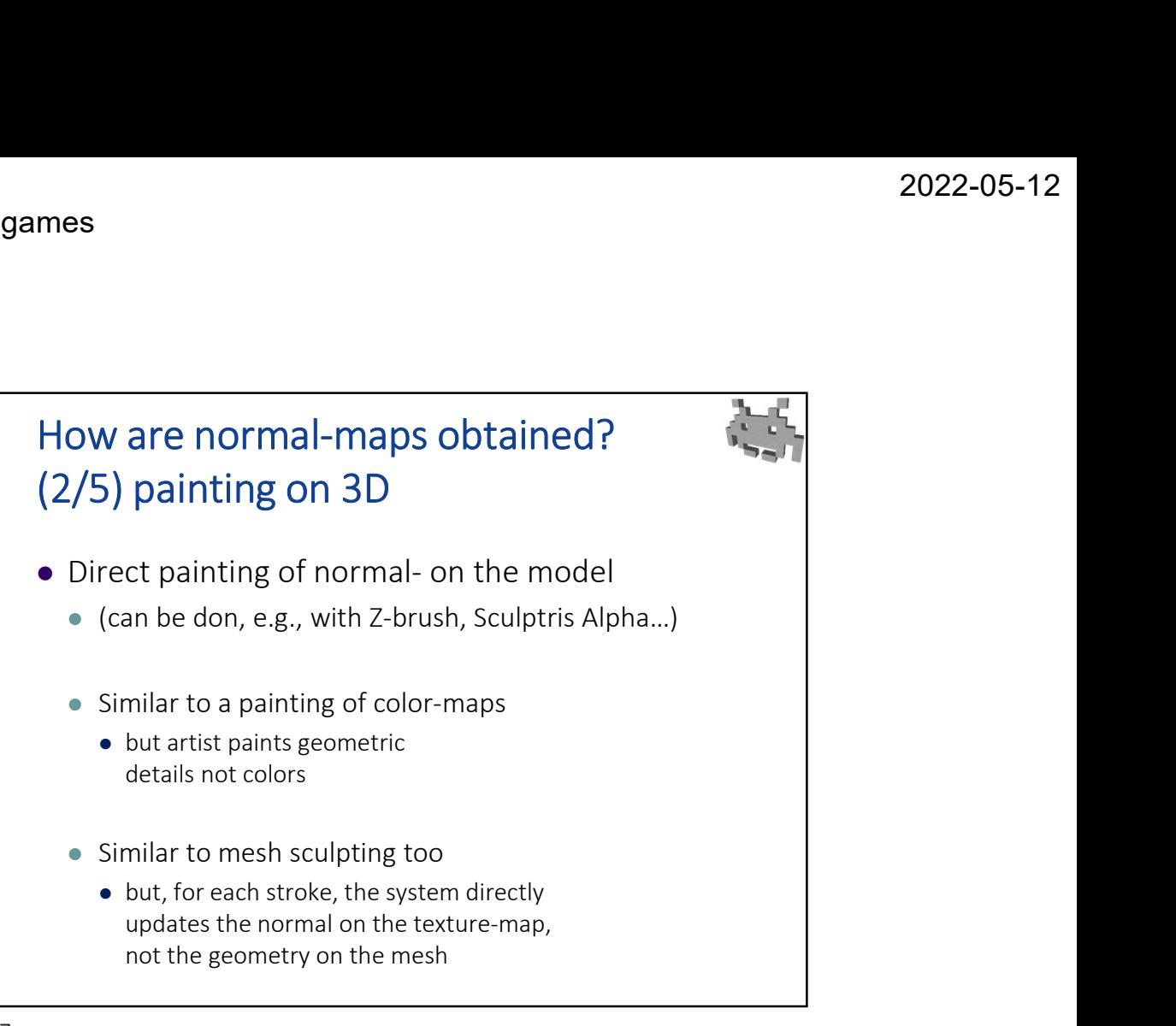

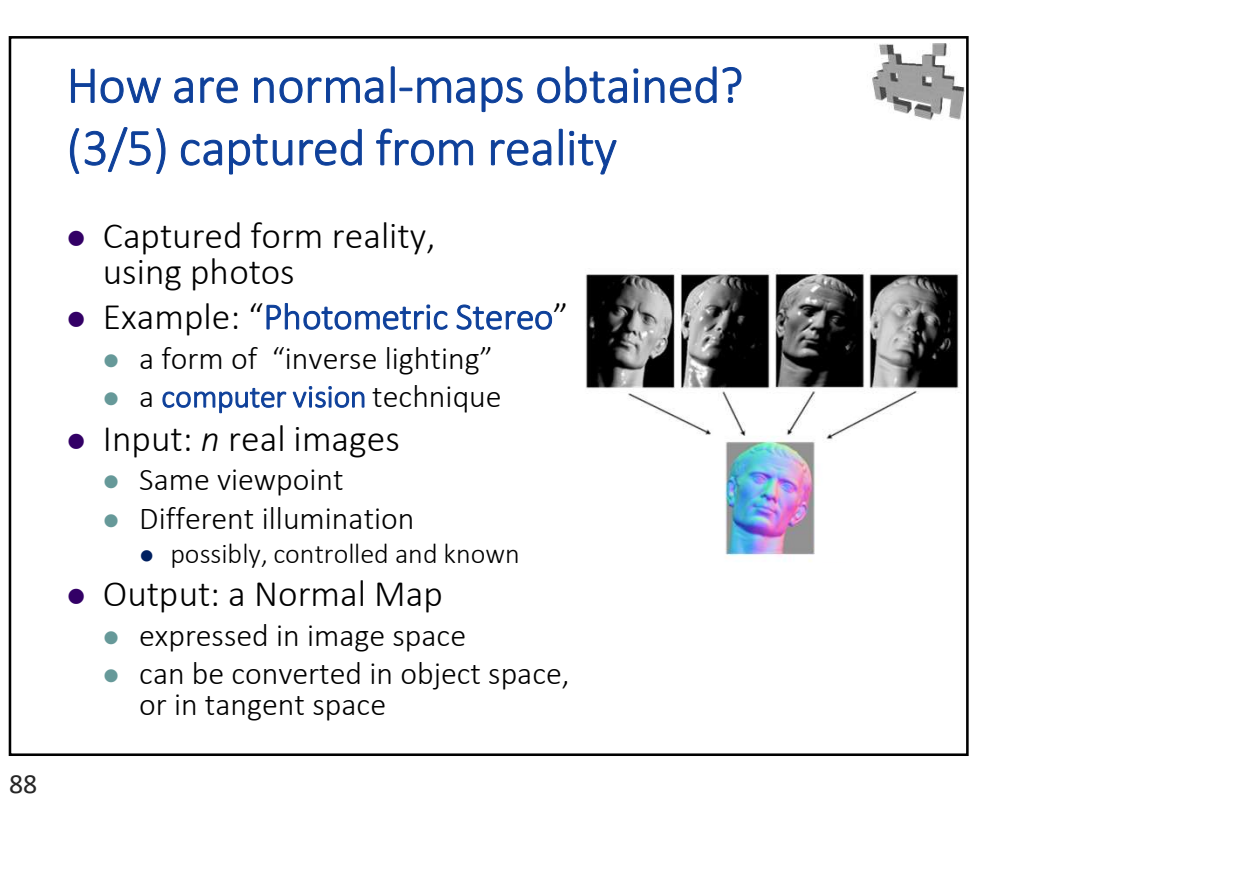

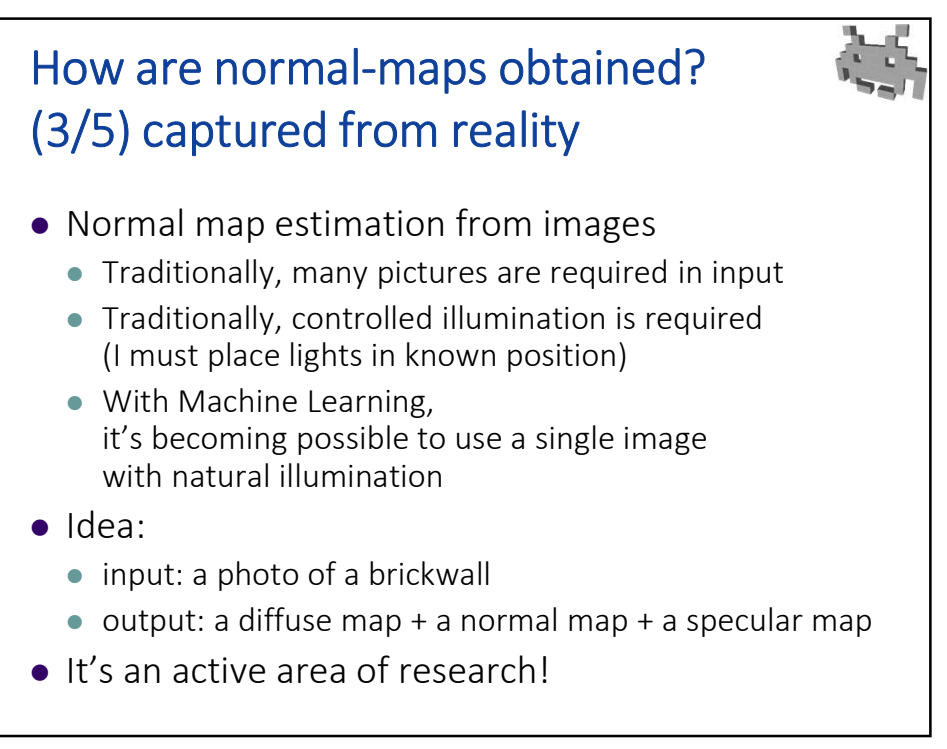

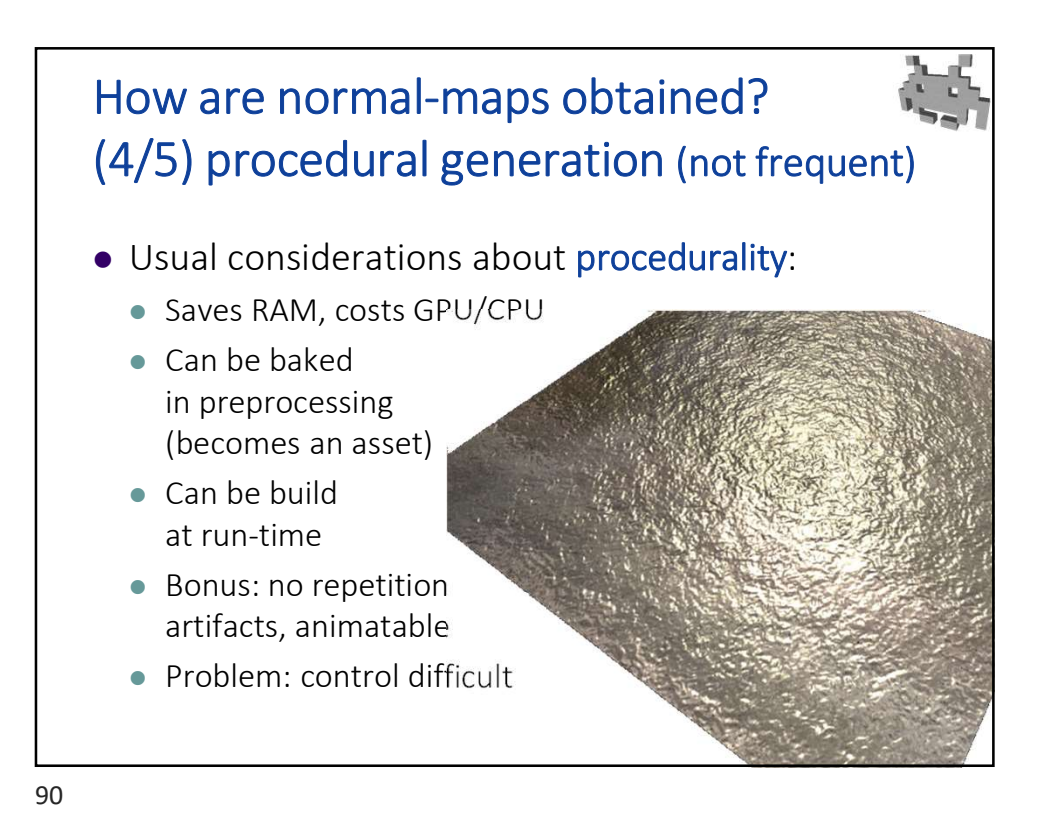

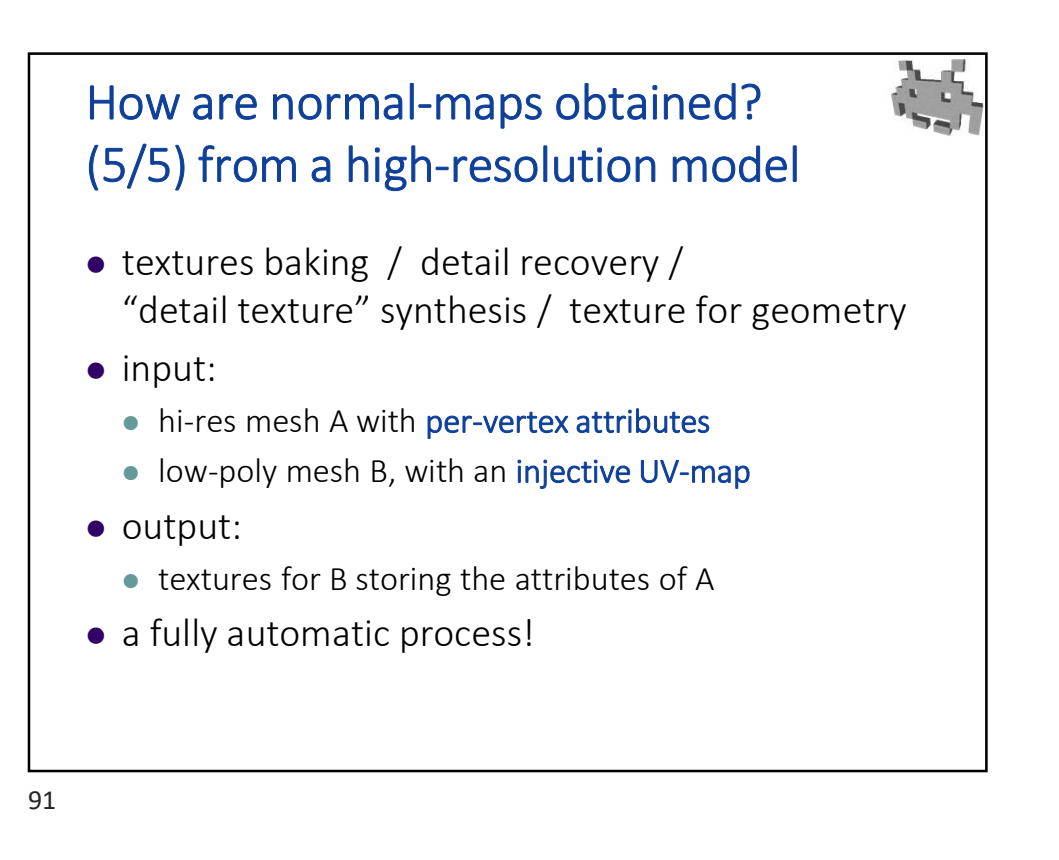

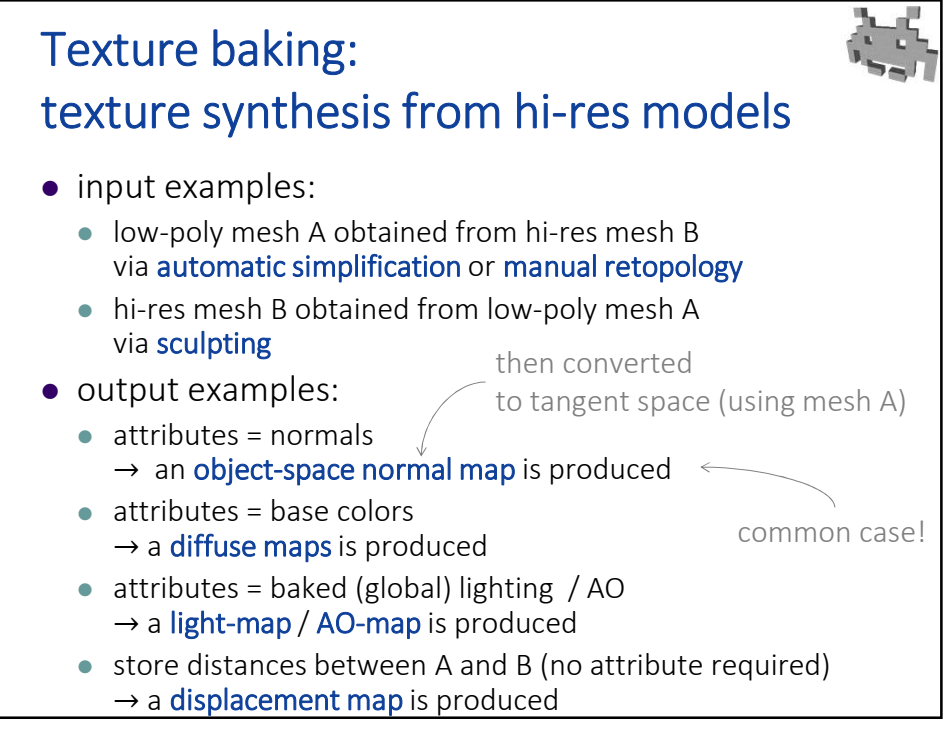

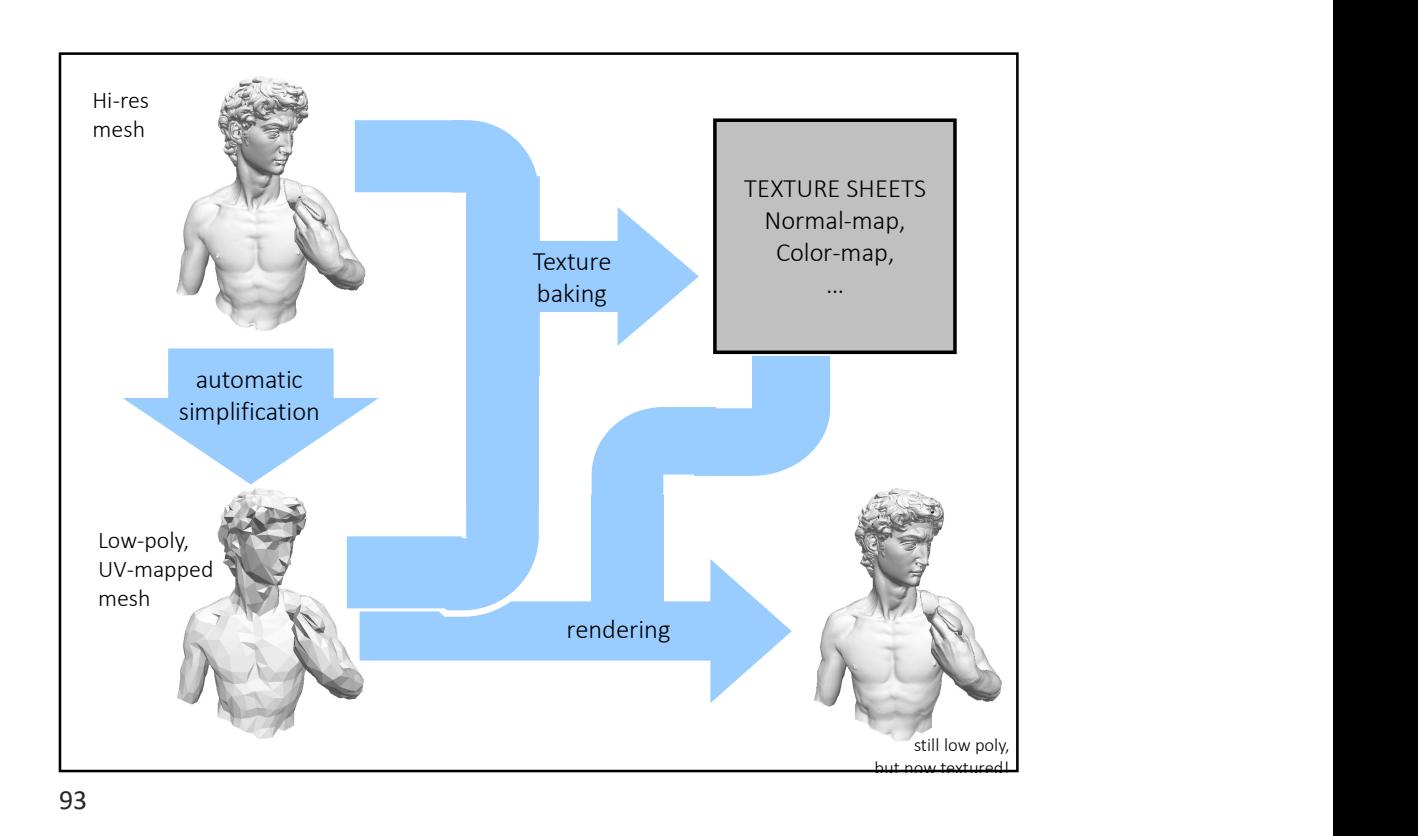

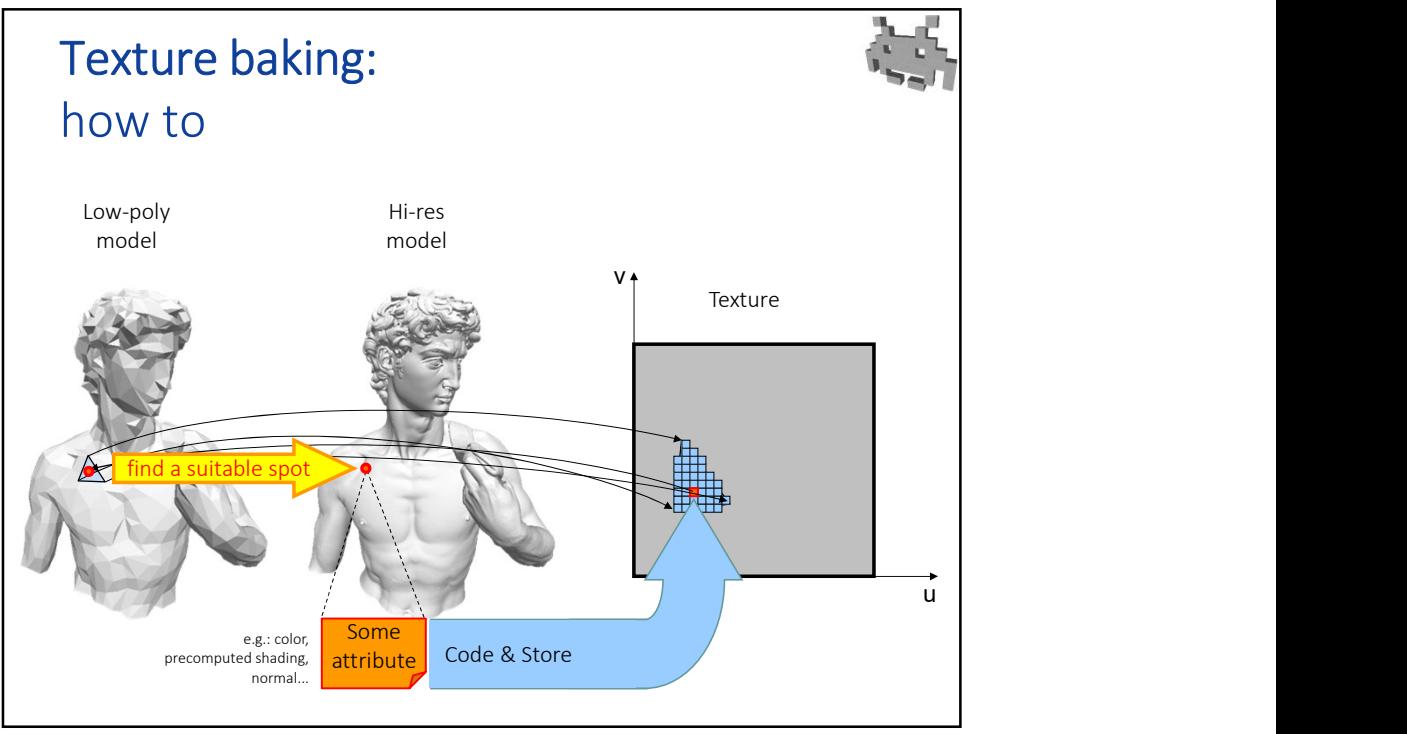

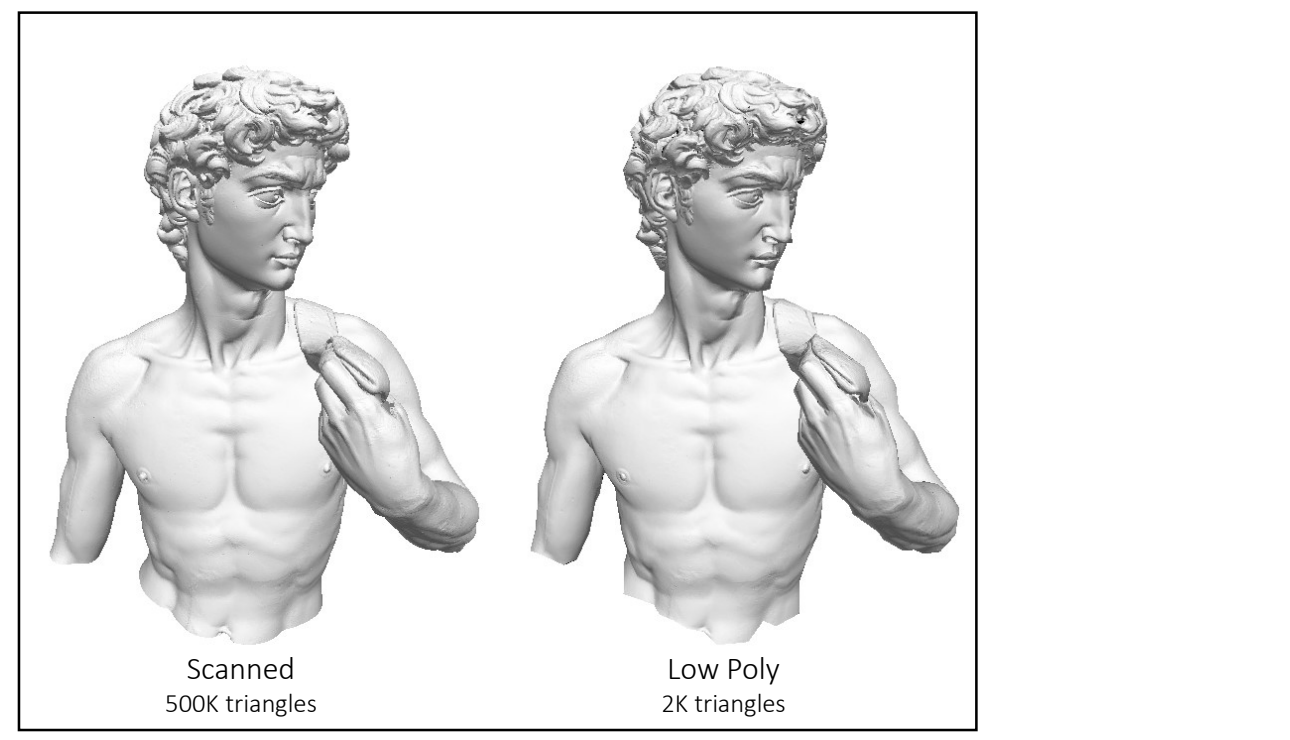

95

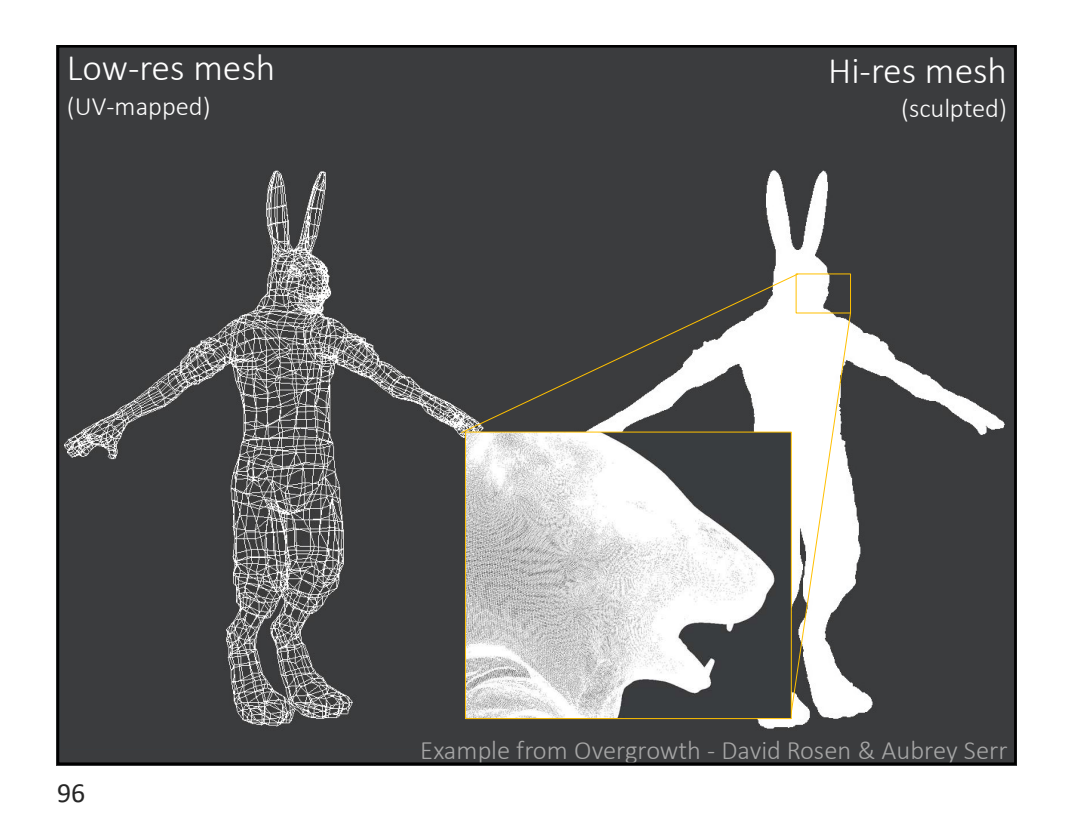

Marco Tarini Università degli studi di Milano 28

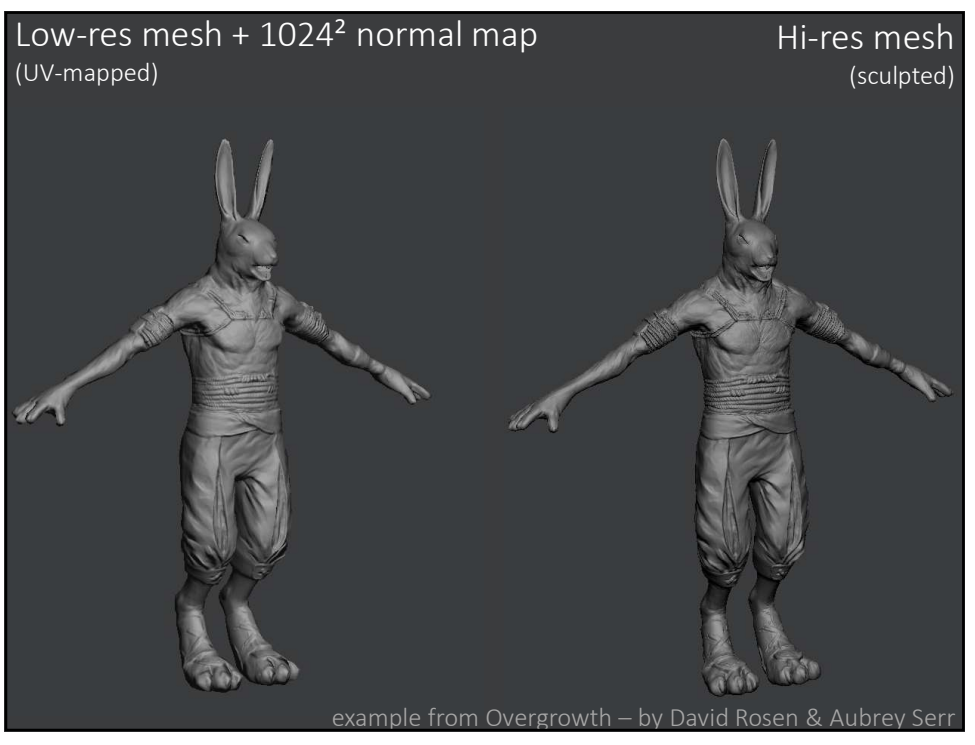

97

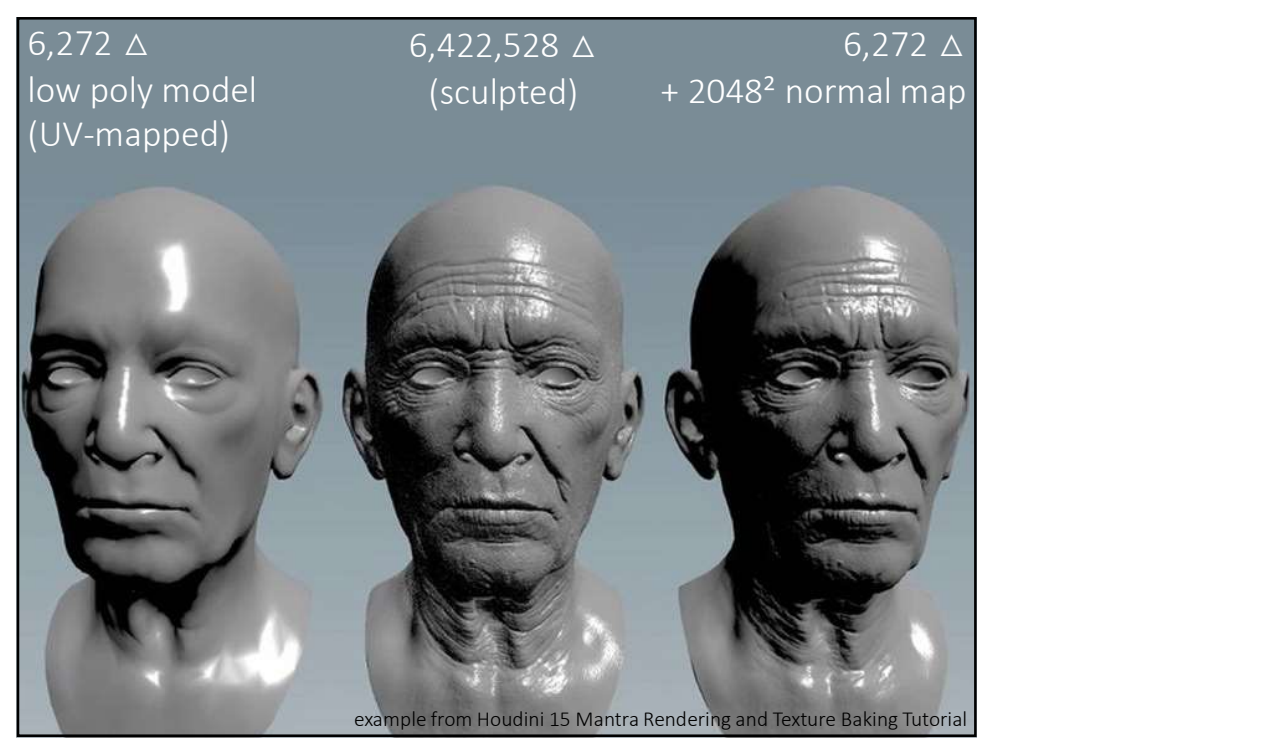

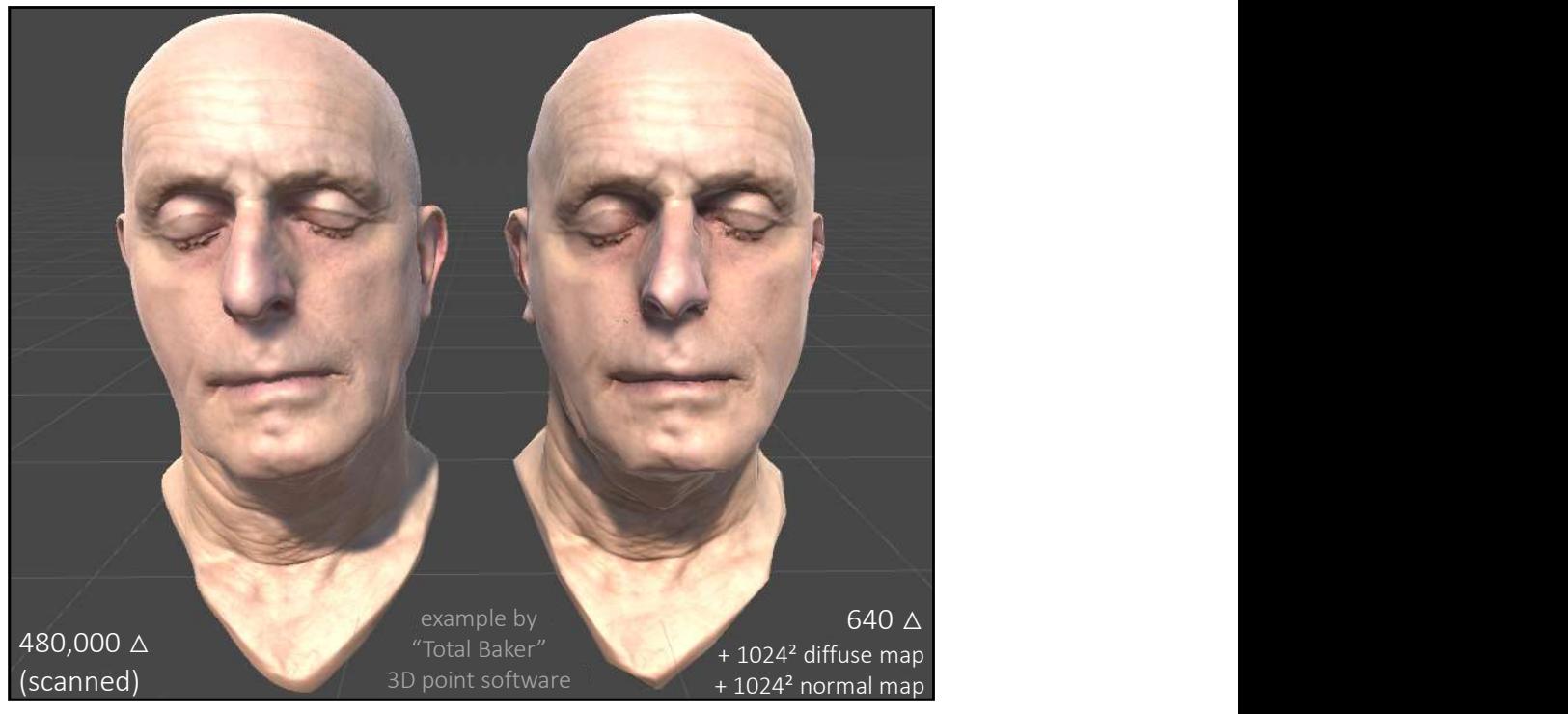

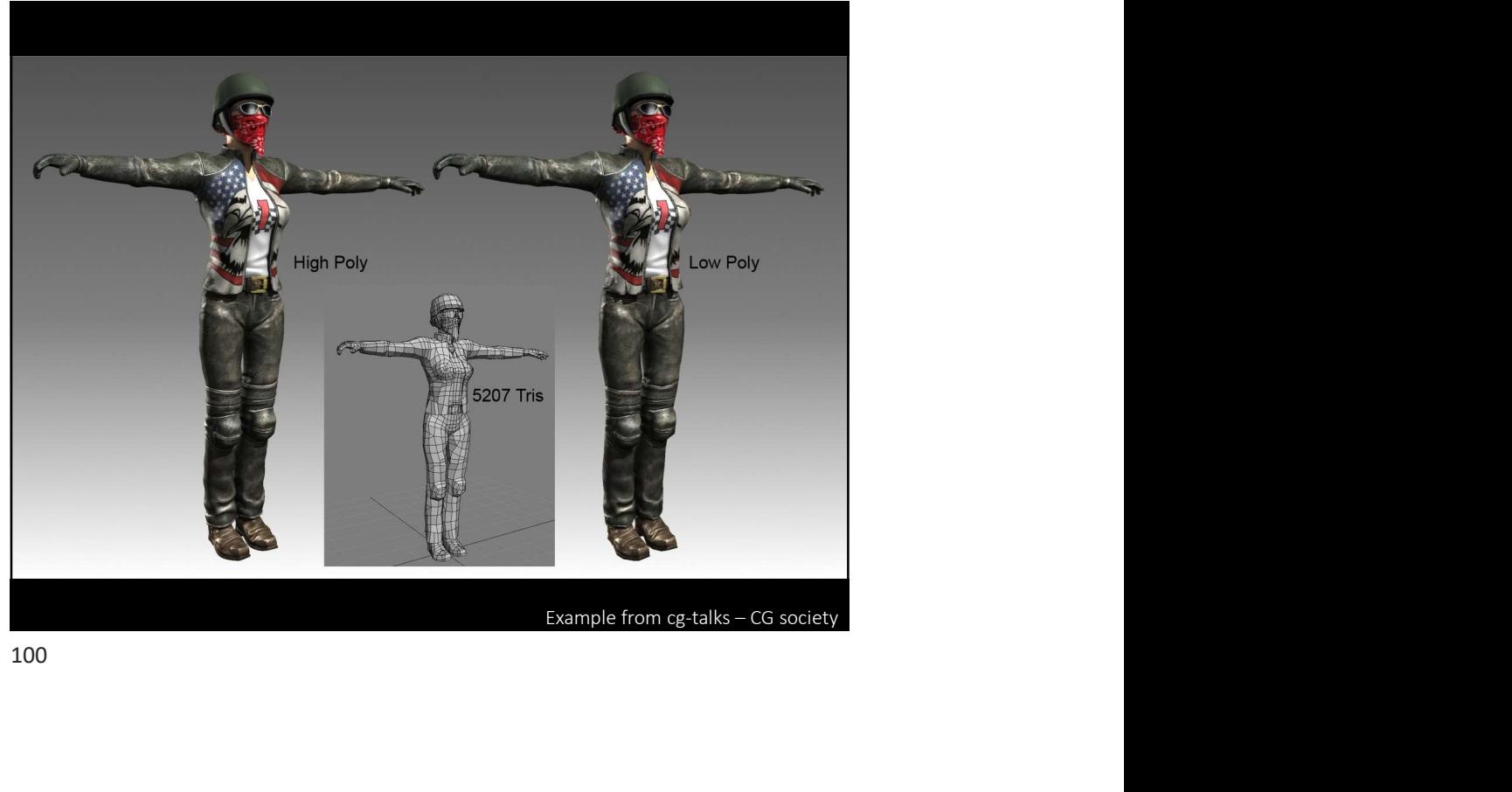

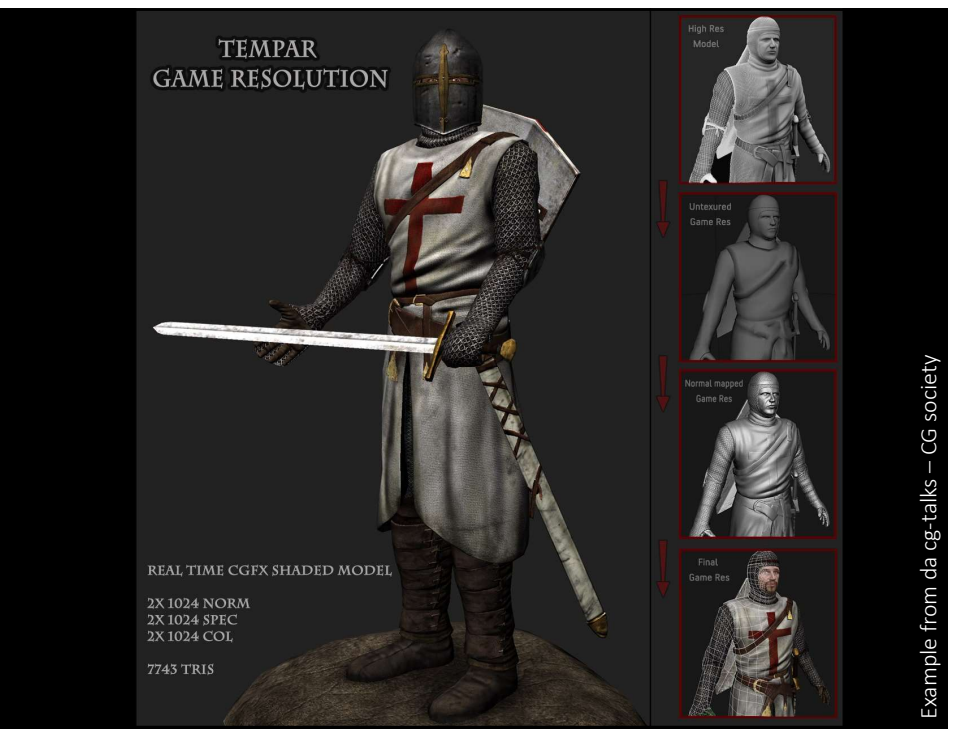

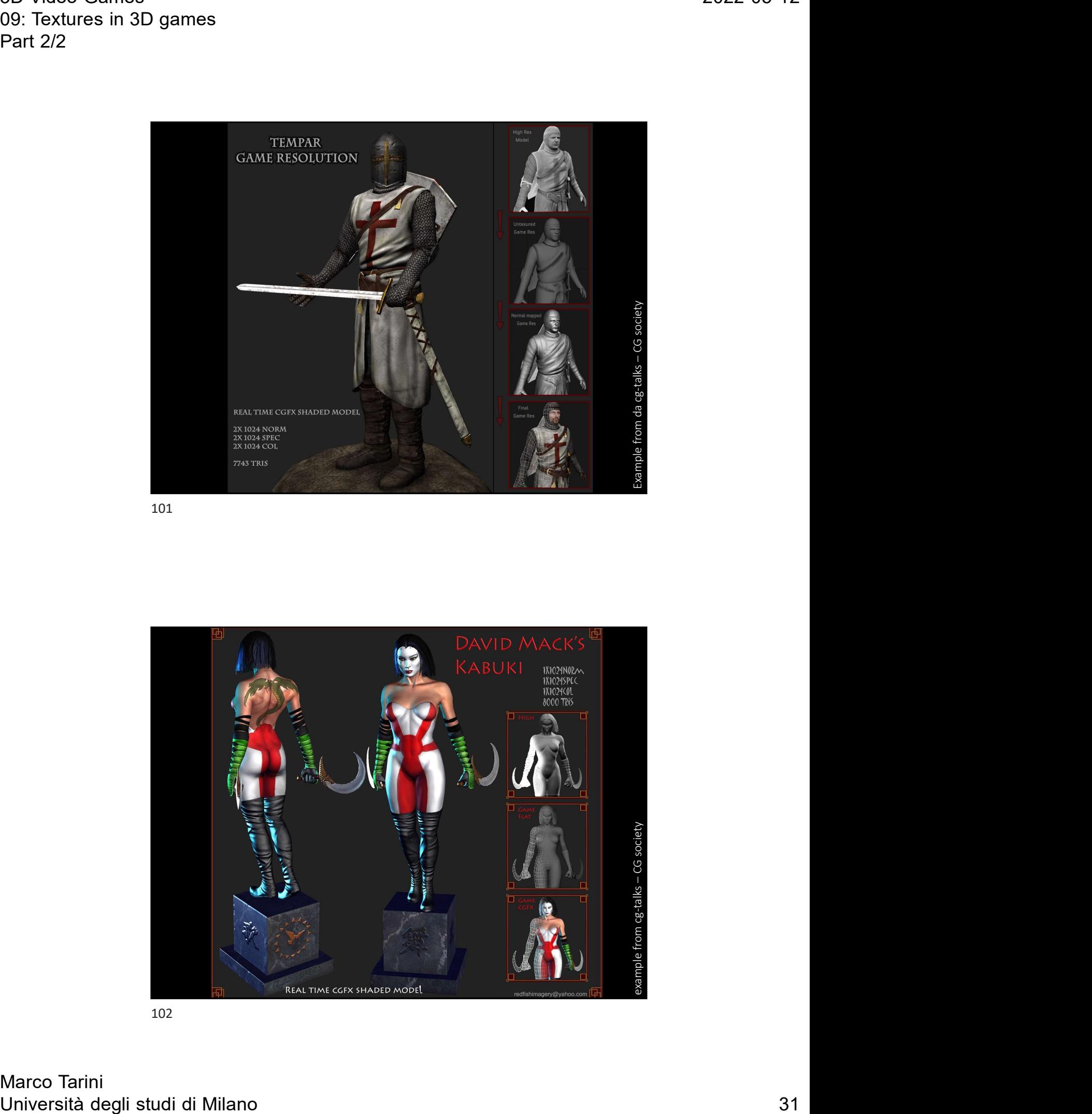

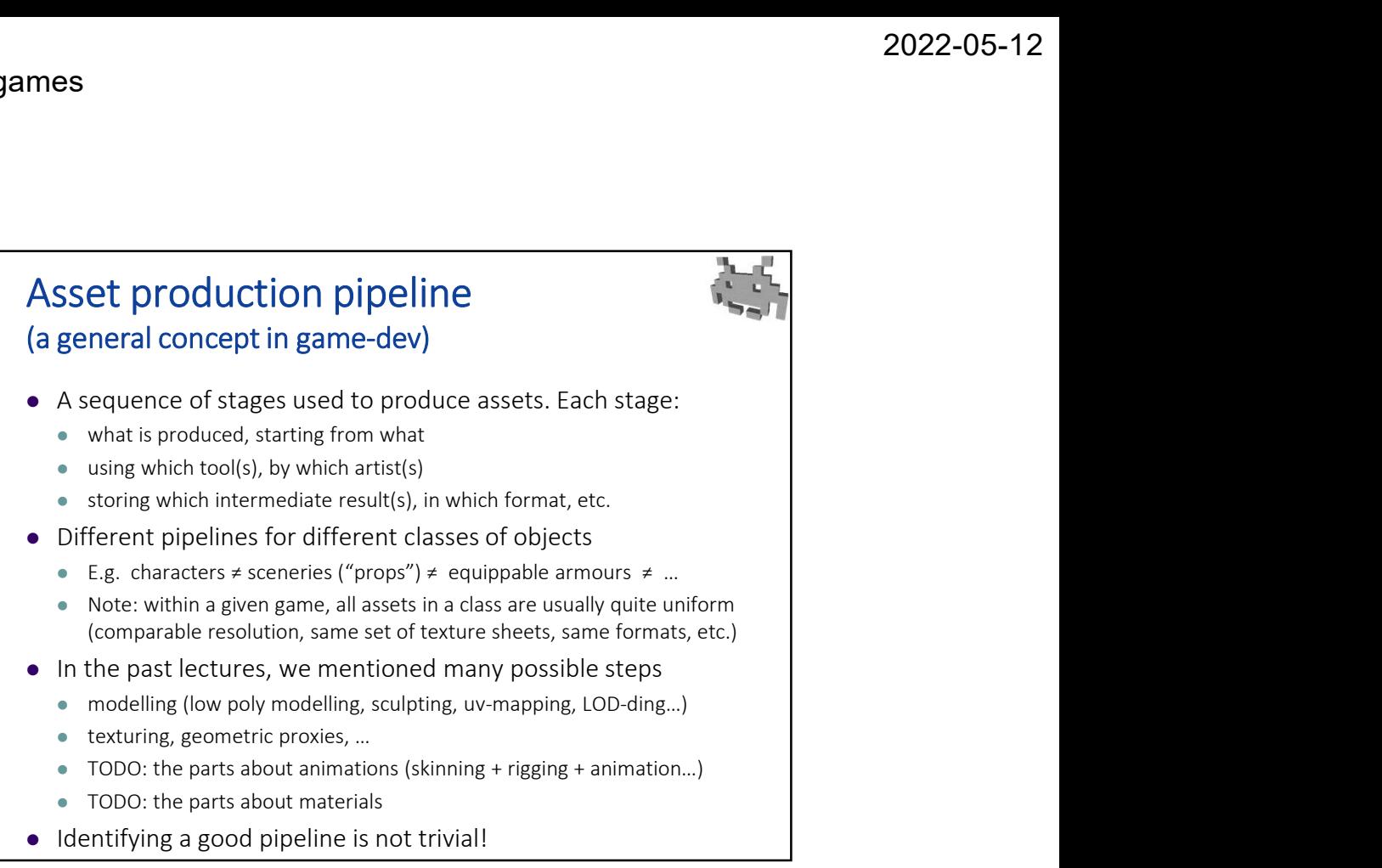

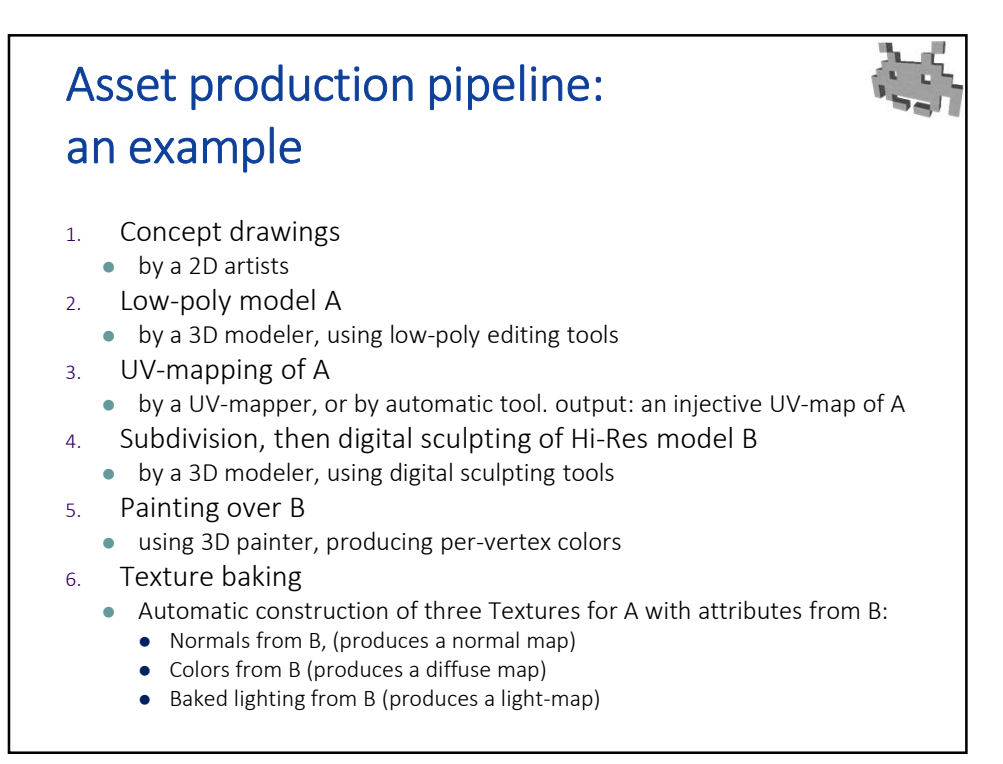

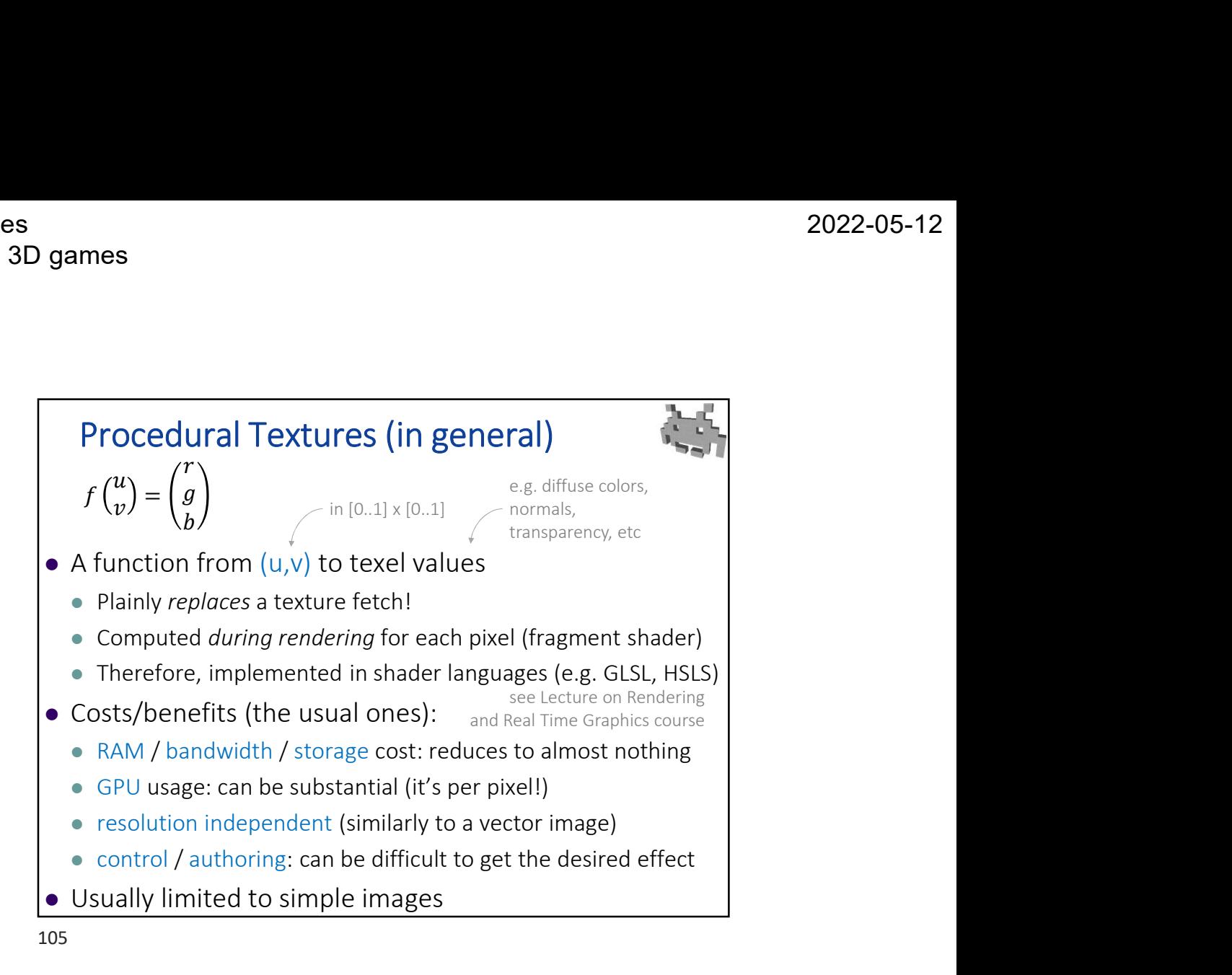

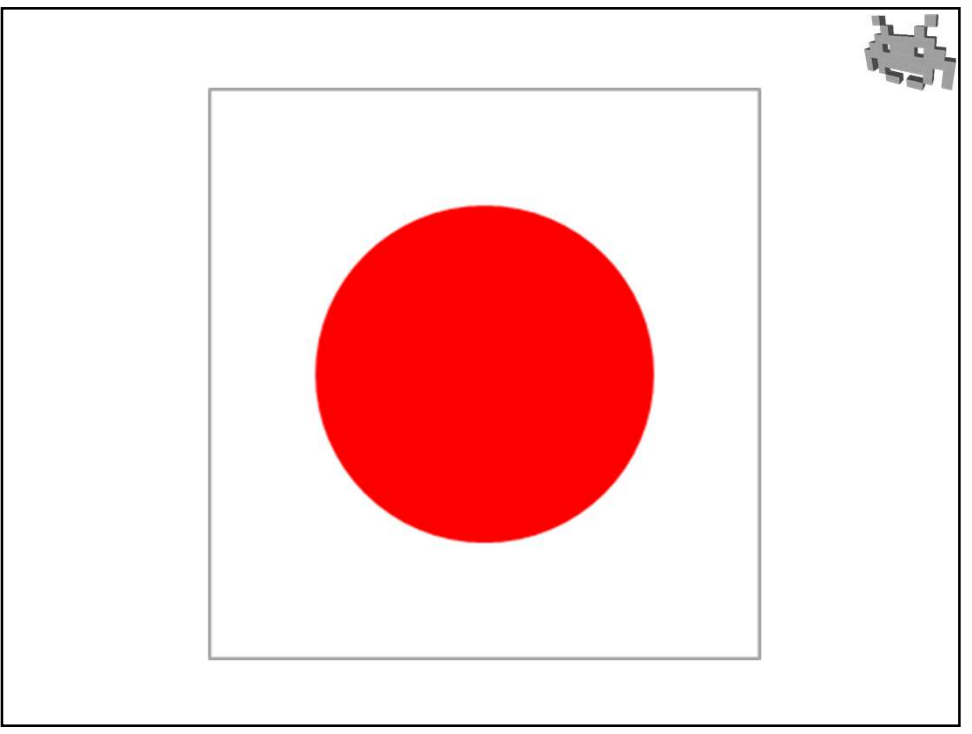

106

Marco Tarini Università degli studi di Milano 33

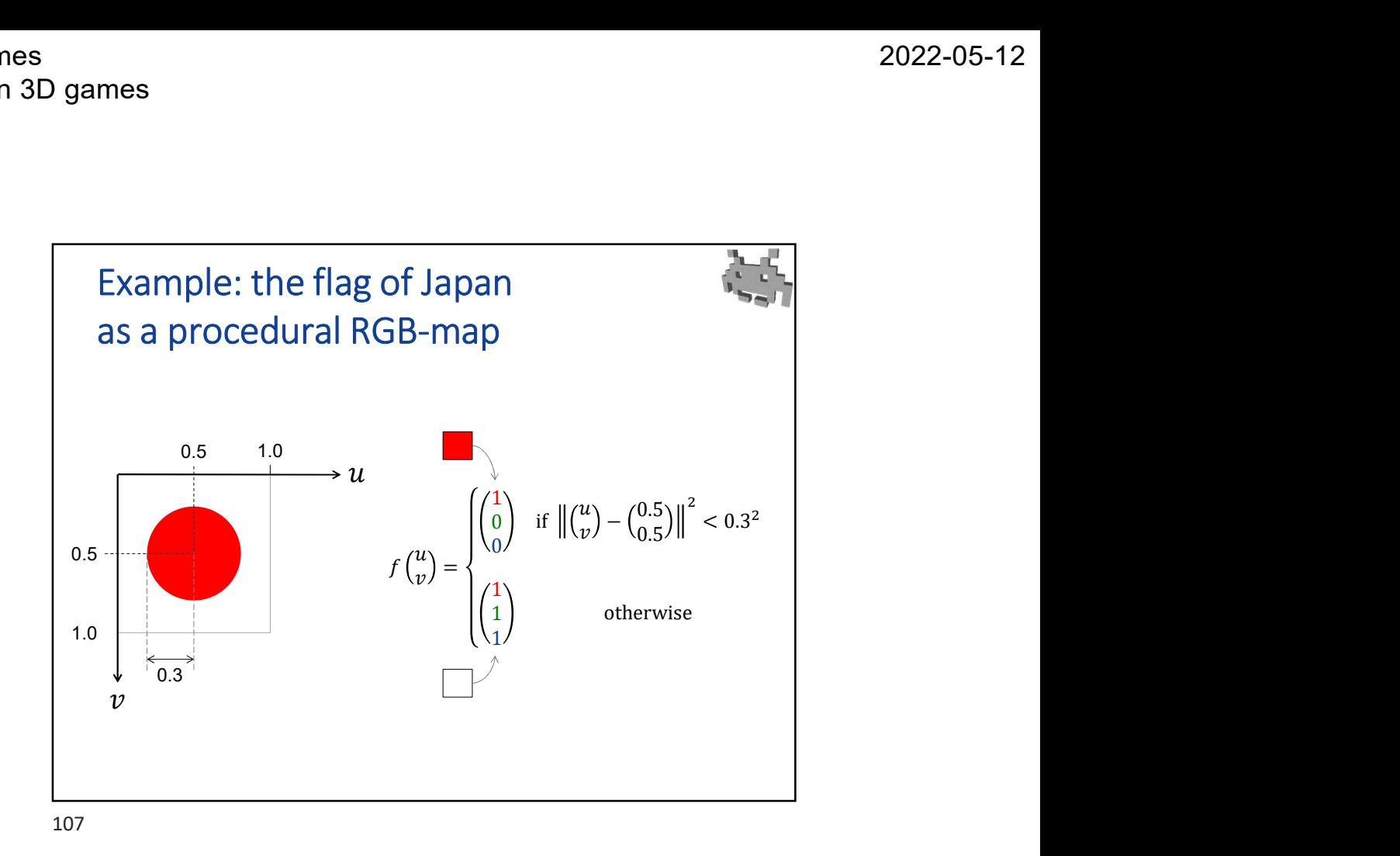

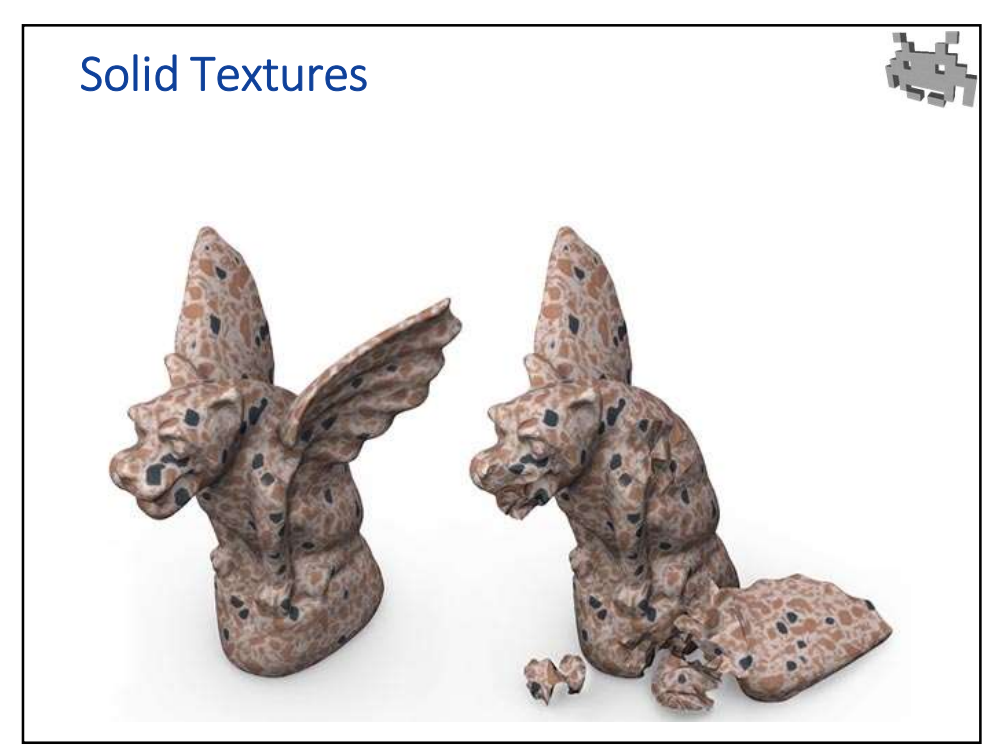

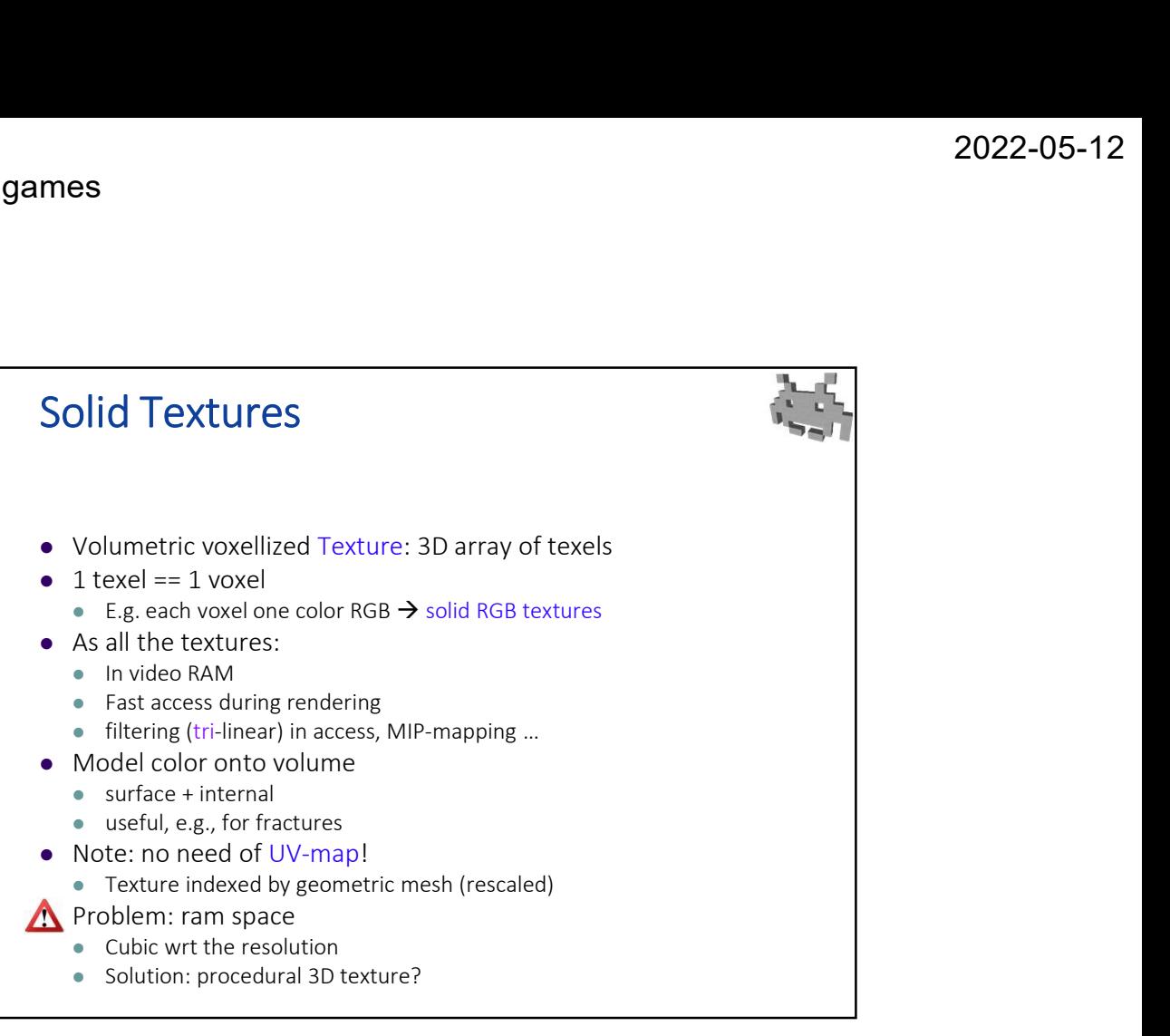

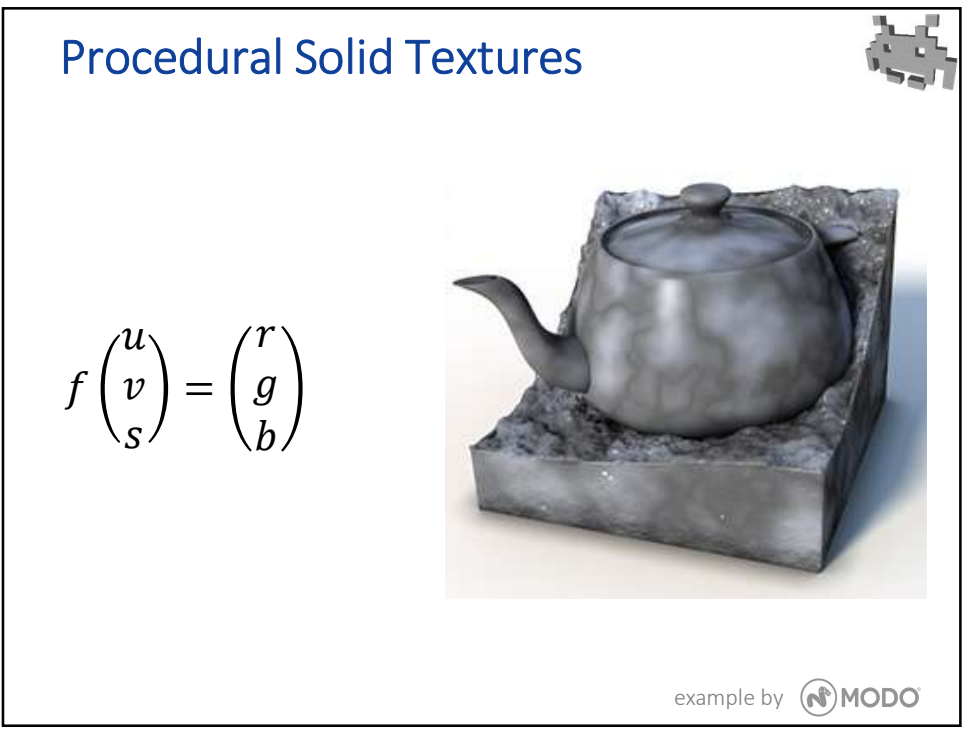

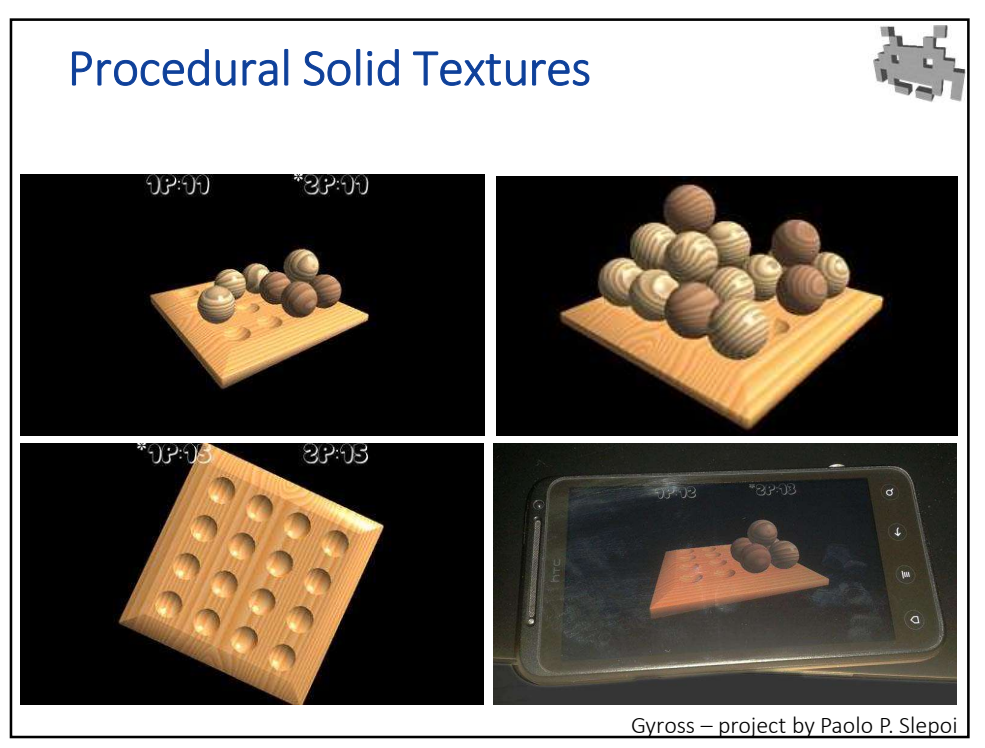